Министерство образования Российской Федерации

Владимирский государственный университет

Кафедра электротехники и электроэнергетики

# **Расчет токов при коротких замыканиях и устойчивости систем электроснабжения по практическим критериям**

Программа, контрольные задания и методические указания к курсовой и расчетно-графической работах по дисциплине «Переходные процессы в электроэнергетических системах»

Составитель: Колесник Г.П.

Владимир 2004

#### **Программа дисциплины «Переходные процессы в электроэнергетических системах»**

### **1. Содержание учебных занятий**.

Введение. Основные понятия и определения. Классификация переходных процессов и видов коротких замыканий. Основные допущения при анализе. Система относительных единиц.

### **Раздел 1. Переходные электромагнитные процессы в электроэнергетических системах**.

1.1. Переходный процесс в неподвижных магнитно-связанных контурах. Переходные процессы при гашении магнитного поля, форсировке возбуждения синхронной машины и включении трансформаторов на холостой ход. Трехфазное короткое замыкание (КЗ) в неразветвленной цепи и за трансформатором.

1.2. Дифференциальные уравнения переходного процесса в синхронной машине в фазных координатах. Линейные преобразования этих уравнений. Уравнения Парка-Горева.

1.3. Расчет начальных значений периодической составляющей тока трехфазного КЗ от синхронной машины без учета и с учетом демпферных контуров. Влияние и учет электродвигателей и нагрузок в начальный момент КЗ. Расчет начальных значений периодической и апериодической составляющей тока трехфазного КЗ компьютерными методами.

1.4. Переходный процесс в синхронной машине при трехфазном КЗ без учета и с учетом демпферных контуров. Влияние системы возбуждения на переходный процесс. Переходный процесс в синхронной машине при отключении короткого замыкания и повторном КЗ. Выбор электрооборудования по условиям токов коротких замыканий.

1.5. Влияние удаленности КЗ на переходный процесс в синхронной машине. Расчет токов при удаленных КЗ. Практические методы расчета токов КЗ.

1.6. Применение метода симметрических составляющих для анализа переходных процессов при несимметричных КЗ в трехфазных цепях, содержащих синхронные машины. Параметры прямой, обратной и нулевой последовательности различных элементов электроэнергетической системы. Схемы замещения прямой, обратной и нулевой последовательности.

1.7. Расчет токов и напряжений при различных несимметричных КЗ: двухфазном, однофазном и двухфазном на землю. Комплексные схемы замещения. Использование правила эквивалентности при расчете несимметричных КЗ.

1.8. Замыкания в распределительных сетях и системах электроснабжения, в особенности расчет токов КЗ в электроустановках напряжением до 1 кВ.

#### **Раздел 2. Переходные электромеханические процессы в электроэнергетических системах.**

2.1 Основные понятия о переходных электромеханических процессах в электроэнергетических системах. Виды режимов электроэнергетической системы. Требования, предъявляемые к режимам. Осуществимость и устойчивость режимов. Возмущения в системах. Виды устойчивости.

2.2 Простейшая электрическая система и ее схема замещения. Векторные диаграммы простейшей электрической системы с неявнополюсными и явнополюсными генераторами. Выражения для активных и реактивных мощностей через различные ЭДС генератора. Собственные и взаимные сопротивления и способы их определения. Определение угловых характеристик мощности через собственные и взаимные сопротивления.

2.3 Динамическая устойчивость. Причины и характер больших возмущений в электрической системе. Задачи исследования динамической устойчивости. Допущения, принимаемые при анализе динамической устойчивости. Энергетические соотношения, характеризующие движение ротора генератора. Уравнение движения ротора генератора. Способ площадей: допущения и области применения. Определение предельного угла отключения короткого замыкания. Представление процесса на фазовой плоскости.

2.4 Численное решение уравнения движения ротора генератора. Метод последовательных интервалов. Учет переходных электромагнитных процессов. Влияние демпфирования. Анализ процессов с учетом форсировки и автоматического регулирования возбуждения (АРВ) генератора. Учет изменения мощности турбины. Автоматическое регулирование частоты вращения (АРЧВ) ротора турбины.

2.5 Способы приближенного решения уравнения движения ротора генератора. Особенности расчета переходных процессов в сложной системе.

2.6 Статическая устойчивость электрической системы. Задачи и методы исследования. Практические критерии статической устойчивости. Основные допущения и области применения. Математическое описание переходных процессов при анализе статической устойчивости. Метод малых колебаний. Расположение корней характеристического уравнения на комплексной плоскости и вид переходного процесса. Статическая устойчивость и малые колебания в нерегулируемой системе. Самораскачивание и самовозбуждение. Физика явлений и способы расчетов. Упрощенное определение статической устойчивости на основе метода малых колебаний.

2.7 Анализ статической устойчивости простейшей электрической системы с учетом электромагнитных переходных процессов и регуляторов возбуждения пропорционального действия. Комплексное автоматическое регулирование возбуждения и частоты вращения агрегата. Статическая устойчивость системы с автоматическим регулятором возбуждения сильного действия.

2.8 Изменения частоты в электроэнергетических системах. Причины и характер изменения частоты. Требования к частоте как к общесистемному показателю качества электроэнергии. Виды регулирования первичных двигателей. Статические характеристики нерегулируемых и регулируемых первичных в системе. Определение динамических характеристик частоты в системе. «Лавина» частоты и способы ее предотвращения.

2.9 Переходные процессы в узлах нагрузки электрических систем. Задачи исследования. Статические и динамические характеристики нагрузки. Представление нагрузки эквивалентным асинхронным двигателем. Соизмеримость мощностей нагрузки и источника электроэнергии, и ее влияние на устойчивость нагрузки. Практические критерии устойчивости нагрузки. Включение в нагрузку компенсирующих устройств и их влияние на устойчивость. Влияние частоты на устойчивость нагрузки. Устойчивость нагрузки, представленной эквивалентным асинхронным двигателем при больших возмущениях. Способы решения уравнения движения ротора эквивалентного двигателя.

2.10Асинхронные режимы в электрических системах. Общая характеристика асинхронных режимов и основные задачи их исследования. Причины возникновения асинхронного режима. Понятие результирующей устойчивости. Процесс выпадения из синхронизма и появление асинхронного хода. Необходимое условие синхронизации. Практические способы восстановления синхронного режима. Последовательность операций при ресинхронизации. Практические критерии ресинхронизации.

#### **Раздел 3. Содержание расчетно-практических занятий и расчетного задания.**

Лабораторно-практические занятия посвящены изучению методов расчета токов и напряжений при трехфазных и несимметричных коротких замыканиях, а также исследованию переходных процессов в синхронных машинах и трансформаторах.

Определяются угловые характеристики мощности простейшей нерегулируемой системы и с приближенным учетом регулирования возбуждения пропорционального и сильного действия. Вычисляются предельные значения передаваемых мощностей и коэффициенты запаса устойчивости. Отрабатываются практические навыки применения способа площадей при определении предельных углов отключения коротких замыканий и навыки численного интегрирования уравнений движения при определении предельного времени отключения коротких замыканий. Для различных схем определяются статические характеристики углов нагрузки. Анализируется влияние на устойчивость узлов нагрузки, различных способов регулирования возбуждения.

На расчетных моделях переменного тока анализируются угловые характеристики мощности электрической системы с учетом различных способов регулирования возбуждения генераторов, исследуются переходные электромеханические процессы при больших возмущениях в виде коротких замыканий и определяются статические характеристики узлов нагрузки, представленных эквивалентным асинхронным двигателем.

Расчетное задание предусматривает расчет начального значения периодической составляющей ток короткого замыкания и ударного тока, а также токов и напряжений при однофазном и двухфазном коротком замыкании.

В расчетном задании определяются также, расчетные мощности и коэффициенты запаса статической устойчивости электрической системы при установке на генераторах АРВ пропорционального и сильного действия. Определяются предельные углы и предельное время отключения короткого замыкания, с учетом регулирования возбуждения.

### **2. Методические указания по выполнению курсовой работы «Расчет токов при коротких замыканиях»**

# **2.1. Содержание курсовой работы.**

Вариант задания выбирается по табл. 2 и номеру студента в журнале или задается преподавателем.

Для заданной расчетной схемы необходимо:

1. на основании исходных данных (рис. 1 и табл. 3 - табл. 11) и указаний в задании составить расчетную схему замещения;

2. привести параметры схемы замещения к базисным условиям;

3. вычислить действующее значение периодической составляющей суммарного тока КЗ при трехфазном КЗ в заданной точке по методу спрямленных характеристик для момента времени *t* = 1 с и рассчитать мощность КЗ для этого же момента времени;

4. вычислить аналитическим методом, при несимметричном КЗ, действующее значение полного тока для момента времени *t* = 0;

5. ответить на контрольные вопросы.

Вид несимметричного КЗ выбирается по табл. 1 согласно первой букве фамилии студента.

Таблица 1

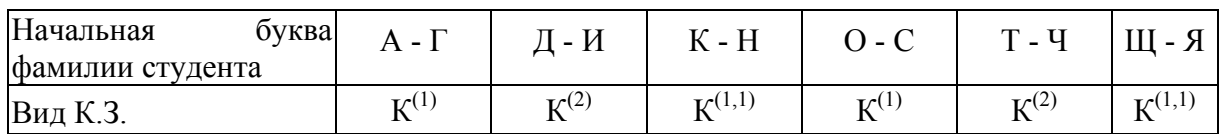

### **2.2. Контрольные вопросы.**

### **2.2.1. Симметричные короткие замыкания.**

- 1. Алгоритм расчета тока трехфазного КЗ по методу спрямленных характеристик.
- 2. Алгоритм расчета тока трехфазного КЗ по методу расчетных кривых.
- 3. Алгоритм расчета тока трехфазного КЗ по методу типовых кривых.
- 4. Алгоритм определения сопротивлений основных элементов схемы замещения в относительных единицах по формулам точного и приближенного приведения.
- 5. Порядок перехода от относительных к именованным единицам при использовании формул точного и приближенного приведения.
- 6. Векторная диаграмма синхронной машины в переходном режиме и порядок ее построения.
- 7. Схемы замещения синхронной машины в переходном режиме.
- 8. Векторная диаграмма синхронной машины в сверхпереходном режиме и порядок ее построения.
- 9. Схемы замещения синхронной машины в сверхпереходном режиме.
- 10. Порядок практического расчета начального сверхпереходного и ударного тока.
- 11. Влияние и учет нагрузки при трехфазном КЗ.
- 12. Алгоритм расчета тока симметричного трехфазного КЗ при наличии и отсутствии АРВ.
- 13. Какими параметрами характеризуют процесс в начальный момент внезапного нарушения режима СМ и почему?
- 14. Алгоритм расчета начального сверхпереходного тока.
- 15. Алгоритм расчета ударного тока.
- 16. Дифференциальные уравнения СМ без демпферных обмоток.
- 17. Уравнения Парка-Горева в двухосной системе координат ротора.
- 18. Уравнения Парка-Горева в операторной форме.
- 19. Форсировка возбуждения синхронной машины. Критическое время.
- 20. Гашение магнитного поля синхронной машины.
- 21. Внезапное КЗ синхронной машины.
- 22. Влияние АРВ при внезапном КЗ синхронной машины.
- 23. Каскадное отключение и повторное включение КЗ.
- 24. Взаимное электромагнитное влияние синхронных машин при переходном процессе.
- 25. Практические методы расчета переходного процесса КЗ.
- 26. Расчет для выбора выключателей по отключающей способности.
- 27. Приближенный учет системы при практических расчетах симметричных КЗ.

### **2.2.2 Несимметричные короткие замыкания.**

1. Влияние магнитной несимметрии ротора на переходный процесс при несимметричном КЗ.

- 2. Основные уравнения Кирхгофа в базисе несимметричных составляющих.
- 3. Симметричные составляющие несимметричной трехфазной цепи.
- 4. Параметры синхронных машин для токов обратной и нулевой последовательности.
- 5. Параметры асинхронных двигателей и обобщенной нагрузки для токов обратной и нулевой последовательностей.
- 6. Параметры трансформаторов и автотрансформаторов для токов обратной и нулевой последовательностей.
- 7. Параметры воздушных линий для токов нулевой последовательности.
- 8. Порядок составления схем замещения отдельных последовательностей.
- 9. Результирующие Э.Д.С. и сопротивления при несимметричных режимах.
- 10. Распределение и трансформация токов и напряжений при несимметричных КЗ.
- 11. Расчет тока КЗ при двухфазном КЗ .
- 12. Расчет тока при однофазном КЗ.
- 13. Расчет тока при двухфазном КЗ на землю.
- 14. Влияние переходного сопротивления на величину тока КЗ.
- 15. Комплексные схемы замещения.
- 16. Сущность правила эквивалентности прямой последовательности и порядок его применения в расчетах несимметричного КЗ.
- 17. Порядок построения векторных диаграмм токов и напряжений в месте КЗ (например, для однофазного КЗ).
- 18. Порядок расчета несимметричного КЗ по методу расчетных кривых.
- 19. Порядок расчета несимметричного КЗ по методу спрямленных характеристик.
- 20. Приведите сравнение видов КЗ по величине остаточного напряжения в месте КЗ и токов прямой последовательности.
- 21. Расчет для выбора выключателей по отключающей способности при несимметричном КЗ.
- 22. Порядок расчета фазных токов при разрыв одной фазы.
- 23. Порядок расчета разности фазовых напряжений при разрыве двух фаз.
- 24. Порядок построения векторных диаграмм при однократной продольной несимметрии.
- 25. Комплексные схемы замещения для случаев продольной несимметрии.
- 26. Расчет симметричных составляющих токов КЗ при двойном замыкании на землю.
- 27. Простое замыкание на землю в распределительных сетях.
- 28. Учет изменения параметров проводников распределительной сети.
- 29. Порядок расчета токов КЗ в установках до 1000 В.
- 30. Короткие замыкания в длинных линиях передачи переменного тока.

# **2.3 Требования к оформлению курсовой работы.**

Курсовая работа выполняется в виде расчетно-пояснительной записки, содержащей также и графическую часть (схемы электрических соединений, схемы замещения, векторные диаграммы).

В начале работы необходимо привести задание, исходные данные согласно варианту. Последовательность выполнения работы должна соответствовать пункту 2.2. По ходу выполнения работы приводить необходимые схемы с обозначениями на них всех необходимых величин. Схемы нумеруются и выполняются в соответствии с ЕСКД.

Расчеты должны сопровождаться формулами в буквенном виде с последующей подстановкой в них числовых значений. Все вычисления выполняются с округление результата до трех цифр после запятой.

Курсовая работа должна быть тщательно оформлена. К выполнению работы следует приступать после изучения теории вопроса.

Текст пояснительной записки пишется чернилами (пастой, гелем, тушью) или печатается на принтере без помарок и сокращений, на листах формата А4 (записи делаются только с одной стороны) с обязательным оставлением полей: слева – 35 мм., справа – 15 мм., сверху и снизу по 25 мм.

Единицы применяемых величин должны приводиться в Международной системе единиц (СИ), а их обозначения должны соответствовать стандарту.

При использовании методик, формул, графиков и других материалов, взятых из литературных источников, необходимо делать ссылку на литературу.

Список литературы составляется в соответствии с правилами библиографического описания произведений печати в соответствии с ГОСТ 7.1−84.

При переработке курсовой работы новый исправленный вариант сдается вместе со старым с замечаниями.

При нарушении данных правил работы к рассмотрению и рецензированию не принимаются.

#### **2.4 Исходные данные к курсовой работе.**

По номеру варианта, указанному преподавателем, составляется расчетная схема, используя для этого общую схему электроснабжения, показанную на рис. 1, таблицу вариантов с указанием положения выключателей и точки КЗ (табл. 2), исходные данные из табл. 3 - табл. 11 и значения параметров элементов расчетной схемы [3, 4].

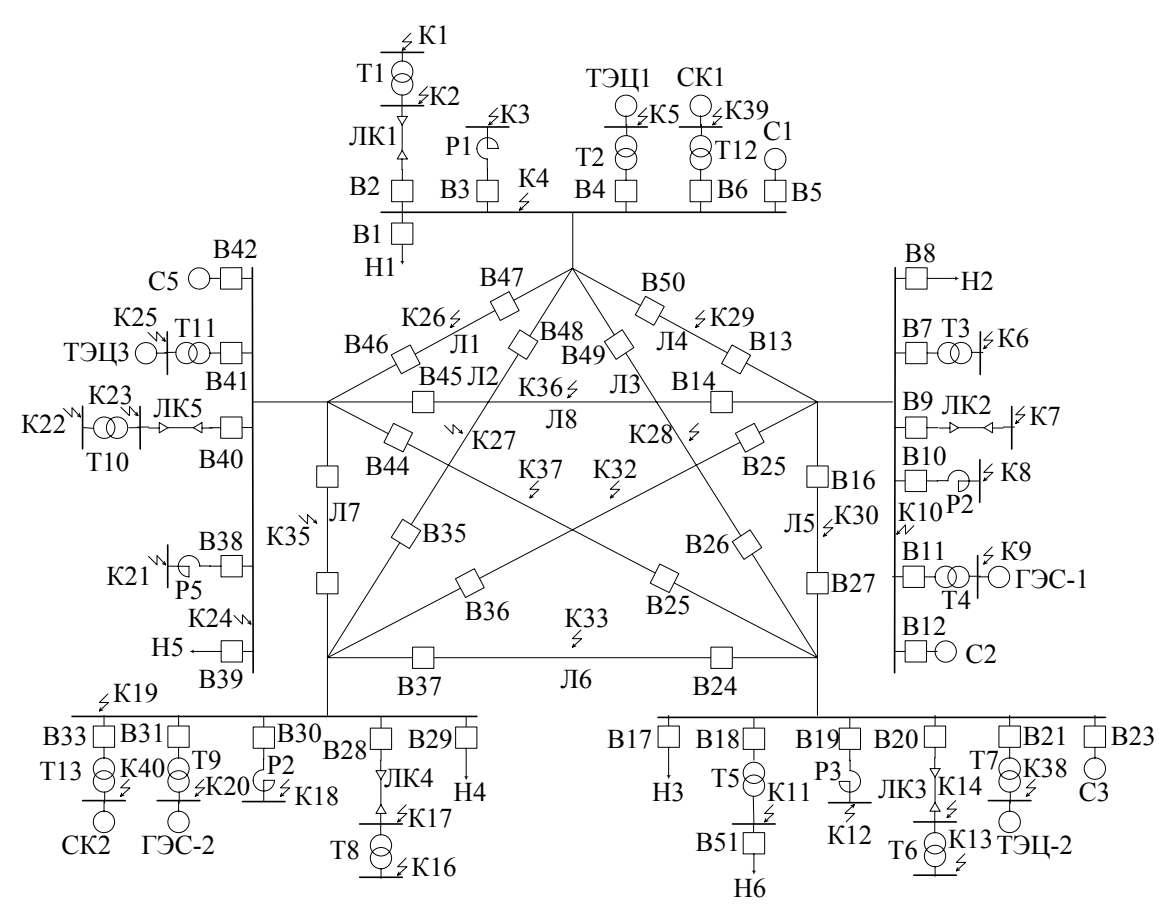

Рис. 1. Общая схема электроснабжения.

Примечания: 1. Точки К26 – К30, К32 – К33, К35 – К37 находятся на середине соответствующих линий. Все генераторы снабжены АРВ.

2. Все ЛЭП одноцепные со стальным тросом.

3. Тип магнитной системы трансформатора студент выбирает самостоятельно.

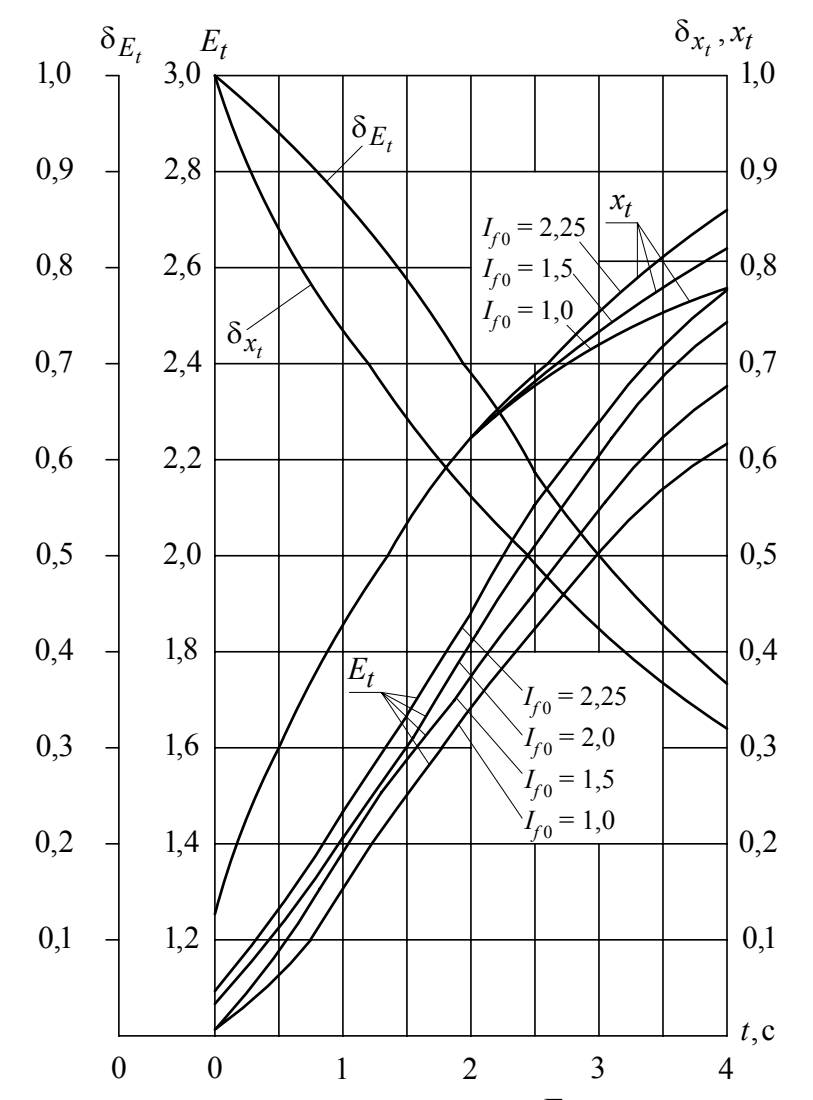

Рис. 2. Кривые для определения расчетных  $E_t$  и  $x_t$  турбогенераторов с APB.

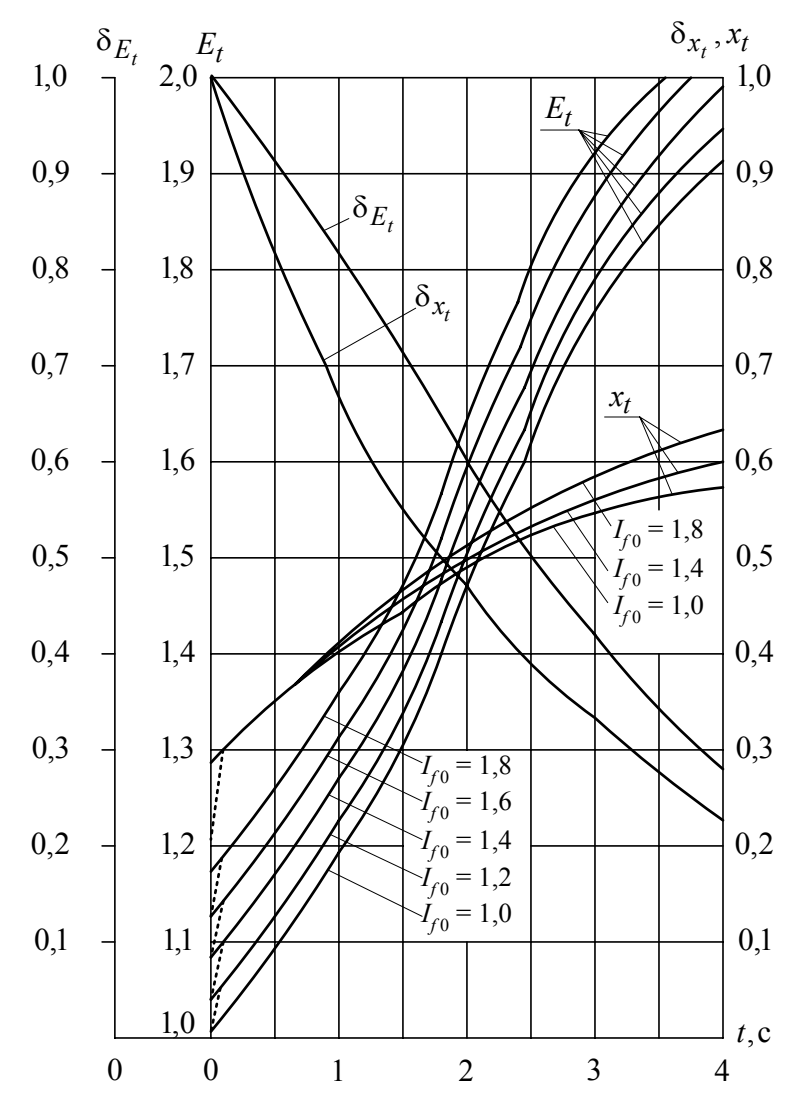

Рис. 3. Кривые для определения расчетных  $E_t$  и  $x_t$  гидрогенераторов с APB.

# Варианты задания

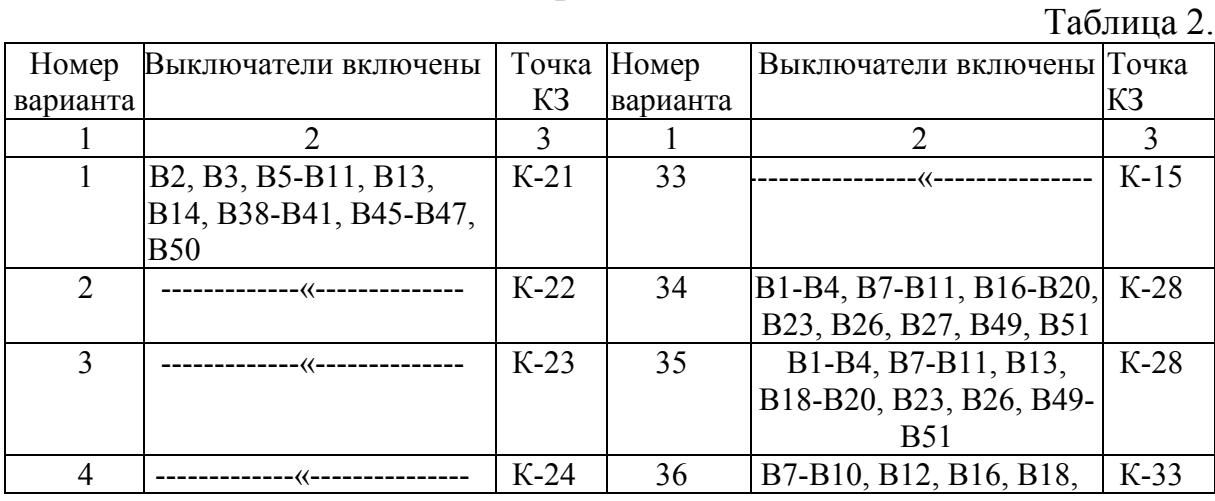

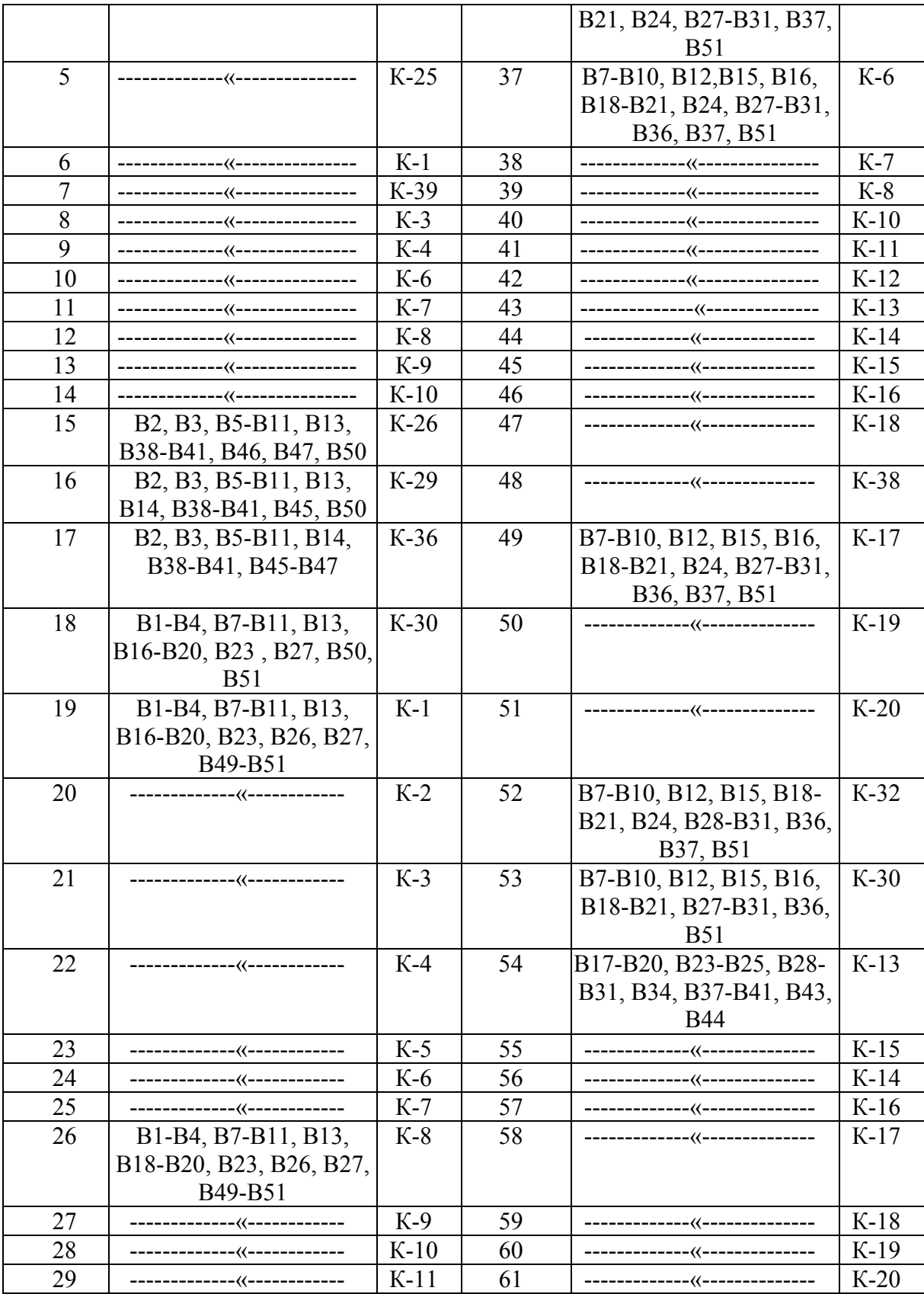

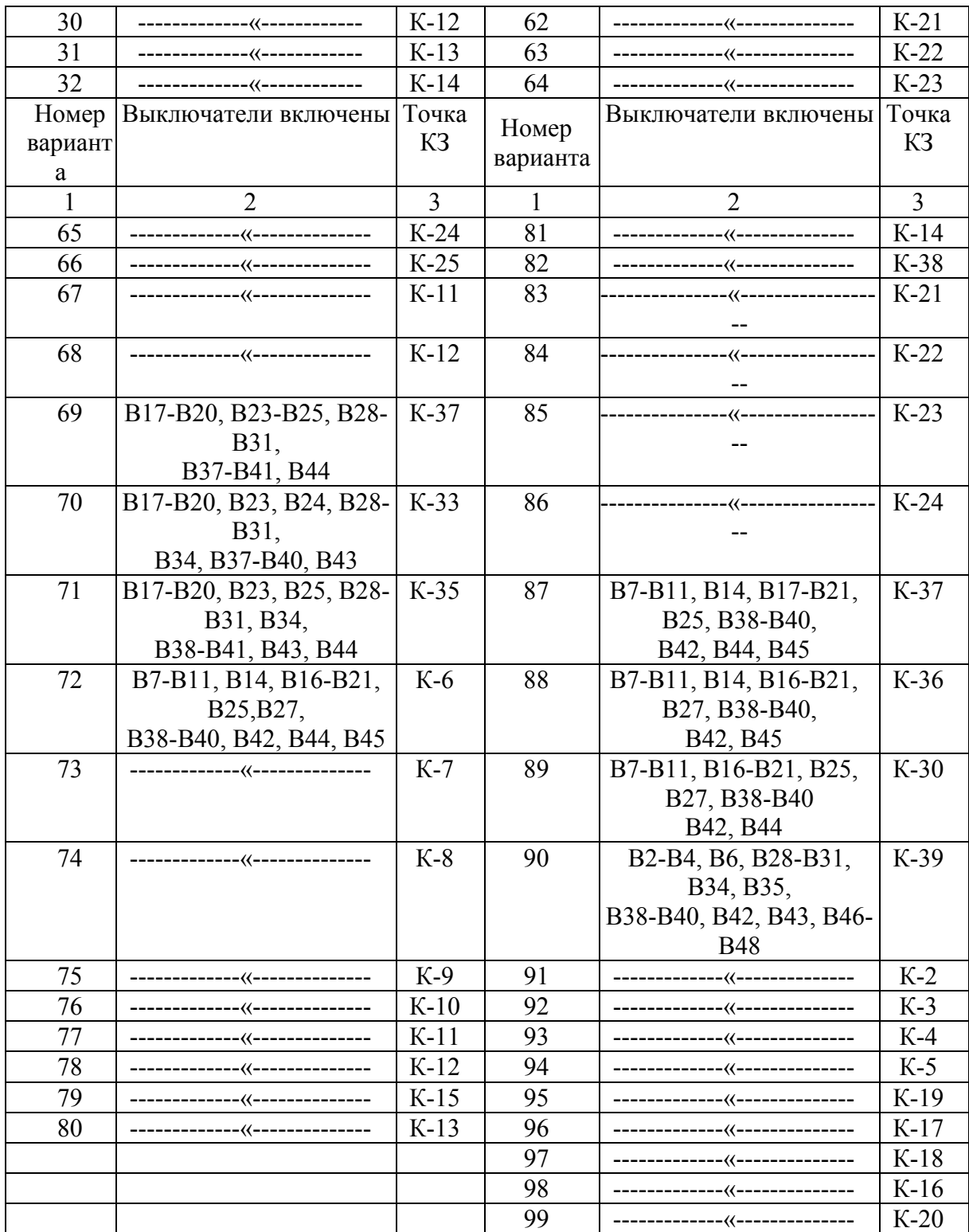

Таблица 3.

Параметры системы и генераторов.

| .omep | $\sim$ $\sim$<br>-14<br>Ma | ГЭС<br>аторы<br>roa<br>лне | TOI<br>┓.<br>าเวษา<br>енератс |
|-------|----------------------------|----------------------------|-------------------------------|
|       |                            |                            |                               |

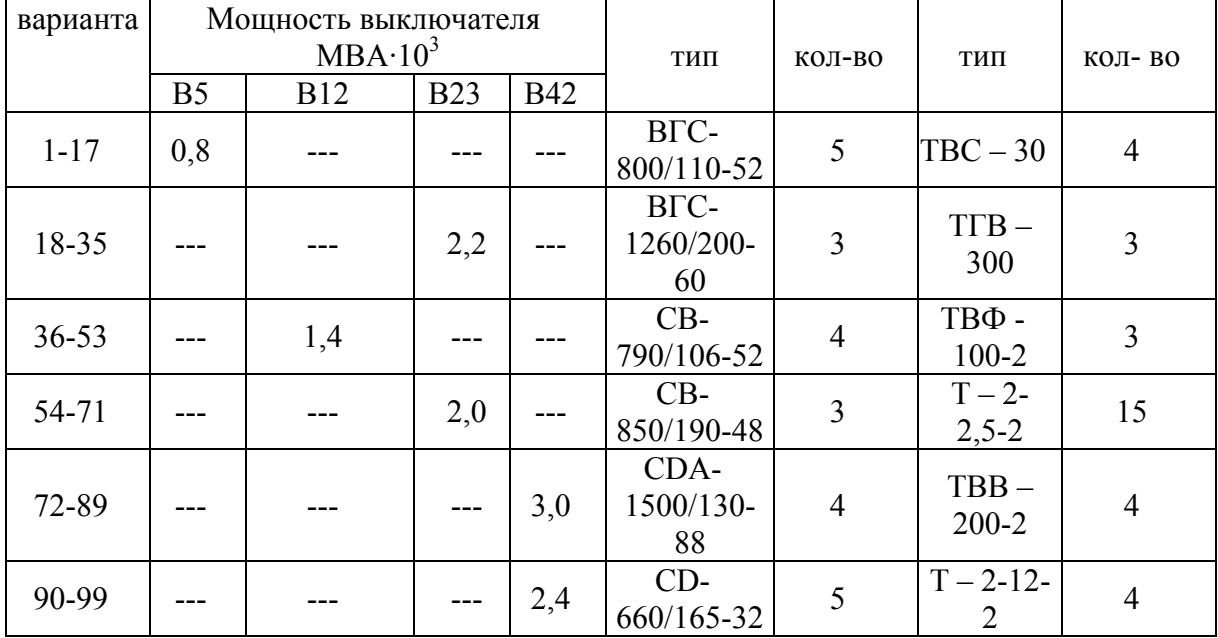

Таблица 4.

Параметры трансформаторов ТЭЦ, и ГЭС и трансформатора Т1.

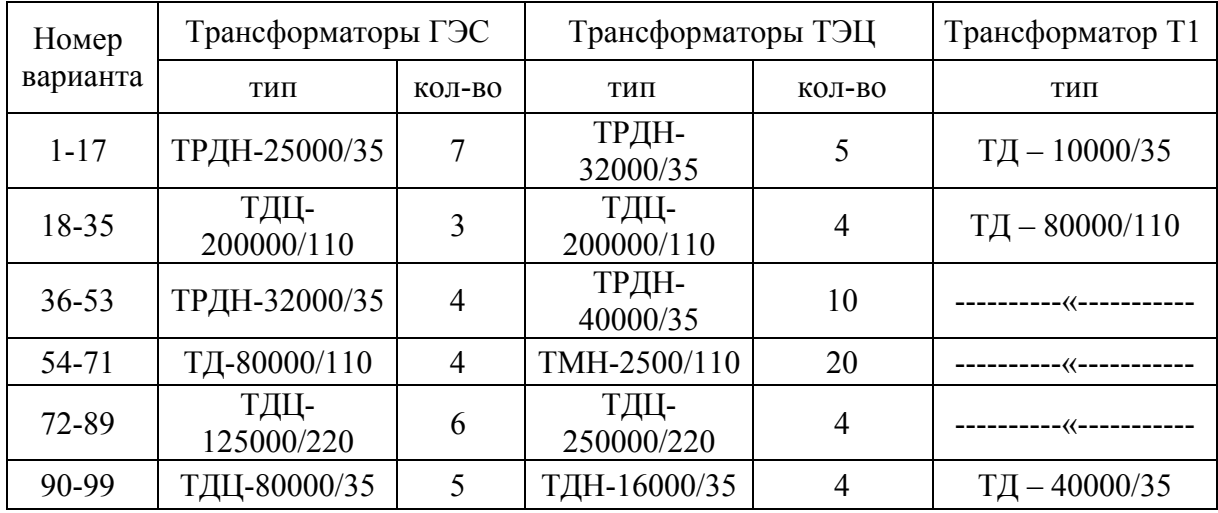

Таблица 5.

Параметры трансформаторов Т3, Т5 и Т6

| <u>18-35</u> | 6300/110<br>TMH                  | 25000/110                          |                                     |
|--------------|----------------------------------|------------------------------------|-------------------------------------|
|              | TIVITI<br><del>,,,,,,,,,,,</del> | 20000110<br>пдп                    | ᠇ᢦᢦᢦᠳᠴᠴᢦ<br>пдп                     |
| Hongp        | $T M$ 620/25                     |                                    | $A \cap \cap \cap \cap \mathcal{L}$ |
|              | <del>TIVI -0JU/JJ</del>          | <del>TUUUU JJ</del>                | <del>40000/JJ</del>                 |
| варианта     |                                  | $T_{4000/110}$<br>TMH -            | $TMH - 6900/110$                    |
| 712-1879     | T <b>ITAHH-326000/220</b>        | ---------------------------------- | 「片井中」                               |

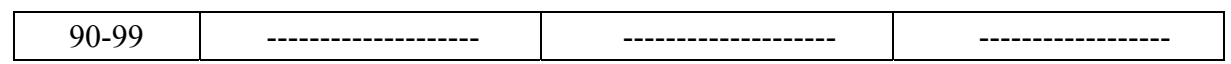

Таблица 6.

Параметры трансформаторов Т8, Т10, Т12.

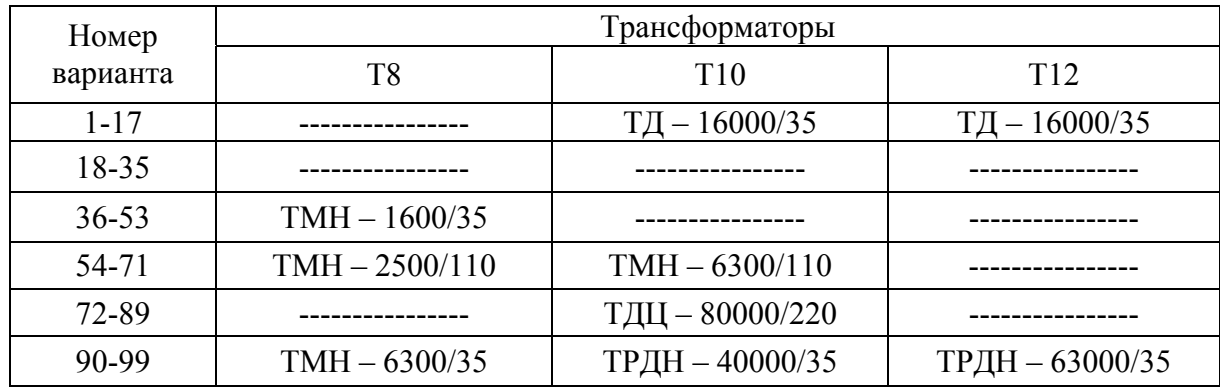

# Таблица 7. Параметры ЛЭП.

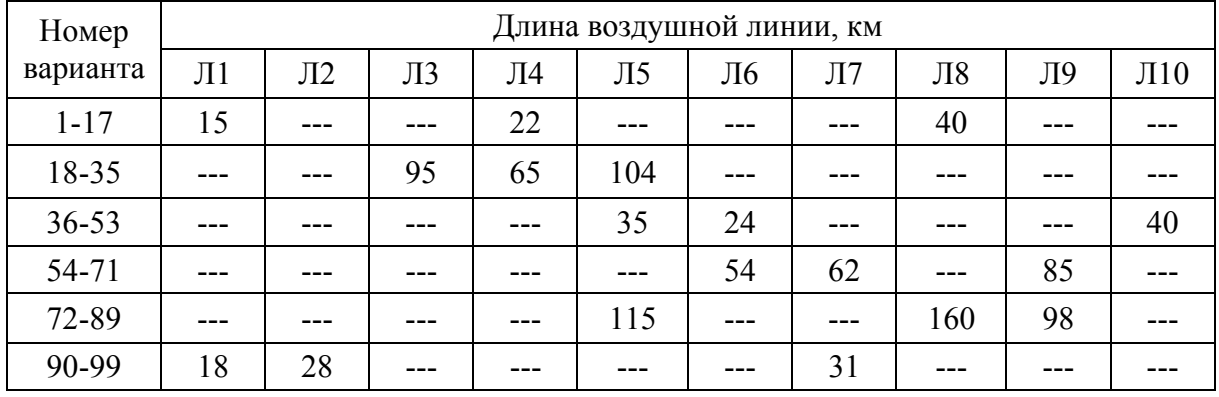

Таблица 8

# Параметры кабельных линий и нагрузки.

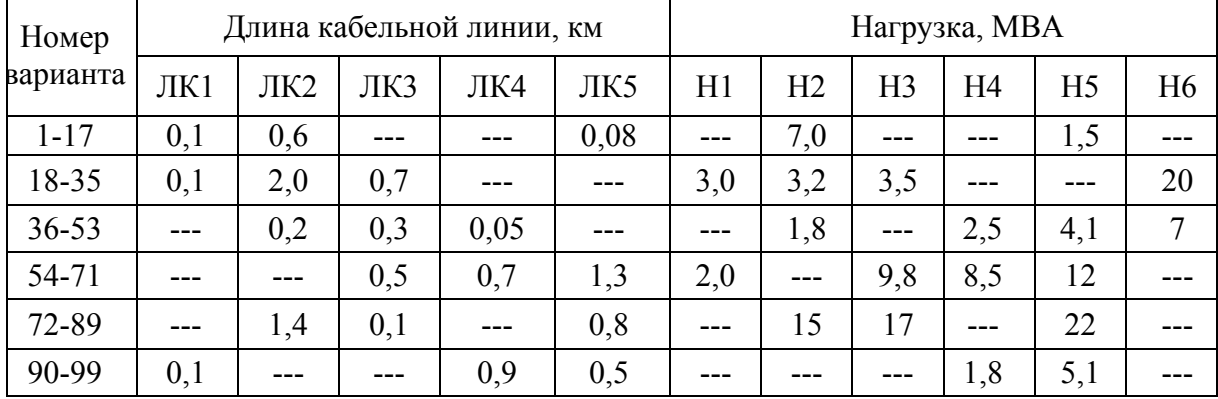

Таблица 9

| Номер<br>варианта                                             | P1                                                | P2                                                                       | P3                                                   |  |
|---------------------------------------------------------------|---------------------------------------------------|--------------------------------------------------------------------------|------------------------------------------------------|--|
| $1 - 17$<br>$18 - 35$<br>$36 - 53$<br>54-71<br>72-89<br>90-99 | PTMT-35-200-6<br>TOPM-110-650-15<br>PTMT-35-200-6 | РТДМ-35-1000-10<br>TOPM-110-1350-15A<br>PTMT-35-200-6<br>TOPM-220-324-12 | TOPM-110-650-15<br>PTMT-35-500-10<br>TOPM-110-650-15 |  |

Параметры реакторов Р1, Р2, Р3

Таблица 10

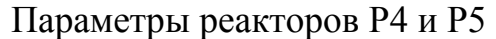

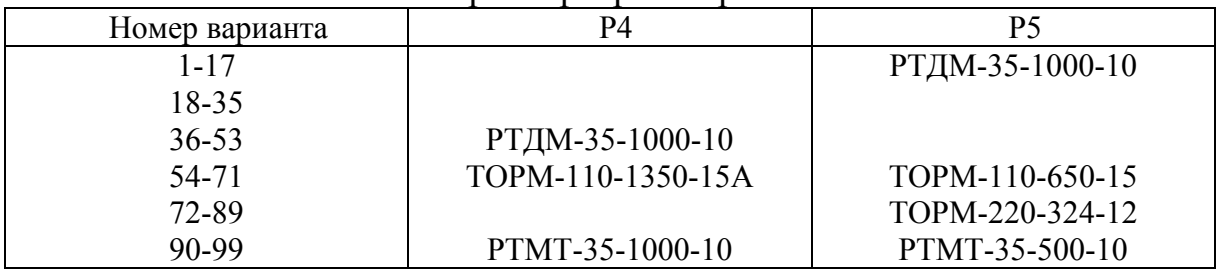

Таблица 11

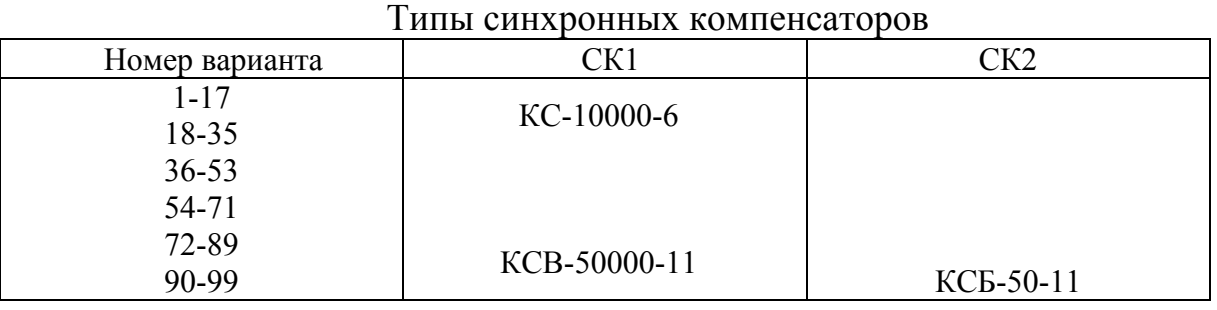

3. Методические указания по выполнению расчетов токов КЗ 3.1. Расчет тока трехфазного короткого замыкания.

Целевая задача расчета режима короткого замыкания является определение величин токов, напряжений и мощностей в любом месте электрической сети при аварии.

3.1.1 Составление схемы замещения

По расчетной схеме системы электроснабжения, составленной по рис. 1 и данным таблицы 3, составляется ее схема замещения (на одну фазу). При этом все элементы схемы, по которым возможно протекание тока КЗ, вводятся в схему замещения своими сопротивлениями, а источники питания - сопротивлениями и Э.Д.С.

Всем элементам схемы замещения присваиваются порядковые номера, записанные в виде дроби, знаменатель которой содержит расчетную величину элемента, а числитель - его номер.

3.1.2. Расчет параметров схемы замещения в относительных единицах. Система относительных единиц.

Для упрощения теоретических выкладок и придания им более общего характера, любую физическую величину можно представить не в обычных именованных единицах, а в относительных безразмерных. При этом под относительным значением какой-либо величины понимают ее отношение к другой одноименной величине, выбранной за единицу измерения.

Для вычисления электрических величин (тока, напряжения. сопротивления, мощности) в относительных единицах необходимо выдрать базисные величины, единые для всей схемы. Базисные величины могут выбираться произвольно, причем каждая базисная величина служит для выражения в относительных единицах как соответствующих полных величин мощности (S), сопротивления (Z), тока (I) так и их активной (P, R,  $I_a$ ) и реактивной  $(O, X, I_n)$  составляющих.

Если за базисный ток и базисные междуфазные напряжения применять некоторые произвольные величины  $I_6$  и  $I_6$ , то базисная мощность трехфазной системы  $S_6$  и базисное сопротивление определятся по формулам:

$$
S_6 = \sqrt{3} U_6 I_6 ; Z = U_6 / \sqrt{3} I_6 (1)
$$

Из приведенных формул видно, что только две из четырех базисных величин могут быть выбраны произвольно. Относительные значения Э.Д.С., напряжения, тока, мощности, сопротивления будут:  $E/U_6$ ;  $U = U/U_6$ ;  $I_{*(6)} = I/I_6$ ;  $S_{*(6)} = S/S_6$ ;  $Z_{*(6)} = Z/Z_6$ , (2)  $E$  $*(6)$ 

где звездочка указывает, что величина выражена в относительных единицах, а индекс (б) - что она приведена к базисным условиям.

Относительные фазные и междуфазные напряжения численно одинаковы; равным образом численно одинаковы относительная фазная мощность и мощность трех фаз.

Параметры элементов электрической схемы замещения выразить в относительных единицах как по точному, так и по приближенному.

Обычно относительные сопротивления элементов задаются при номинальных условиях

 $(I_{\rm H}$  или  $S_{\rm H}$  и  $U_{\rm H}$ ), т.е.

$$
Z_{*_{\text{(H)}}} = \frac{Z\sqrt{3}}{U_{\text{H}}}I_{\text{H}} \text{ W } Z_{*_{\text{(H)}}} = Z\frac{S_{\text{H}}}{U_{\text{H}}^2};
$$
(3)

где Z - заданное сопротивление. Ом на фазу

 $I_{\rm H}$ ,  $U_{\rm H}$ ,  $S_{\rm H}$  – соответственно в кА; кВ, МВА.

Если сопротивления (или Э.Д.С.) заданы в относительных единицах при номинальных условиях, то их пересчет к базисным условиям нужно производить по следующим соотношениям:

$$
Z_{*(6)} = Z_{*(H)} \frac{I_6 U_6}{I_H U_H}; E_{*(6)} = E_{*(H)} \frac{U_H}{U_6};
$$
  
which is 
$$
Z_{*(6)} = Z_{H} \frac{S_6 U_H^2}{S_H U_6^2};
$$
 (4)

При точном приведении за первую ступень трансформации принимают ступень короткого замыкания и для нее базисные мощность  $S_6$ и напряжение  $U_{61}$ . В качестве  $S_6$  целесообразно принимать круглое число (100 МВА; 1000МВА...) или наиболее часто повторяющуюся в данной схеме номинальную мощность, в качестве  $U_{61}$  действительное или номинальное напряжение ступени к.з.

Базисное напряжение других ступеней трансформации выражаются через первое по формулам:

 $U_{62} = U_{61}/K_{1-2}$ ;  $U_{63} = U_{62}/K_{2-3}$  и т.д.,

где  $K_{1-2}$ ;  $K_{2-3}$  – коэффициенты трансформации, определяемые как отношение напряжений на выводах трансформатора в направлении от ступени, для которой базисное напряжение известно к той ступени, для которой оно рассчитывается.

Полученные значения  $U_{62}$ ,  $U_{63}$  и т.д. при принятых условиях не должны отличаться от номинальных напряжений соответствующих ступеней трансформации более чем  $\pm (10 \div 15)\%$ .

Формулы точного приведения для расчета сопротивлений элементов схемы замещения приведены в таблице 12. В формулах приняты следующие размерности:

 $U_{\rm H}$  – KB;  $U_6$  – KB;  $S_{\rm H}$  – KBA;  $S_6$  – KBA;  $I_{\rm H}$  – A;  $I_6$  – A;  $L$  - MFH.

Таблина 12

|                                                                                                    | 140.11144                                                  |
|----------------------------------------------------------------------------------------------------|------------------------------------------------------------|
| Формулы точного приведения                                                                                                    | Формулы                                                    |
|                                                                                                    | приближенного                                              |
|                                                                                                    |                                                            |
|                                                                                                    | приведения                                                 |
|                                                                                                    | $\overline{2}$                                             |
| 1.<br>Генераторы и синхронные двигатели                                                                                                    |                                                            |
| $X_{\mathrm{d}}$ <sup>"</sup> $S_{\mathrm{h}}$ $U_{\mathrm{h}}$                                                                                                    |                                                            |
|                                                                                                    |                                                            |
| $X = \frac{1000 \cdot X_{\text{H}} \cdot U_{\text{H}}^2}{S_{\text{H}}} = \frac{10 \cdot X_{\text{H}}^2 \% \cdot U_{\text{H}}^2}{S_{\text{H}}}$ , Om;                                    |                                                            |
| $X_{*6} = X_{H} S_{6}/S_{H}$ ; обычно $X_{*H} = X^{H}$                                                                                                    | $X_{*6} = X_{*d}^{*} \frac{\delta_{6}}{S_{*}}$ .           |
| поэтому $X_{*6} = X_{*d}^{\prime \prime} \frac{U_{\rm H}^{2} \cdot S_{6}}{S_{\rm H} U_{\rm B}^{2}}$ .                                                                                   |                                                            |
| 2. Трансформаторы при $r_{\rm T} \approx 0$ и $X_{\rm H}$ % = $U_{\rm K}$ %; $U_{\rm K}$ %; $S_{\rm H}$ ; $U_{\rm H}$ .                                                                 |                                                            |
| а) Трансформатор двухобмоточный                                                                                                    |                                                            |
| $X = \frac{10 \cdot X_{\rm H}^9 / 6 \cdot U_{\rm H}^2}{S_{\rm H}}$ , Om; $X_{*0} = \frac{X_{\rm H}^9 / 6 \cdot S_{\rm H}}{100 \cdot S_{\rm H}} \cdot \frac{U_{\rm H}^2}{U_{\rm H}^2}$ . | $X_{*6} = \frac{U_{K} \sqrt{9} \cdot S}{100 \cdot S_{H}}.$ |
|                                                                                                    |                                                            |
| б) Трансформатор трехобмоточный                                                                                                    |                                                            |
|                                                                                                    |                                                            |
| $X_{* \overline{6B}} = \frac{0.5}{100} (X_{\text{BC}} + X_{\text{BH}} - X_{\text{CH}}) S_{\overline{6}} / S_{\text{H}} ;$                                                               |                                                            |
| $X_{*5C} = \frac{0.5}{100} (X_{BC} + X_{CH} - X_{BH}) S_6 / S_H$ ;                                                                                                    |                                                            |
| $X_{* \text{H}} = \frac{0.5}{100} (X_{\text{BH}} + X_{\text{CH}} - X_{\text{BC}}) S_6 / S_{\text{H}}$                                                                                   |                                                            |
| где $X_{BC}$ , $X_{BH}$ , $X_{CH}$ - индуктивные сопротивления каждой пары<br>обмоток трехобмоточного трансформатора, %, а $X_{6B}$ , $X_{6C}$ ,                                        |                                                            |

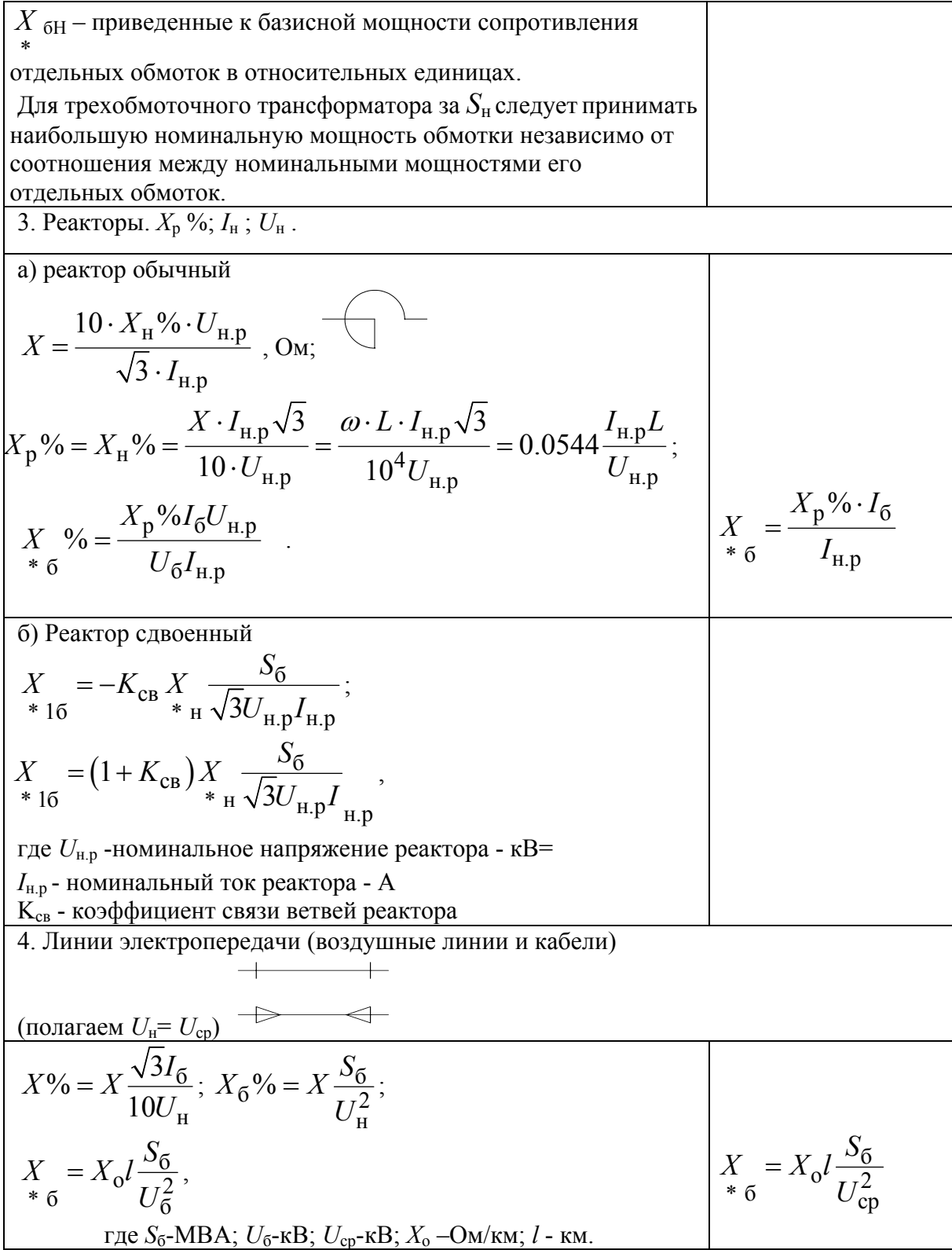

Перевод сопротивлений из одних единиц в другие осуществляется<br>по формуле:

 $X\% = X \cdot 100.$ 

Формулы приближенного приведения используются тогда, когда нет сведений о действительных коэффициентах трансформации всех или части трансформаторов. Сущность приближенного приведения элементов к одной ступени трансформации состоит в том, что для каждой ступени трансформации вместо действительных напряжений начала и конца передачи, которые разнятся обычно не более чем на 10%, в расчетах устанавливают среднее номинальное напряжение  $U_{\rm cn}$ 

напряжение Среднее номинальное ДЛЯ каждой ступени трансформации принимают на 5% выше соответствующего номинального напряжения линии электропередачи, что дает следующий ряд  $U_{\text{cn}}$ : 0,525; 3,15; 6,3; 10,5; 13,8; 15,75; 18; 20; 24; 37; 115; 154; 230; 340; 515 KB.

Отметим, что при включении реактора на напряжение меньше номинального, следует пользоваться формулой точного приведения.

# 3.1.3. Методы преобразования схем замещения

Расчет тока к.з. всегда связан с эквивалентным преобразованием схемы замещения,  $\mathbf{c}$ целью определения ee результирующих  $9. \text{A}$ . $\text{C}$ . для рассматриваемого момента времени сопротивления  $\mathbf{M}$ относительно момента к.з. При этом для определения упомянутых параметров применяют известные из курса ТОЭ методы преобразования схем замещения, как элементарные (последовательное и параллельное соединение), так и более сложные (преобразование звезда-треугольник или треугольник-звезда, многолучевая звезда в полный многоугольник, замена нескольких генерирующих ветвей с разными э.д.с., присоединенных к общему узлу, одной эквивалентной).

Однако, при преобразовании схем замещения целесообразно руководствоваться следующими указаниями:

По возможности сохранять аварийную ветвь  $1_{\cdot}$ до конца преобразования.

При нарушении п.1 допускается участие аварийной ветви в  $2_{1}$ преобразовании только на последних его этапах.

Концы нагрузочных ветвей, э.д.с. которых принимаются  $3<sup>1</sup>$ равными нулю, объединяются с генераторами в эквивалентные ветви и не соединяются с точкой трехфазного к.з.

4. Когда металлическое трехфазное к.з. находится в узле с несколькими сходящимися в нем ветвями, этот узел можно разрезать, сохранив на конце каждой образовавшейся ветви такое же к.з. Далее

полученную схему можно преобразовать относительно любой из точек к.з., учитывая другие ветви с к.з., как обычные нагрузочные ветви с э.д.с., равными нулю.

3.1.4. Расчет тока и мощности к.з. для произвольного момента времени.

На этапе предварительных расчетов используют практические (приближенные) методы расчета переходного процесса при к.з.: аналитический и графоаналитические.

Графоаналитические методы включают в себя метод расчетных кривых, метод спрямленных характеристик и метод типовых кривых.

Различие между практическими методами расчета переходного процесса к.з. состоит в разном подходе к вычислению периодической слагающей тока к.з.

Если требуется найти ток не только в месте к.з., но также его распределение по отдельным ветвям схемы в произвольный момент времени, то метод спрямленных характеристик обладает наибольшей точностью при решении такой задачи.

При условии, что параметры генератора  $E$  и  $X_r$  не зависят от внешних условий, периодическая слагающая тока к.з. при трехфазном коротком замыкании определяется по формуле:

 $I_n = E(X_{\Gamma} + X_{\text{BH}}), (6)$ 

где X<sub>вн</sub> – реактивность внешней цепи при рассматриваемой удаленности короткого замыкания.

Для произвольного момента времени вследствие зависимости  $E_t$ =  $f_1$  ( $X_{\text{BH}}$ , t) и  $X_t = f_2$  ( $X_{\text{BH}}$ , t) невозможно точно определить значения  $E_t$  и  $X_t$ . Однако для заданного момента времени процесса короткого замыкания можно подобрать некоторые расчетные  $E_t$  и  $X_t$ , не зависящие от внешней реактивности, и которые позволяют с достаточной для практики точностью определить значение периодической слагающей тока в этот момент времени.

Подбор значений  $E_t$  и  $X_t$  по методу спрямленных характеристик производится по специальным кривым (см. рис.2 и 3), представляющим зависимость относительной величины э.д.с.  $E_t$  и реактивности  $X_t$  типового генератора от времени, при различных значениях тока возбуждения в предшествующем (исходном) режиме  $I_{fo}$ .

Параметры типовых генераторов средней мощности приведены в табл.13

Таблина 13

|                                                                 | Тип машины     |                |  |
|-----------------------------------------------------------------|----------------|----------------|--|
| Наименование параметра                                          | Турбогенератор | Гидрогенератор |  |
| Отношение короткого<br>замыкания ОКЗ (К <sub>с</sub> )          | 0,70           | 1,06           |  |
| Постоянная времени $T_{f_0}$ , с                                | 7,00           | 5,00           |  |
| Ток возбуждения при<br>номинальной нагрузке $I_{f_0}$ ,<br>0.e. | 3,26           | 1,80           |  |
| Предельный ток<br>возбуждения $I_{f\text{np}}$ , о.е.           | 3,96           | 3,15           |  |

случае значительного отличия  $\mathbf{B}$ фактических параметров генератора от типовых, значения  $E_t$ и  $X_t$ определяются по выражениям:

$$
E_t = E_{q, \text{np}} - \delta_{E_t} (E_{q, \text{np}} - E) , (7)
$$
  

$$
X_t = X_d - \delta_{X_t} (X_d - X_d) , (8)
$$

где Е<sub>апр</sub> и Е", Х<sub>а</sub> и Х<sub>а</sub>" - э.д.с. и реактивности генератора в установившемся и сверхпереходном режимах;

 $\delta_{E_t}$ ,  $\delta_{X_t}$  – коэффициенты, значения которых определяются по соответствующим кривым рис.2 и3.

При отличии величины постоянной времени  $T_{\text{fo}}$  от постоянной времени типового генератора в 1,5 и более раз, значения  $E_t$ ,  $X_t$ ,  $\delta_{\rm E_t}$ ,  $\delta_{\rm X_t}$ находят не для действительного момента времени  $t$ , а для его приведенного значения *t'*, определяемого по формуле:

$$
t' = t \frac{1 f o(\text{thiosoro})}{T_{f o}} \tag{9}
$$

Алгоритм расчета тока к.з. по методу спрямленных характеристик:

- 1. Для рассматриваемого момента времени  $t$  все генераторы с APB в зависимости от принятого для них режима вводятся в схему замещения параметрами  $E_t$  и  $X_t$  (режим подъема возбуждения), либо параметрами  $E = U_{\rm H}$  и  $X_{\rm F} = 0$  (режим номинального напряжения); генераторы без АРВ вводятся своими  $E_t$  и  $X_t$ . При  $t < 0.5$  с все генераторы с APB вводятся своими  $E_t$  и  $X_t$  из-за малого влияния APB.
- 2. Нагрузки вводятся в схему замещения параметрами  $X_{\text{H}} = 1, 2$ ;  $E = 0$ .
- 3. Для момента времени  $t = 0$  все генераторы и нагрузка вводятся параметрами сверхпереходного режима  $E''$  и  $X''$ . В практических расчетах широко используются средние значения  $E''$  и  $X''$  в относительных единицах при номинальных условиях согласно табл. 14.
- 4. После определения для заданной схемы  $E_{\sum}$  и  $X_{\sum}$  относительно точки к.з. рассчитывается значение периодической слагающей тока в месте короткого замыкания по формуле:

$$
I_{nt} = \frac{E_{\sum}}{X_{\sum}} \tag{10}
$$

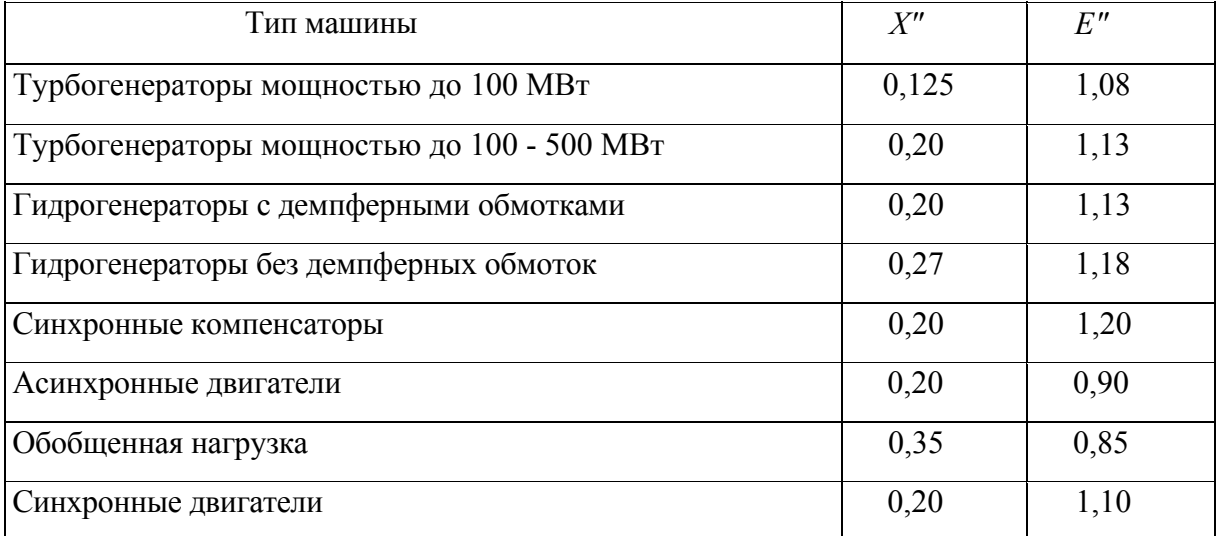

5. Развертывая схему замещения (идя от точки к.з.), осуществляют проверку правильности выбранных режимов генераторов. Суть проверки заключается в сопоставлении по расчету токов генераторов с их критическими токами, которые определяются по выражению:

$$
I_{\text{Kpt}} = \frac{U_n}{X_{\text{Kpt}}}
$$
, r, $\text{Ret} = \frac{X_t U_n}{(E_t - U_n)}$  (11)

Для режима подъема возбуждения должно выполниться условие  $I_{r,t} > I_{\text{RD},t}$  или  $U_{r,t} > U_{\text{H}}$ , ДЛЯ режима номинального a напряжения  $I_{rt} \leq I_{\text{kn }t}$ .

Если окажется, что режимы некоторых генераторов были выбраны неверно, то эти режимы следует изменить, а расчет повторить с последующей проверкой.

6. Мощность короткого замыкания для момента времени *t* определяется по формуле:

$$
S_{\text{K},t} = \sqrt{3}I_{n,t}U_{\text{6,CT.}}
$$
 (12)

где *U*б. . *ст* - базисное напряжение ступени трансформации.

Пример 1. Для расчетной схемы, приведенной на рис. 4.а, определить для момента времени *t* =1,5 с периодическую составляющую тока и мощность в месте к.з.

Параметры элементов схемы:

Генераторы: Г1 и Г2 типа ТВС-30;  $S_H = 37.5$  MBA;  $X_d^{\prime\prime} = 0.153$ ; \* 2  $X = 0,187;$ 

 $X_{\ast}$  = 2,45;  $T_{f0}$  = 10,4 c;  $I_{\ast}$  = 2,04;  $I_{\ast}$  = 4;<br> $Y_{f}$  .np

Реактор Р: тип РБ-10-1600-10;  $U_H = 10$  кВ;  $I_H = 1,6$  кА;  $X_P = 10\%$ ; Трансформаторы: Т1 типа ТРДН-40000/110;  $S_H = 40 \text{ MBA}$ ;  $U_K = 12$ 

 $\frac{0}{6}$ ;

Т2 типа ТДН-16000/35;  $S_H = 16 \text{ MBA}$ ;  $U_K = 8 \%$ ;

Т3 типа ТРДН-80000/110;  $S_H = 80 \text{ MBA}$ ;  $U_K = 10 \%$ ;

Т4 и Т5 типа ТДН 6300/35;  $S_H = 6,3 \text{ MBA}$ ;  $U_K = 7,5 \%$ ;

Линия электропередачи: Л1 длиной 90 км, двухцепная, с тросом ПС-35;

Нагрузки: Н1:  $S_H = 5$  MBA; Н2:  $S_H = 8$  MBA;

Система: мощность к.з. в сверхпереходном режиме при трехфазном к.з. за выключателем В *S*′′ = 2000 МВ

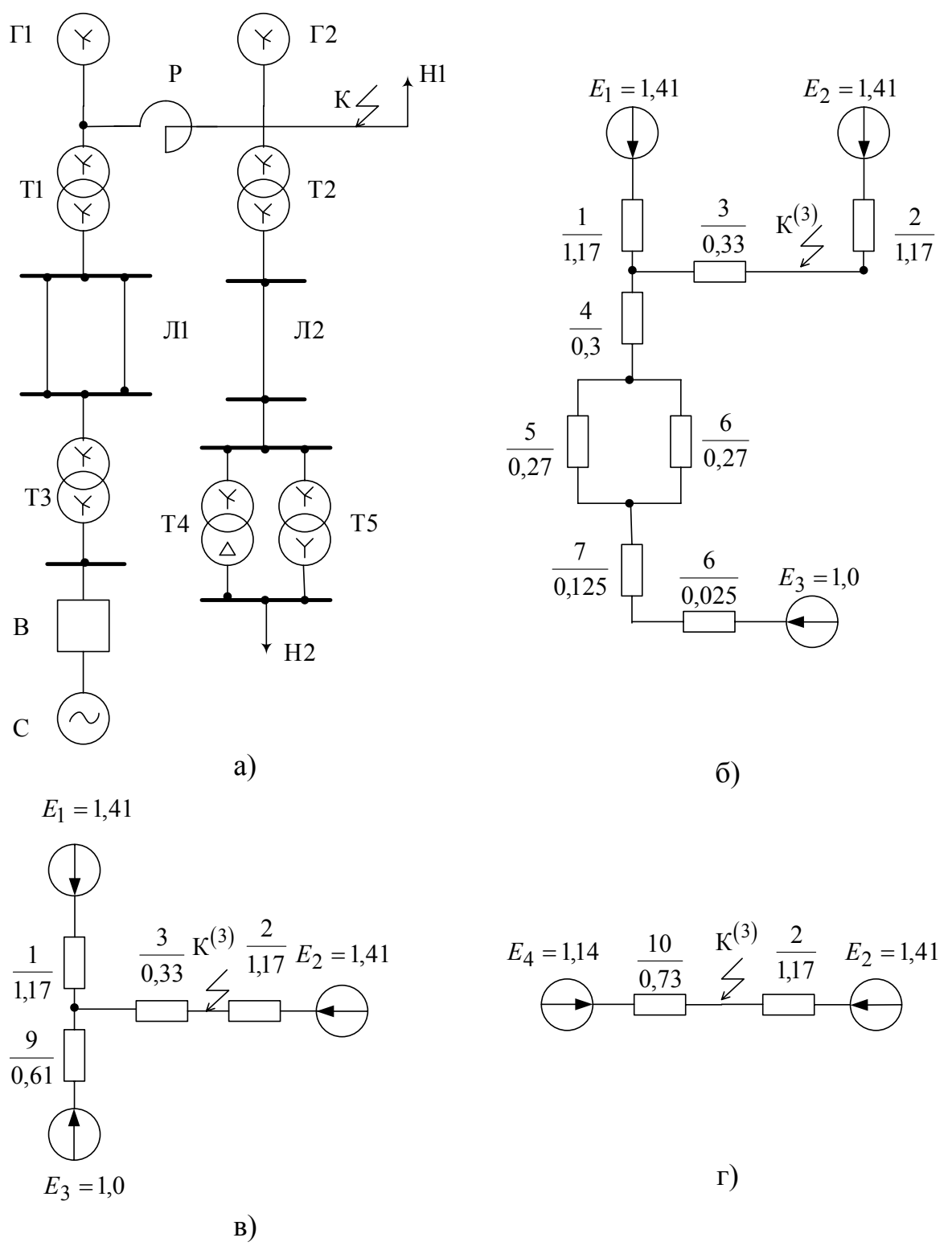

Рис. 4. Схемы к примеру 1.

Решение: Выбираем базисные величины:  $S_6$ =100 МВА;  $U_6$ =10,5  $\mathbf{KB};$ 

Тогда базисный ток:  $I_6 = \frac{S_6}{\sqrt{3}U_6} = \frac{100}{\sqrt{3} \cdot 10, 5} = 5, 5$  кА.

Так короткое замыкание произошло на шинах генератора Г2 и относительно близко от генератора Г1, задаемся для них режимом подъема возбуждения.

Исходная схема показана на рис. 4.6. Нагрузки Н1 и Н2 в схему замещения не входят, так как к.з. произошло на шинах нагрузок, э.д.с. которых равно нулю.

Этапы преобразования схемы замещения показаны на рис. 4.6 и 4.2.

Заданные параметры генераторов близки к параметрам типового турбогенератора, за исключением постоянной времени  $T_{f0}$ . Поэтому рассчитаем приведенное время:

$$
t' = t \cdot \frac{T_{f0(\text{THIOBOTO})}}{T_{f0}} = \frac{1, 5 \cdot 7, 0}{10, 4} = 1,01 \text{ c}.
$$

По графикам рис.2 для  $t'=1$  с и  $I_{f_0}=2$  определяем значения  $E_1 = E_2 = 1,41 \text{ u } X_{t'} = 0,44; \delta_{X_t} = 0,75; \delta_{E_t} = 0,95.$ 

Критические параметры генератора определяются по формулам:

$$
X_{\text{kp},t} = \frac{X_t U_{\text{H}}}{E_t - U_{\text{H}}};
$$
  
\n
$$
X_t = X_t \cdot \frac{S_6}{S_{\text{H}}} = 0,44 \frac{100}{37,5} = 1,173;
$$
  
\n
$$
U_t = \frac{U_{\text{H}}}{U_6} = \frac{10,5}{10,5} = 1;
$$
  
\nTorra  $X_{\text{kp},t} = \frac{X_t U_{\text{H}}}{E_t - U_{\text{H}}} = \frac{1,173 \cdot 1}{1,41 - 1} = 2,85;$   
\n
$$
I_{\text{kp},t'} = \frac{U_{\text{H}}}{X_{\text{kp},t'}} = \frac{1}{2,85} = 0,35.
$$

Параметры элементов схемы замещения в относительных единицах:

$$
X_1 = X_2 = X_t = 1,173;
$$
  
\n
$$
X_3 = \frac{X_P\% \cdot I_6 \cdot U_{H.P.}}{100 \cdot I_{H.P.} \cdot U_6} = \frac{10 \cdot 5,5 \cdot 10}{100 \cdot 1,6 \cdot 10,5} = 0,32738;
$$
  
\n
$$
X_4 = \frac{U_{K}\% \cdot S_6}{100 \cdot S_{H}} = \frac{12 \cdot 100}{100 \cdot 40} = 0,3;
$$

$$
X_5 = X_6 = X_0 \cdot l \cdot \frac{S_6}{U_6^2} = 0,42 \cdot 90 \cdot \frac{100}{110^2} = 0,27;
$$
  
\n
$$
X_7 = \frac{U_{\kappa} \% \cdot S_6}{100 \cdot S_{\text{H}}} = \frac{12 \cdot 100}{100 \cdot 40} = 0,3;
$$
  
\n
$$
X_8 = \frac{S_6}{S''} = \frac{100}{2000} = 0,05.
$$

Упростим ветвь от источника  $E_3$  до точки А (рис. 4.6):

$$
X_9 = X_4 + \frac{X_5}{2} + X_7 + X_8 = 0,3 + 0,27 \cdot 0,5 + 0,125 + 0,05 = 0,61;
$$

Упрощенная на этом этапе схема показана на рис. 4.6.

Преобразуем часть схемы замещения из ветвей  $X_1, E_1$ и  $X_9, E_3$ относительно точки к.з. Для этого объединим нулевые точки источников  $E_1, E_3$ .

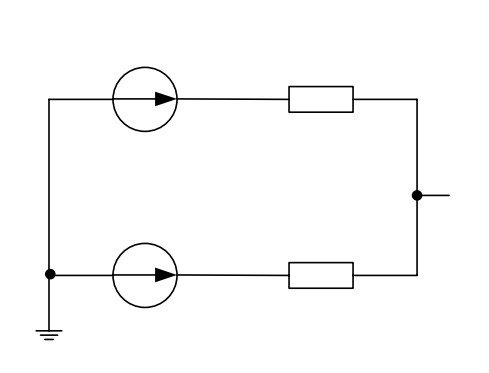

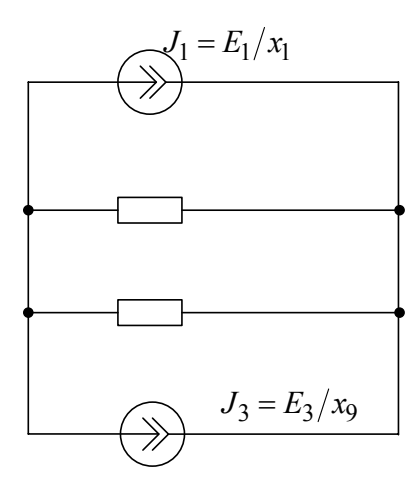

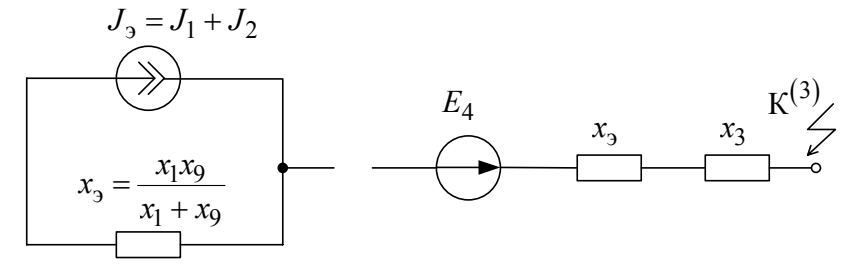

 $P$ ис.5

$$
E_4 = I_3 X_3 = \left(\frac{E_1}{X_1} + \frac{E_3}{X_9}\right) \frac{X_1 X_9}{X_1 + X_9} = \frac{X_1}{\frac{1}{X_1} + \frac{1}{X_9}} = \frac{X_1}{\frac{1}{X_1} + \frac{1}{X_9}} = \frac{X_1}{\frac{1}{X_1} + \frac{1}{X_9}} = \frac{X_1}{\frac{1}{X_1} + \frac{1}{X_9}} = \frac{X_1}{\frac{1}{X_1} + \frac{1}{X_9}} = \frac{X_1}{\frac{1}{X_1} + \frac{1}{X_9}} = \frac{X_1}{\frac{1}{X_1} + \frac{1}{X_9}} = 0.33 + \frac{1}{1,173} + \frac{1}{1,173} + \frac{1}{1,0,61} = 0.73. \quad \mathcal{X}_1
$$

Последнему этапу преобразования соответствует схема замещения на рис. 4.2.

Периодические составляющие токов от источников определяются согласно формуле:

$$
I_{nt} = \sum_{k=1}^{n} \frac{E_k}{X_k},
$$

где *п* - число генерирующих ветвей с э.д.с.  $E<sub>x</sub>$  и реактивностью  $X_{\kappa}$ .

- От генератора Г2 ток I<sub>r2</sub> = 
$$
\frac{E_2}{X_2} = \frac{1,41}{1,173} = 1,2;
$$
  
- От системы и генератора Г1 I<sub>r1,c</sub> =  $\frac{E_4}{X_{10}} = \frac{1,14}{0,73} = 1,56$ 

Тогда величина периодической составляющей тока в месте к.з.:

$$
\mathcal{I}_{*_{nt}} = \mathcal{I}_{*2} + \mathcal{I}_{*1,c} = 1,2+1,56=2,76.
$$

В именованных единицах  $I_{nt} = I_{nt} \cdot I_6 = 2{,}76 \cdot 5{,}5 = 15{,}23 \text{ kA}.$ 

Проверим правильность выбранных режимов генераторов:

- по схеме рис.4.в находим напряжение в точке А относительно точки к.з.:

$$
U_{\rm A} = I_{I_{r1,c}} \cdot X_3 = 1,56 \cdot 0,33 = 0,51.
$$

- ток от генератора  $\Gamma$ 1:

$$
I_{r1} = \frac{E_1 - U_A}{X} = \frac{1,41 - 0,51}{1,173} = 0,77.
$$

По расчету ток генератора Г1 больше его критического тока, т.е.  $0.77 > 0.35$ , что подтверждает правильность выбранного для него режима.

Проверка режима работы генератора Г2 не проводится, так как к.з. произошло непосредственно на шинах генератора.

Мощность к.з. для момента времени *t* определяется по формуле:

$$
S_{kt} = \sqrt{3} \cdot U_{6, \text{CT}} \cdot I_{nt} = \sqrt{3} \cdot 10, 5 \cdot 15, 23 = 276, 65 \text{ MBA}.
$$

3.2. Расчет тока несимметричного к.з.

Под несимметричным понимают всякое к.з., при котором фазы трехфазной системы находятся в различных условиях.

Анализ несимметричных процессов значительно упрощается при использовании метода симметричных составляющих. Сущность данного метода состоит в замене несимметричной трехфазной системы суммой трех симметричных систем или последовательностей: прямой, обратной и нулевой.

симметричные Так любой как составляющие токов несимметричной системы связаны законом Ома с симметричными составляющими напряжений только одноименной последовательности, то симметричные составляющие падения напряжения на элементе. обладающим по отношению к симметричным составляющим токов прямой  $I_1$ , обратной  $I_{21}$  и нулевой  $I_0$  последовательности соответственно сопротивлениями  $z$ ,  $z$ ,  $z$  будут:<br>-1 -2 -0

$$
\Delta \dot{U}_1 = z \dot{I}_1; \Delta; \dot{U}_2 = z \dot{I}_2; \Delta \dot{U}_3 = z \dot{I}_3. (13)
$$

Комплексная форма записи справедлива He только ДЛЯ стационарного режима, но также и для переходного режима, поскольку токи и напряжения при переходном процессе можно представить проекциями на соответствующую ось вращающихся, а также неподвижных векторов.

Однако, из-за наличия высших гармоник в явнополюсных синхронных машинах при несимметричных режимах в практических расчетах несимметричных переходных процессов обычно довольствуются учетом лишь основной гармоники токов и напряжений. Именно только при ограничении представляется возможным применять метод таком симметричных составляющих в его обычной форме, характеризуя для этого синхронную машину в схеме обратной последовательности соответствующей реактивностью  $X_2$ .

С учетом изложенного основные уравнения Кирхгофа для произвольного несимметричного короткого замыкания имеют вид:

$$
\dot{U}_{\text{k1}} = \dot{E}_{\Sigma} - z_{1\Sigma} \dot{I}_{\text{k1}}; \ \dot{U}_{\text{k2}} = 0 - z_{2\Sigma} \dot{I}_{\text{k2}}; \ \dot{U}_{\text{k0}} = 0 - z_{0\Sigma} \dot{I}_{\text{k0}}. \ (14)
$$

где $\dot{U}_{\kappa 1}$ ,  $\dot{U}_{\kappa 2}$ ,  $\dot{U}_{\kappa 0}$ ,  $\dot{I}_{\kappa 1}$ ,  $\dot{I}_{\kappa 2}$ ,  $\dot{I}_{\kappa 0}$  – симметричные составляющие напряжения и тока в месте короткого замыкания;

 $E_{\Sigma}$ ,  $z_{1\Sigma}$ ,  $z_{2\Sigma}$ ,  $z_{0\Sigma}$  – соответственно результирующая  $9. \text{I.}$ С. И сопротивления схем соответствующих последовательностей относительно точки короткого замыкания.

3.2.1. Составление схем замещения различных последовательностей

а) Схемы прямой и обратной последовательностей.

Расчетная схема замещения любого симметричного трехфазного режима или процесса является схемой прямой последовательности. Схема обратной последовательности аналогична схеме прямой последовательности. Различие  $\overline{B}$  $\bf{B}$ прямой TOM. **ЧТО** cxemy последовательности вводят генераторы и нагрузки с соответствующими реактивностями и э.д.с., а в схеме обратной последовательности э.д.с. всех генерирующих ветвей принимают равным нулю, а в месте к.з. приложено напряжение обратной последовательности  $U_{\kappa}$ , Считают, что выполняется условие постоянства реактивностей обратной последовательности и их независимость от вида и условий возникшей несимметрии, а также продолжительности переходного процесса.

Началом схемы прямой или обратной последовательности считают точку, в которой объединены свободные концы всех генерирующих и нулевого нагрузочных ветвей: ЭТО точка потенциала схемы соответствующей последовательности.

Концом схемы прямой и обратной последовательности считают точку, где возникла рассматриваемая несимметрия. При продольной несимметрии каждая из схем имеет два конца: ими являются точки, между которыми расположена данная продольная несимметрия. К концу или концами  $cxem$ отдельных последовательностей приложены между напряжения соответствующих последовательностей, возникших в месте несимметрии.

б) Схема нулевой последовательности

Схема нулевой последовательности составляется при наличии путей прохождения токов нулевой последовательности. Для образования таких токов необходимо, чтобы в цепи, электрически связанной с точкой к.з. имелась хотя бы одна заземленная нейтраль.

Составление схемы нулевой последовательности следует начинать, как правило, от точки, где возникла несимметрия, считая, что в этой точке все фазы замкнуты между собой накоротко и к ней приложено напряжение нулевой последовательности.

<sub>B</sub> зависимости  $\overline{O}$ вида несимметрии **ЭТО** напряжение прикладывается или относительно земли (поперечная несимметрия) или последовательно в рассечку фазных проводов (продольная несимметрия). Далее, исходя из вида несимметрии, выявляют возможные пути протекания токов нулевой последовательности в электрически связанной цепи. Следует помнить, что сопротивление, через которое заземлена

нейтраль трансформатора, генератора, двигателя, нагрузки, должно быть введено в схему нулевой последовательности утроенной величиной (так как схему нулевой последовательности составляют для одной фазы, а их  $TDM$ ).

Началом схемы нулевой последовательности считают точку, в которой объединены ветви с нулевым потенциалом, а ее концом - точку, где возникла несимметрия. При продольной несимметрии схема нулевой последовательности имеет два конца (границы места несимметрии). При незаземленной нейтрали системы начало схемы теряет смысл.

 $3.2.2.$ Параметры элементов системы электроснабжения в схемах замещения различных последовательностей.

Для всех элементов схемы замещения сопротивление прямой последовательности соответствует сопротивлению при симметричном режиме для заданного момента времени *t* определяется в относительных единицах по формулам точного или приближенного приведения табл. 12.

Для элементов, магнитосвязанные цепи которых неподвижны относительно сопротивления прямой обратной друга.  $\overline{M}$ друг послеловательностей одинаковы.

Для вращающихся машин (генераторы, компенсаторы, двигатели) и обобщенных нагрузок сопротивления обратной последовательности при отсутствии паспортных данных принимают равными значениям приведенным в табл. 15.

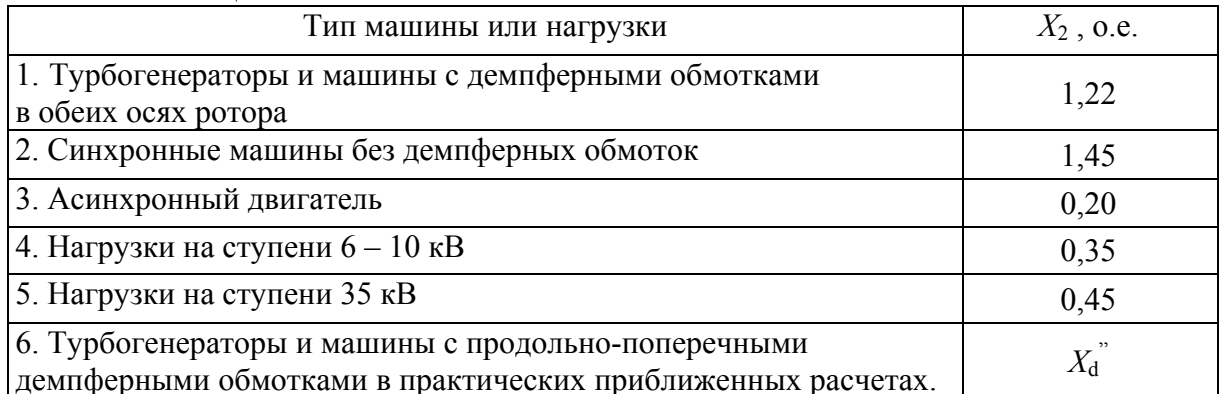

Таблина 15

Сопротивления нулевой последовательности отдельных элементов  $\Pi$ <sup>O</sup> величине существенно схемы замещения отличается  $\overline{O}$ соответствующих сопротивлений cxeme прямой  $\mathbf{B}$ замещения последовательности этих элементов и зависят от многих факторов. Диапазон изменения величин  $X_0$  для отдельных элементов приведен в таблице 16.

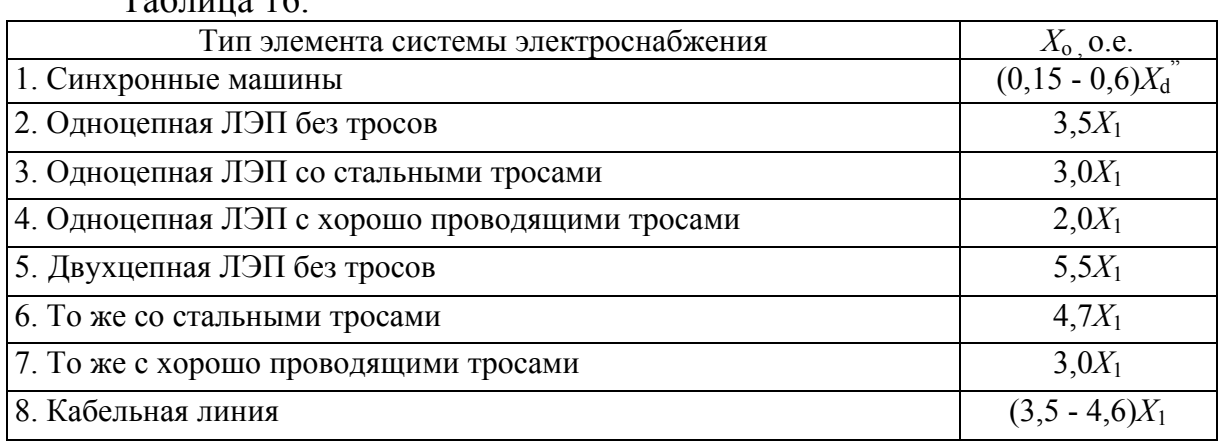

 $T_{\text{eff}}$ 

Значения сопротивлений нулевой последовательности трансформаторов зависят от конструкции магнитопровода, схемы соединения обмоток трехфазных силовых трансформаторов и места возникновения к.з.

Основные схемы соединения обмоток силовых трансформаторов и соответствующие им схемы замещения приведены на рис. 6, в предположении, что короткое замыкание произошло на стороне обмотки I.

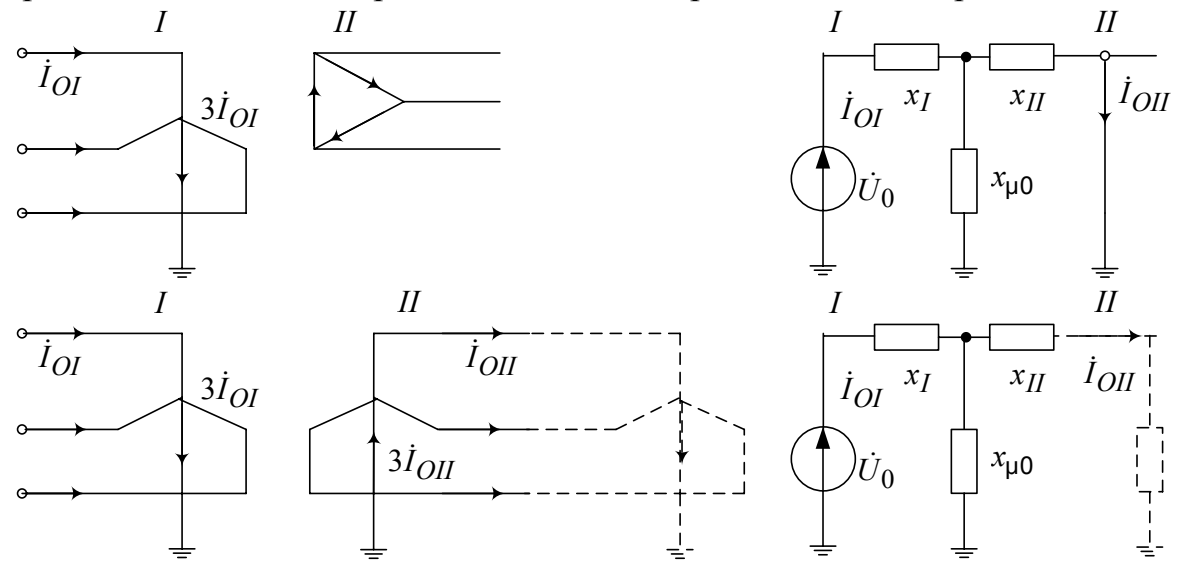

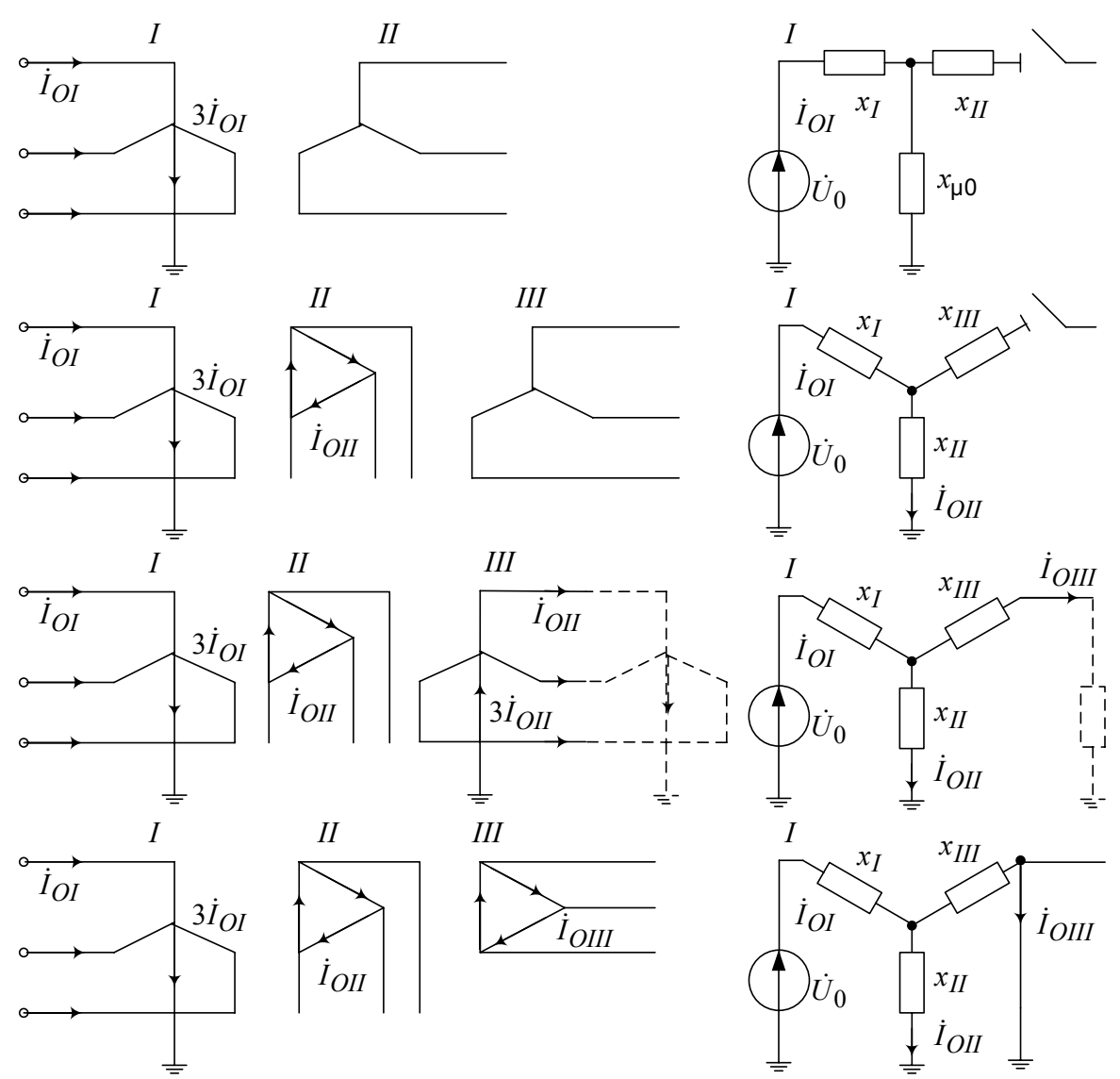

Рис. 6 Соединения обмоток трансформатора и их схемы замещения для токов нулевой последовательности.

При соединении обмоток  $Y/\Delta$  (рис.  $6,a)$ Э.Д.С. нулевой последовательности трансформатора целиком расходуется на проведение тока той же последовательности только через реактивность рассеяния обмотки, соединенной треугольником, так как этот ток(подобно третьей гармонике тока) не выходит за пределы данной обмотки. В схеме замещения это отражают закорачиванием ветви с  $x_{II}$ . Потенциал, равный нулю, на конце ветви  $x_{II}$  схемы замещения не указывает на искусственный перенос заземления нейтрали, как это иногда ошибочно воспринимают; он только соответствует условию, что данной ветвью схемы замещения трансформатора заканчивается ПУТЬ циркуляции нулевой токов последовательности.

При соединении обмоток  $Y_0/Y_0$  представленная на рис. 6,6 схема замещения предполагает, что на стороне обмотки II обеспечен нуль для тока нулевой последовательности, т.е. в цепи этой обмотки имеется по меньшей мере еще одна заземленная нейтраль (см. пунктир). Если же этого нет, то схема замещения будет такой же, как и при соединении обмоток  $Y_0/Y$  (рис.6,в), что соответствует режиму холостого хода трансформатора.

Оценим теперь величину реактивности намагничивания нулевой последовательности трансформатора  $\chi_{\text{no}}$ 

Для группы из трех однофазных трансформаторов, а так же для трехфазных четырех- и пятистержневых (броневых) трансформаторов ток намагничивания нулевой последовательности очень мал, так как в этом случае условия для магнитного потока практически те же, что и при питании трансформатора от источника напряжения прямой (или обратной) последовательности. Поэтому  $\mathbf{B}$ соответствии с принятым ранее допущением можно считать  $\chi_{\mu\nu} = \infty$ .

Иные условия имеют место в трехфазных трехстержневых трансформаторах, где магнитные потоки нулевой последовательности вынуждены замыкаться через изолирующую среду  $\overline{\mathbf{M}}$ кожух трансформатора. Для проведения магнитного потока по пути со столь высоким магнитным сопротивлением необходим достаточно большой ток намагничивания; следовательно, реактивность  $\chi_{\mu\nu}$  у трансформатора такого типа значительно меньше, чем  $\chi_{\mu 1}$ . В зависимости от конструкции этого типа трансформатора она находится в пределах  $\chi_{\mu 0} = (0, 3 \div 1, 0)$ . Имея в виду, что величина  $\gamma_{II}$  все же значительно меньше  $\gamma_{10}$ , можно практически считать, что для трехстержневого трансформатора с соединением обмоток  $Y_0/\Delta$   $X_{\text{uo}} \approx \infty$ .

В табл. 17 сведены изложенные выше указания относительно оценки реактивности нулевой последовательности двухобмоточных трансформаторов.

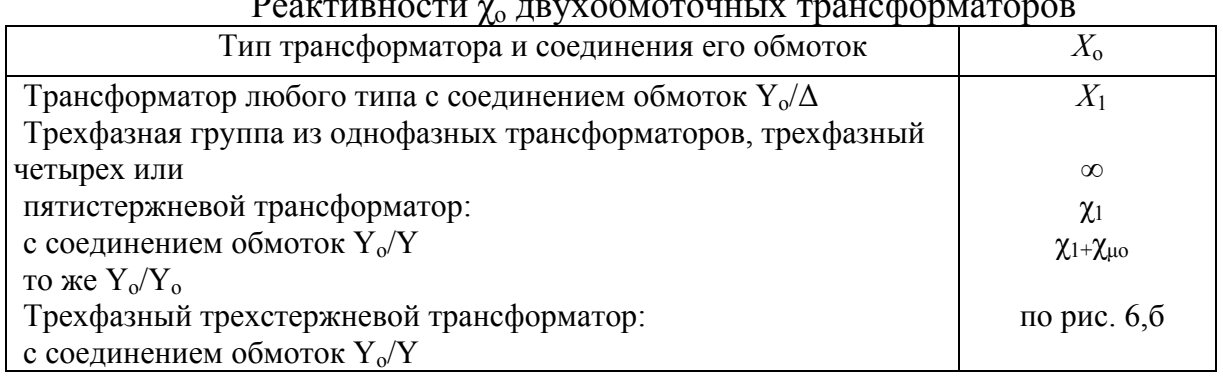

#### Таблина 17
У трехобмоточных трансформаторов одна из обмоток, как правило, соединена в треугольник. Поэтому для них всегда можно принимать  $\chi_{10}$ =  $\infty$ .

Основные варианты соединения обмоток трехобмоточного трансформатора и соответствующие им схемы замещения нулевой последовательности (считая U<sub>0</sub> приложенным со стороны обмотки I) приведены на рис. 6, г, д и е.

В варианте рис.6,г ток нулевой последовательности в обмотке III отсутствует. Следовательно, в этом случае  $\chi_0 = \chi_I + \chi_{II} = \chi_{I-II.}$ 

В варианте рис.6,д предполагается, что путь для тока нулевой последовательности на стороне обмотки III обеспечен. В этом случае в схему нулевой последовательности трансформатор должен быть введен своей схемой замешения.

варианте рис.6,е компенсация Наконец.  $\mathbf{B}$ тока нулевой последовательности обмотки I осуществляется токами, наведенными в обмотках *II и III*. В этом случае

$$
\chi_o = \chi_1 + \frac{\chi_{\text{II}} \chi_{\text{III}}}{\chi_{\text{II}} \chi_{\text{III}}}.\ (15)
$$

333 Преобразования и упрощения схем замещения

 $\prod$ OC $\pi$ e составления  $cxem$ замешения отдельных последовательностей необходимо определить результирующие сопротивления этих схем относительно точки, где возникла не симметрия. На этом же этапе из схемы замещения прямой последовательности определяют так же результирующую э.д.с. относительно той же точки. Необходимые преобразования проводят применением принципа  $\mathbf{c}$ наложения. Однако при этом необходимо помнить о принципиальных различиях в преобразовании схем при поперечной и продольной симметриях.

При поперечной несимметрии в точке К результирующие э.д.с. и сопротивление можно определить в схеме прямой последовательности путем определения эквивалентного сопротивления относительно зажимов источника э.д.с. прямой последовательности  $\hat{U}_1$  включенного между точкой К и землей.

Эквивалентные преобразования ДЛЯ cxem обратной последовательности аналогичны, за исключением того, что в ней отсутствуют э.д.с. источников.

Схема нулевой последовательности преобразуется путем последовательного параллельного сложения ветвей  $\mathbf{c}$ учетом  $\mathbf{M}$ взаимоиндукции между линиями электропередачи.

> $3.3.4.$ Расчет тока в месте несимметричного к.з.

Задача расчета любого несимметричного к.з., исходя из известного положения  $\overline{O}$ пропорциональности токов обратной  $\mathbf{M}$ нулевой последовательностей точку прямой последовательности в месте к.з., состоит прежде всего в определении тока прямой последовательности в месте рассматриваемого вида к.з.

<sub>B</sub> соответствии  $\mathbf{c}$ правилом эквивалентности прямой последовательности, прямой любого ток последовательности несимметричного к.з. может быть определен как ток при трехфазном к.з. в точке, удаленной от действительной точки к.з. на дополнительную реактивность  $X_{\Delta}^{(n)}$ , которая не зависит от параметров схемы прямой последовательности лля вила определяется  $\overline{M}$ каждого  $K.3.$ нулевой сопротивлением результирующим  $cxem$ обратной  $\overline{M}$ последовательностей относительно рассматриваемой точки к.з.

Таким образом, для вычисления токов прямой последовательности для вычисления тока

трехфазного к.з.:

$$
I_{\text{K1}}^{(n)} = \frac{E_{1\sum}}{j(X_{1\sum} + X_{\Delta}^{(n)})}, (16)
$$

где  $E_{1\Sigma}$ ,  $X_{1\Sigma}$  - результирующая э.д.с., и суммарная реактивность схемы замещения прямой последовательности относительно точки к.з.;

- дополнительные реактивные сопротивления, величина  $X_{\Lambda}^{(n)}$ которого не зависит от времени  $t$  и для каждого вида к.з. определяется в соответствии с данными табл.18.

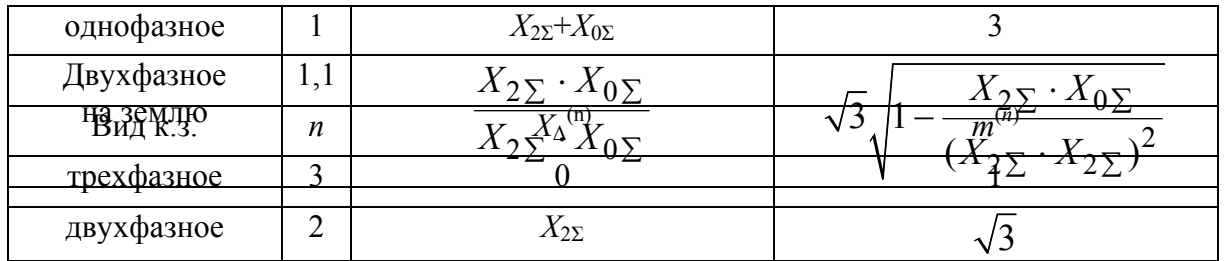

Таблина 18

Так как действительный полный ток в месте к.з. пропорционален току прямой последовательности в месте к.з., то модуль фазного тока в месте любого (*n*) несимметричного к.з. можно представить в виде:

 $I_K^{(n)} = m^{(n)} \cdot I_{K1}^{(n)}$ , (17)

где  $m^{(n)}$  – коэффициент пропорциональности, зависит от вида к.з., значение которого определяется согласно табл.18.

Последовательность расчета тока несимметричного к.з. приведена в примере 2.

ПРИМЕР 2. По данным и схеме примера 1 определить периодическую слагающую тока однофазного к.з. для начального момента времени.

Схема замещения прямой последовательности представлена на рис.7,а, а ее параметры определены по формулам:

$$
X_{1\Gamma} = X_{2\Gamma} = X_d^{\dagger} \cdot \frac{S_{\rm B}}{S_{\rm H}} = 0,153 \cdot \frac{100}{37,5} = 0,408;
$$
  
\n
$$
X_{3\rm p} = \frac{X_{\rm p}\% \cdot I_{\rm 6} \cdot U_{\rm H.P}}{100 \cdot I_{\rm H.P}U_{\rm 6}} = \frac{10 \cdot 5,5 \cdot 10}{100 \cdot 1,6 \cdot 10,5} = 0,327 ;
$$
  
\n
$$
X_{4_{\rm T1}} = \frac{U_{\rm K}\% \cdot S_{\rm 6}}{100 \cdot S_{\rm H}} = \frac{12 \cdot 100}{100 \cdot 40} = 0,3 ;
$$
  
\n
$$
X_{5_{\rm T}=\sqrt{5}} = X_{6_{\rm T}=\sqrt{5}} = X_0 I \frac{S_6}{U_6^2} = 0,42 \cdot 90 \frac{100}{110^2} = 0,27 .
$$
  
\n
$$
X_{7\rm T3} = \frac{U_{\rm K}\% \cdot S_{\rm 6}}{100 \cdot S_{\rm H}} = \frac{10 \cdot 100}{100 \cdot 80} = 0,125 ;
$$
  
\n
$$
X_{8\rm C} = \frac{S_6}{S_{\rm K}^{\dagger}} = \frac{100}{2000} = 0,05 .
$$

Значения сверхпереходных э.д.с. генераторов  $\Gamma$ 1 и  $\Gamma$ 2, выбираем по табл. 14, так как неизвестны коэффициенты загрузки в предшествующем режиме работы генераторов, т.е.

 $E_1$ <sup>"</sup> =  $E_2$ " = 1,08.

э.д.с. источника системы  $E_3 = 1.0$ .

Нагрузку Н1 вводим ее сверхпереходной э.д.с.  $E_4^{\prime\prime} = 0.85$  и сверхпереходной реактивностью  $X_9 = 0, 35 \frac{S_6}{S_{\text{H2}}} = 0, 35 \frac{100}{5} = 7, 0;$ 

$$
X_{10 \, \text{T2}} = \frac{U_{\text{K}}\%S_6}{100S_{\text{H}}} = \frac{8 \cdot 100}{100 \cdot 16} = 0,5 \ ;
$$
\n
$$
X_{11 \, \text{J} \text{J} \text{J} \text{J} \text{J} \text{J}} = X_0 l \frac{S_6}{U_{\text{cp}}^2} 0,4 \cdot 15 \frac{100}{37^2} = 0,44 \ ;
$$
\n
$$
X_{12 \, \text{T}4} = X_{13 \, \text{T}5} = \frac{U_{\text{K}}\%S_6}{100S_{\text{H}}} = \frac{7,5 \cdot 100}{100 \cdot 6,3} = 1,19
$$

Нагрузку  $H_2$  вводим сверхпереходной э.д.с.  $E_5^{\prime\prime}$  =0,85 и сверхпереходной реактивностью :  $X_{14 H_2} = 0.35 \frac{S_6}{S_H} = 0.35 \frac{100}{8} = 4.8$ ;

Остаточное напряжение прямой последовательности в месте к.з. больше, чем при трехфазном к.з. в той же точке. Поэтому увеличение начального тока прямой последовательности за счет подпитки от двигателей нагрузки при несимметричном к.з. всегда меньше, чем при трехфазном к.з. Кроме того сопротивления ветвей нагрузок Н<sub>1</sub> и Н<sub>2</sub>, подключенных к месту к.з. в данной схеме на порядок больше генерирующих ветвей. сопротивлений что позволяет отбросить нагрузочные ветви в схеме прямой последовательности.

Этапы преобразования схемы замещения прямой последовательности и значения эквивалентных реактивностей приведены на рис. 7, б, в, г, где

$$
X_{15} = X_4 + \frac{X_5}{2} + X_7 + X_8 = 0,3 + 0,5 \ 0,27 + 0,125 + 0,05 = 0,61 ;
$$
  
\n
$$
X_{16} = \frac{X_1 X_{15}}{X_1 + X_{15}} + X_3 = \frac{0,408 \cdot 0,61}{0,408 \cdot 0,61} + 0,327 = 0,5771 ;
$$
  
\n
$$
X_{17} = X_{12} = \frac{X_2 X_{16}}{X_2 + X_{16}} = \frac{0,408 \cdot 0,571}{0,408 + 0,571} = 0,237 .
$$

Результирующие э.д.с. относительно точки к.з. определим при помощи преобразований аналогично примеру 1;

$$
E_6^{''} = \frac{E_1''/X_1 + E_3''/X_{15}}{1/X_1 + 1/X_{15}} = \frac{1,08/0,408 + 1/0,61}{1/0,408 + 1/0,61} = 1,05
$$
  

$$
E_7'' = E_1 \sum \frac{E_6''/X_{16} + E_2''/X_2}{1/X_{16} + 1/X_2} = \frac{1,05/0,571 + 1,08/0,408}{1/0,571 + 1/0,408} = 1,07
$$

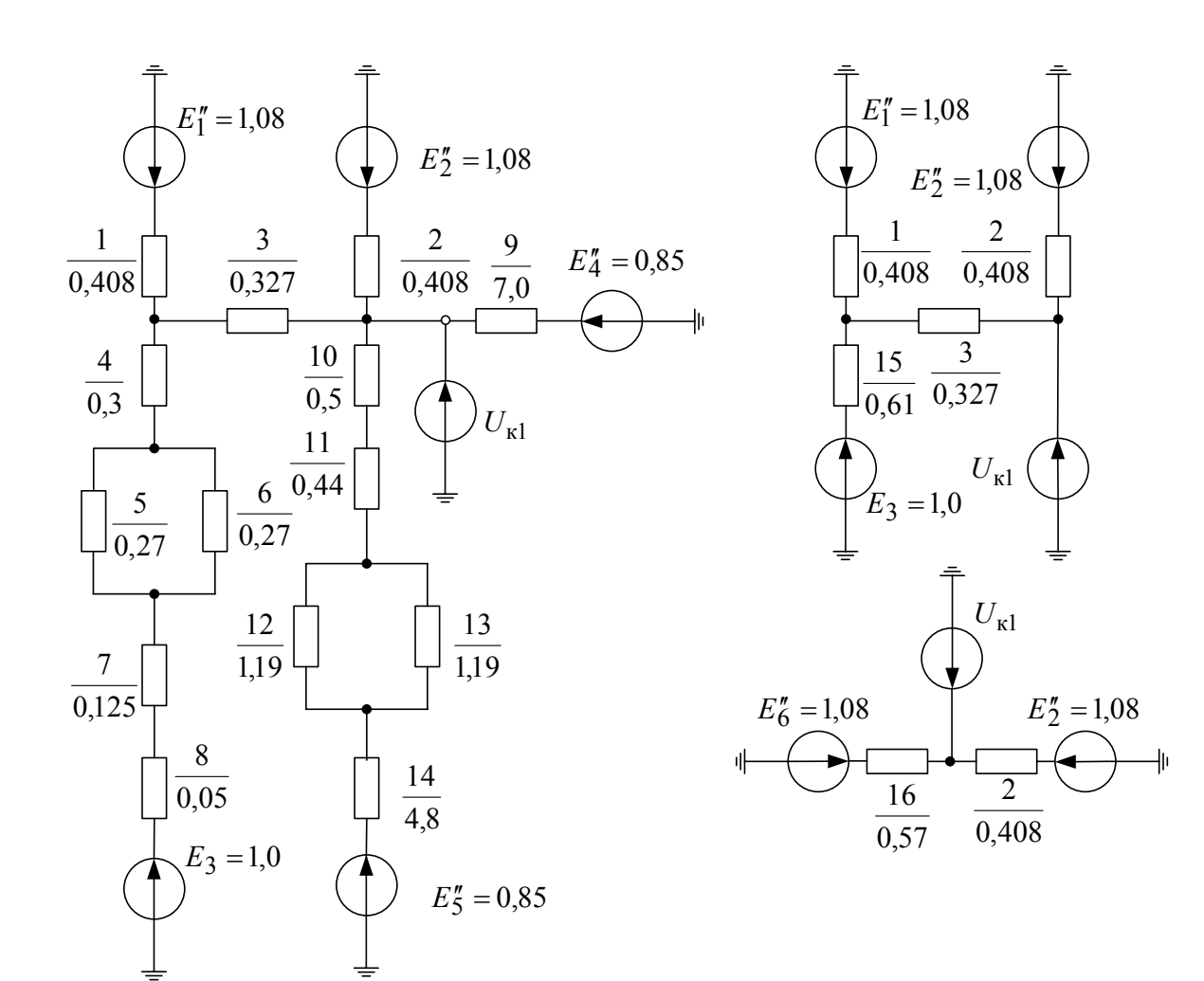

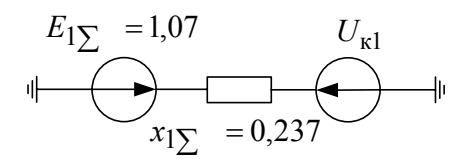

Рис. 7 Схемы замещения прямой последовательности.

Параметры обратной элементов замещения схемы последовательности и определяется с учетом следующих замечаний.

Для системы полагаем равными сопротивления прямой и обратной последовательностей, т.е.  $X_{8(1)} = X_{8(2)} = 0.05$ , а для генераторов принимаем

$$
X_{1(2)} = X_{2(2)} = X_2 \cdot X''_d \frac{S_6}{S_{\rm H}} = 1,22 \cdot 0,153 \frac{100}{37,5} = 0,498
$$

где  $X_2 = 1,22$  – выбирается в соответствии с данными табл.15. Реактивности  $X_{3(2)} = X_{3(1)} = 0,327$ ;  $X_{4(2)} = X_{4(1)} = 0,4$ ;  $X_{5(2)} = X_{6(2)} = X_{6(1)}$  $=0,27;$ 

42

$$
X_{7(2)}=X_{7(1)}=0,125; \ X_{9(2)}=X_{9(1)}=7,0; \ X_{10(2)}=X_{10(1)}=0,5; \ X_{11(2)}=X_{11(1)}=0,44; \ X_{12(2)}=X_{13(2)}=X_{12(1)}=1,19; \ X_{14(2)}=X_{14(1)}=14,8
$$

Схема замещения обратной последовательности показана на рис.8. После преобразований аналогичных приведенных выше для схем прямой последовательности, находим  $X_{2\Sigma} = 0.25$ .

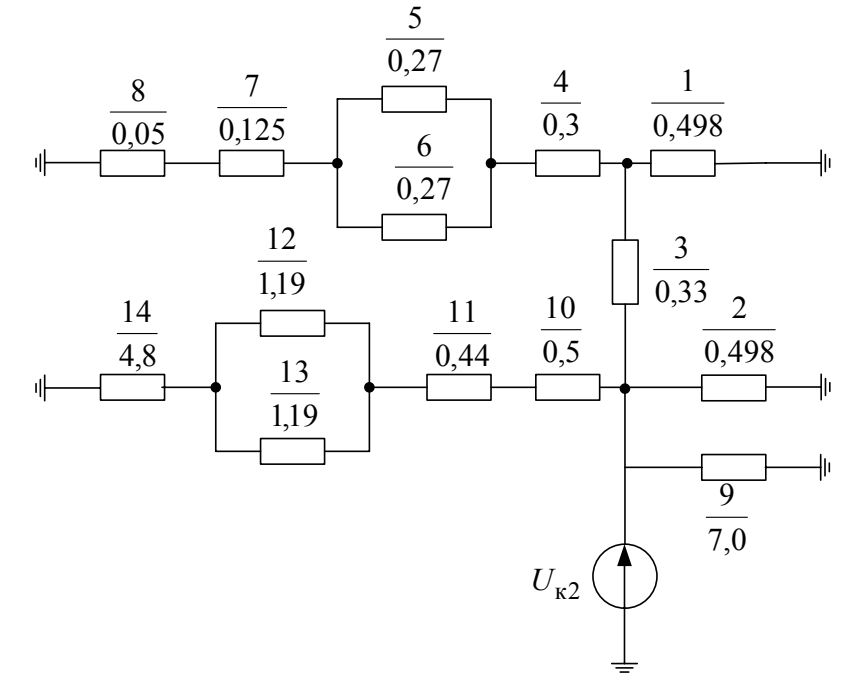

Рис. 8 Схема замещения обратной последовательности.

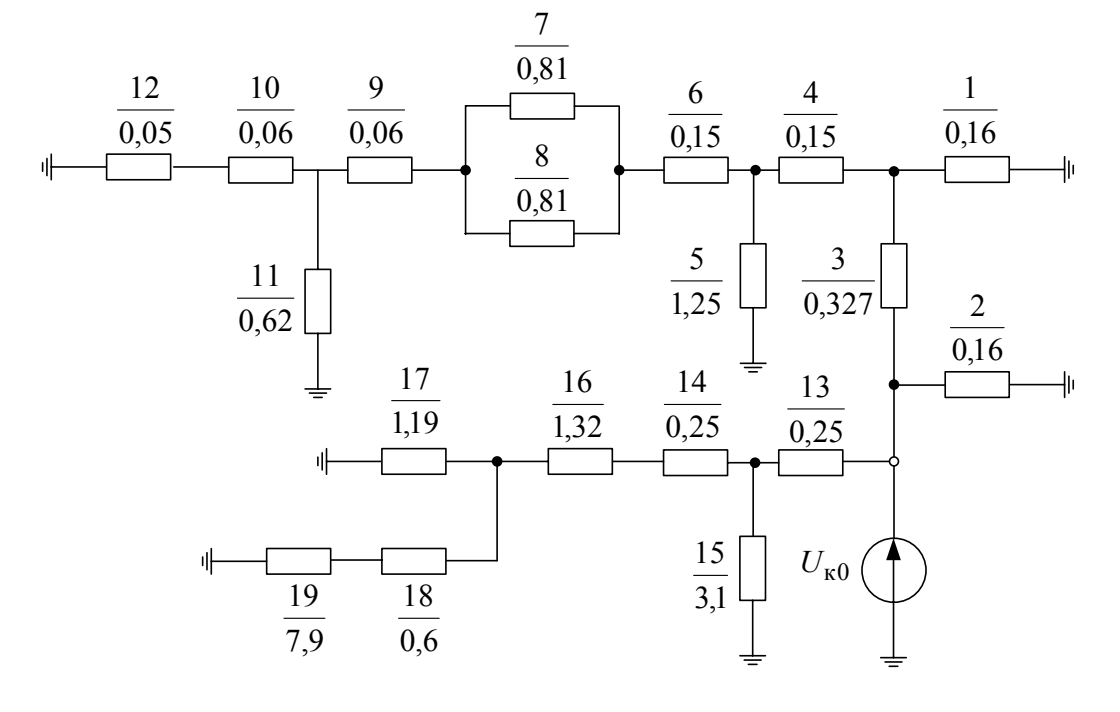

Рис. 9 Схема замещения нулевой последовательности.

Cxemy замещения нулевой последовательности начинаем составлять, идя от точки к.з. Полная схема замещения нулевой последовательности с учетом контуров циркуляции токов нулевой последовательности включающих генераторы, реактор, ЛИНИИ  $\mathbf{N}$ трансформаторы с заземленными нейтралями, показана на рис. 9. Трансформаторы  $T_1$ ,  $T_2$  и  $T_3$  с заземленными нейтралями входят в систему нулевой последовательности полной схемой замещения.

Параметры элементов нулевой схемы замещения последовательности определяется  $\Pi$ O следующим формулам  $\mathbf{M}$ соотношениям:

$$
X_{1(0)} = X_{2(0)} = 0,4 X''_d \frac{S_6}{S_H} = 0,4 \cdot 0,153 \frac{100}{37,5} = 0,16 \text{ (cm ra5. 16)};
$$
  

$$
X_{4(0) T1} = X_{6(0) T1} = 0,5 \frac{U_K \% S_6}{100 S_H} = 0,5 \frac{12 \cdot 100}{100 \cdot 40} = 0,15 ;
$$
  

$$
X_5 = 0,5 \frac{S_6}{S_H} = 0,5 \frac{100}{40} = 1,25 ;
$$

Для линии электропередачи:

$$
X_{7(0)} = X_{8(0)} = 3X_0 l \frac{S_6}{U_{cp}^2} = 3 \cdot 0, 4 \cdot 90 \frac{100}{115^2} = 0, 81;
$$

Для трансформатора Т<sub>3</sub>:

$$
X_{9(0)} = X_{10(0)} = 0,5 \frac{U_{\rm K} S_6}{100 S_{\rm H}} = 0,5 \frac{10 \cdot 100}{100 \cdot 80} = 0,0625 ;
$$
  
\n
$$
X_{11(0)} = 0,5 \frac{S_6}{S_{\rm H}} = 0,5 \frac{100}{80} = 0,625 ;
$$
  
\n
$$
X_{3(0)} = \frac{X_{\rm p} \cdot \frac{96 \cdot I_6 \cdot U_{\rm H.p.}}{100 \cdot I_{\rm H.p.} \cdot U_6} = \frac{10 \cdot 5,5 \cdot 10}{100 \cdot 1,6 \cdot 10,5} = 0,327 ;
$$
  
\n
$$
X_{3(0)} = \frac{X_{\rm p} \cdot U_6}{100 \cdot I_{\rm H.p.} \cdot U_6} = X_{8(1)} = 0,05 ;
$$
  
\n
$$
X_{13(0)} = X_{14(0)} = 0,5 \frac{U_{\rm K} \cdot \frac{96 \cdot 5}{100 \cdot 5}}{100 \cdot S_{\rm H}} = 0,5 \frac{8 \cdot 100}{100 \cdot 16} = 0,25
$$
  
\n
$$
X_{15(0)} = 0,5 \frac{S_6}{S_{\rm H}} = 0,5 \frac{100}{16} = 3,125 ;
$$
  
\n
$$
X_{15(0)} = 0,5 \frac{S_6}{S_{\rm H}} = 0,5 \frac{100}{16} = 3,125 ;
$$

 $44$ 

$$
X_{16(0)} = 3X_0 l \frac{S_6}{U_{cp}^2} = 3 \cdot 0, 4 \cdot 15 \frac{100}{37^2} = 1,3148;
$$

Для трансформатора Т4:

$$
X_{17(0)} = \frac{U_{\rm K} \cdot \% \cdot S_6}{100 \cdot S_{\rm H}} = \frac{7,5 \cdot 100}{100 \cdot 6,3} = 1,19;
$$

Для трансформатора Т5:

$$
X_{18(0)} = 0,5\frac{U_{\rm K}^{9/6} \cdot S_6}{100 \cdot S_{\rm H}} = 0,5\frac{7,5 \cdot 100}{100 \cdot 6,3} = 0,595
$$
  

$$
X_{19(0)} = 0,5\frac{S_6}{S_{\rm H}} = 0,5\frac{100}{6,3} = 7,936
$$

Выполняя эквивалентные преобразования схемы замешения нулевой последовательности относительно точки к.з., получили:

 $X_{0\Sigma} = 0.11$ .

Дополнительное сопротивление, согласно табл. 18, определится по формуле:

$$
X_{\Delta}^{(1)} = X_{2\Sigma} + X_{0\Sigma} = 0.25 + 0.11 = 0.36.
$$

Ток прямой последовательности в точке к.з.:

$$
I_{R1}^{(1)} = \frac{E_{1\Sigma}}{X_{1\Sigma} + X_{\Delta}^{(1)}} = \frac{1,07}{0,237 + 0,36} = 1,78
$$

Тогда периодическая составляющая тока однофазного к.з. в точке к.з. составит:  $I_{\kappa}^{(1)} = m^{(1)} = I_{\kappa}^{(1)} = 3 \cdot 1,78 = 5,34.$ 

В именованных елиницах

$$
I_{\kappa}^{(1)} = I_{\kappa}^{(1)} \cdot I_6 = 29{,}37 \text{ kA}.
$$

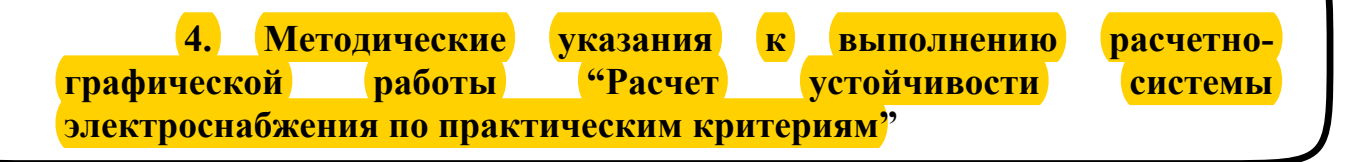

4.1. Состав и исходные данные к расчетно-графической работе.

В объем расчетно-графической работы входят четыре расчетных задания. Студент выполняет тот вариант заданий, порядковый номер которого совпадает с последней цифрой его шифра в зачетной книге (номера, под которым фамилия студента записана в групповом журнале) и с первой буквой его фамилии. Номер контрольного вопроса должен совпадать с номером варианта задания.

### ЗАДАНИЕ 1.

Для приведенной на рис. 10 схемы электропередачи определить коэффициент запаса статической устойчивости системы:

а) по идеальному пределу мощности;

б) по действительному пределу мощности.

Для всех вариантов определить также предел передаваемой мощности со стороны станции с генераторами  $\Gamma$ 1.

Место подключения нагрузки в схеме электропередачи, характер ее представления (неизменным комплексным сопротивлением или статическими характеристиками) определяется вариантом задания в соответствии с табл. 19 и табл. 20

| Первая буква    | $A-B$             | $\Gamma$ - $\chi$           | $3-K$             | $JI-M$                      | $H-O$                       | $\Pi$ -C          | $T-\Phi$                    | $R - X$           |
|-----------------|-------------------|-----------------------------|-------------------|-----------------------------|-----------------------------|-------------------|-----------------------------|-------------------|
| фамилии         |                   |                             |                   |                             |                             |                   |                             |                   |
| Место           |                   |                             |                   |                             |                             |                   |                             |                   |
| подключения     |                   |                             |                   |                             |                             |                   |                             |                   |
| нагрузки на     |                   |                             |                   |                             |                             |                   |                             |                   |
| схеме рис. $10$ |                   |                             |                   |                             |                             |                   |                             |                   |
| <b>Нагрузка</b> | $Z_{\text{Harp}}$ | $P_{\text{Harp}}(U)$        | $Z_{\text{Harp}}$ | $P_{\text{Harp}}(U)$        | $P_{\text{Harp}}(U)$        | $Z_{\text{Harp}}$ | $P_{\text{Harp}}(U)$        | $Z_{\text{Harp}}$ |
| представлена    |                   | $Q_{\text{\tiny{Harp}}}(U)$ |                   | $Q_{\text{\tiny{Harp}}}(U)$ | $Q_{\text{\tiny{Harp}}}(U)$ |                   | $Q_{\text{\tiny{Harp}}}(U)$ |                   |

Таблина 19 Выбор места полключения нагрузки

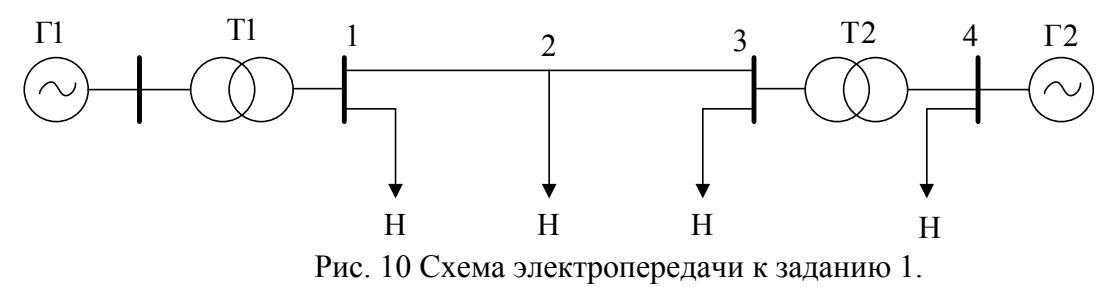

Таблина 20

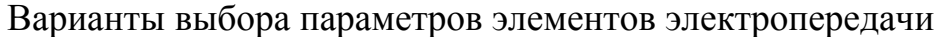

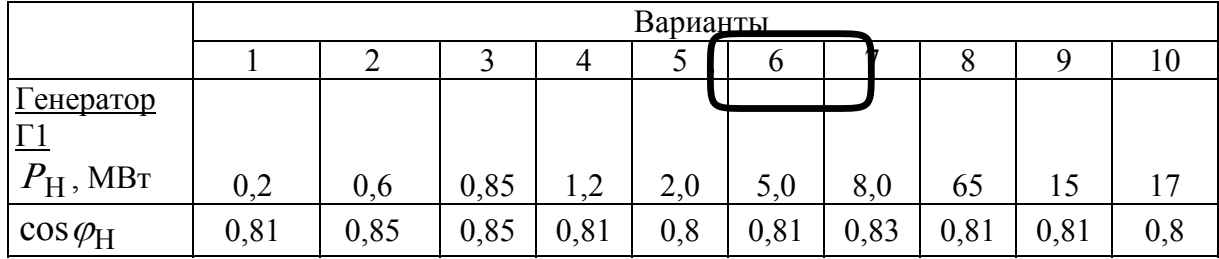

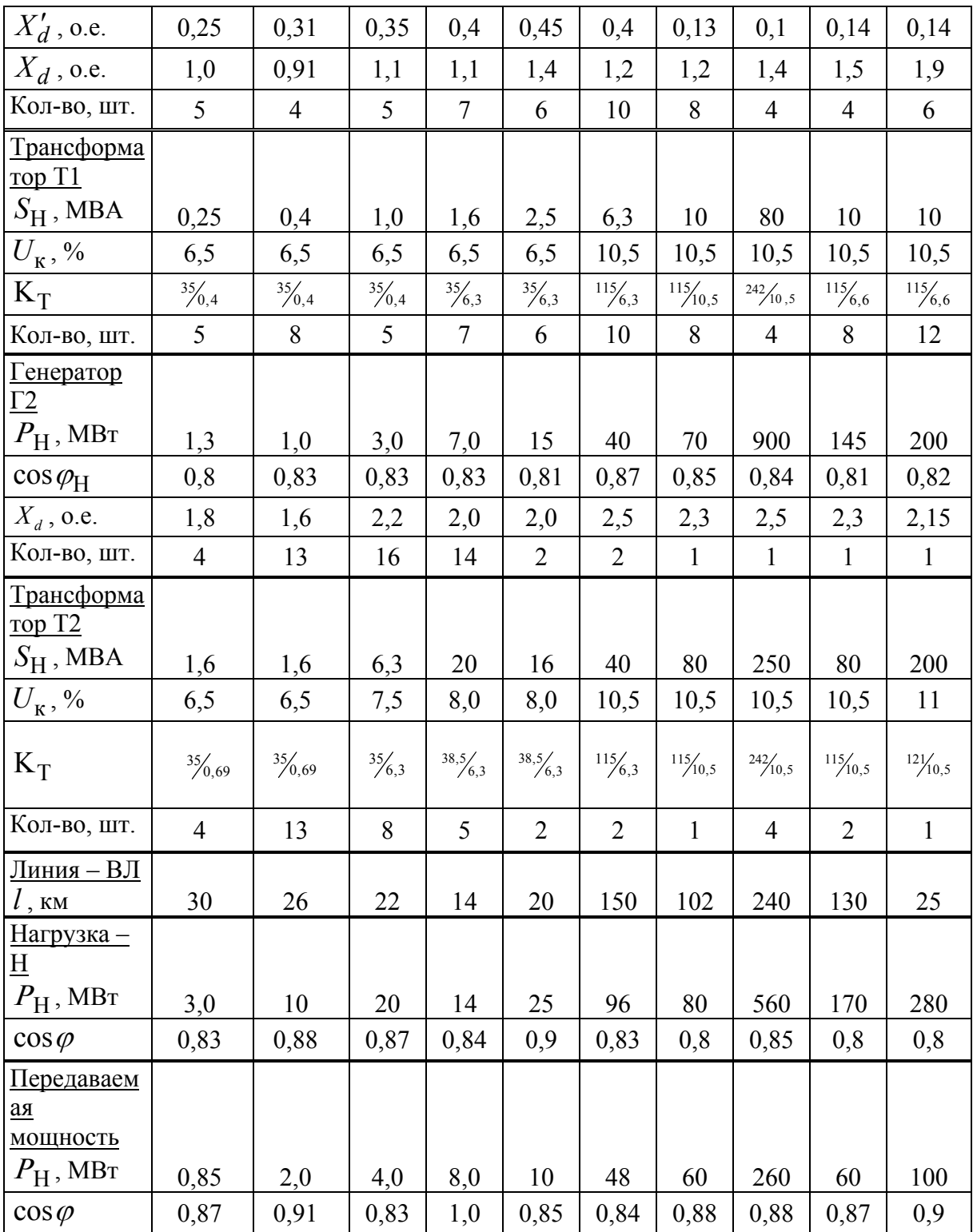

# Задание 2

Для электропередачи, преобразованной в соответствии со схемой примера 4 (см. раздел... оставлены без изменения элементы передающей

станции: приемная система представлена нагрузкой  $\mathbf{M}$ системой неограниченной мощности; нагрузка задана статическими характеристиками) проверить статическую устойчивость нагрузки по критериям  $\frac{dE_3}{dU} = 0$  и  $\frac{dQ_3}{dE_3} > -\infty$ . Выключатель В отключен.

Варианты задания 2 представлены в табл.21.

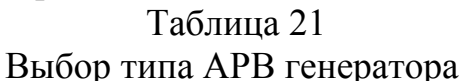

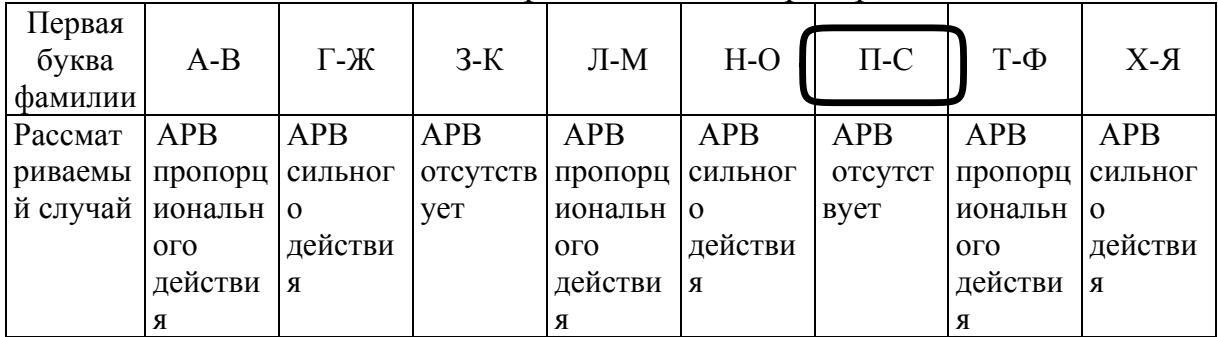

#### Задание 3

Для электропередачи, преобразованной в соответствии со схемой примера 5 (см. раздел... оставлены без изменения элементы передающей станции, система принята неограниченной мощностью, нагрузка эквивалентного представлена виде асинхронного двигателя,  $\overline{B}$ присоединенного вторичного напряжения подстанции)  $\mathbf{K}$ шинам определить в соответствии с вариантом задания (см. табл. 22, 23):

а) критическое напряжение на шинах подстанции, при котором произойдет опрокидывание эквивалентного двигателя; определить запас устойчивости по мощности и скольжению. Выключатель В включен;

б) определить будет ли устойчиво работать эквивалентный двигатель после разделения или объединения системы, проверив по критерию  $\frac{dQ_3}{dE_3}$  > - $\infty$ .

В расчетах принять, что механическая нагрузка двигателя не зависит от скольжения.

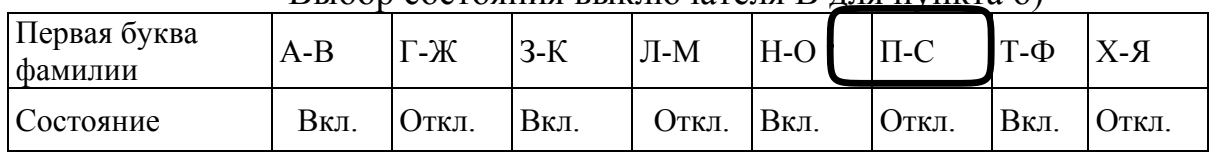

 $\beta$ ыбор состояния выключателя  $\beta$  лля пункта б)

Таблина 22

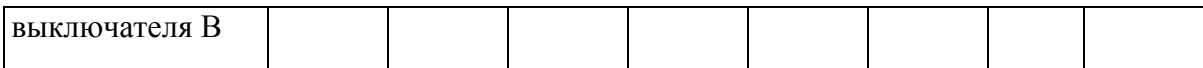

#### Таблица 23 Параметры элементов узла нагрузки

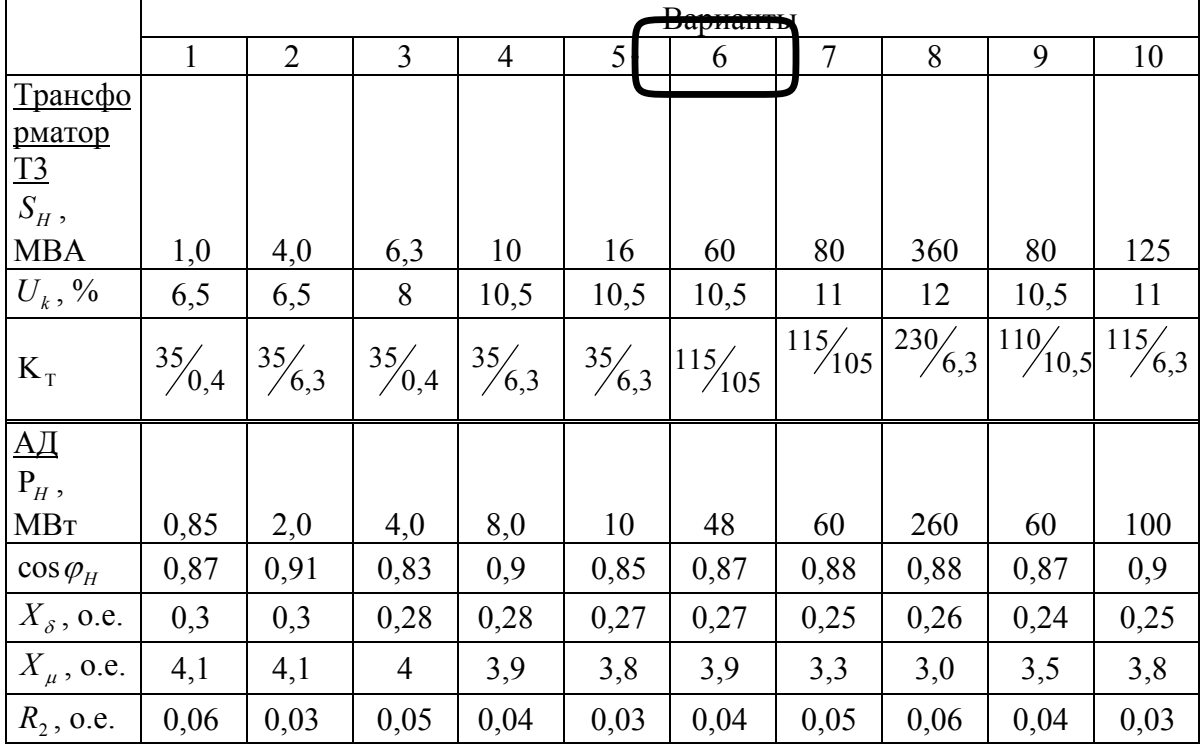

## Задание 4

Для асинхронного двигателя, используемого в качестве привода производственного механизма, рассчитать в соответствии с заданием динамическую характеристику. Варианты задания приведены в табл. 24, 25.

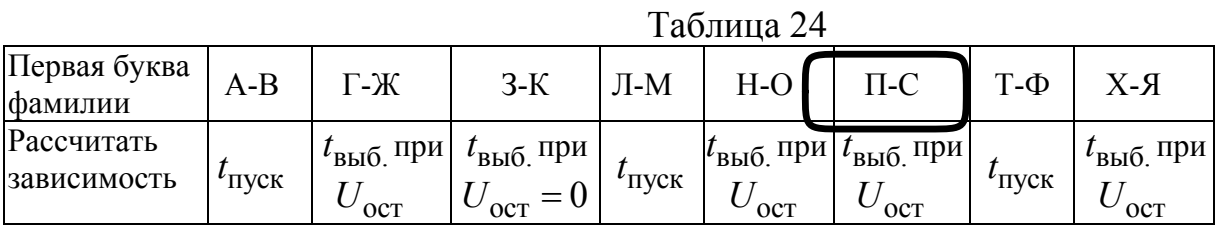

|                                           | таолица 25             |          |          |     |     |    |     |     |      |     |
|-------------------------------------------|------------------------|----------|----------|-----|-----|----|-----|-----|------|-----|
|                                           | Варианты<br>---------- |          |          |     |     |    |     |     |      |     |
| Параметры                                 |                        |          |          |     | ب   | U  |     |     |      |     |
| <u>Двигатель</u>                          |                        |          |          |     |     |    |     |     |      |     |
| $\mathrm{P}_{\scriptscriptstyle H}$ , MBT | 10                     | 5.5      |          |     |     |    |     |     |      |     |
| $m_{\text{max}}$ , o.e.                   | 2,0                    | $\Omega$ | $\angle$ | 4.L | 2.0 | ∠. | ∠.⊥ | 1,0 | نہ ک | ∠.J |

 $Ta6\pi\mu$ 

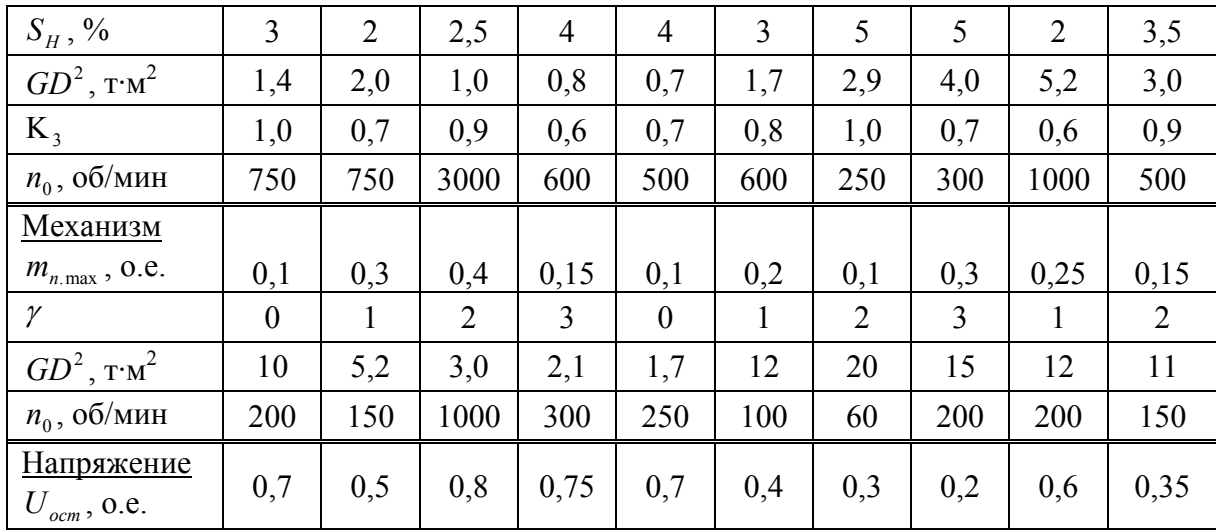

#### $4.2.$ Методические указания по выполнению расчетов устойчивости системы электроснабжения

Расчет статической устойчивости электрических систем  $4.2.1.$ при нагрузке заданной постоянным сопротивлением

Под устойчивостью понимают способность системы возвращаться в исходное состояние после отклонения параметров режима. Статическая устойчивость это устойчивость при малых возмущениях без учета фактора времени. Проблема устойчивости существует не только применительно ко всей системе электроснабжения, но и к отдельно взятой нагрузке, поскольку последняя при определенных условиях также может быть неустойчивой.

При расчете устойчивости электрических систем по практическим критериям нагрузку часто представляют упрощенно в виде постоянного комплексного сопротивления, что позволяет всегда сбалансировать мощность нагрузки с мощностью генераторов. Однако следует иметь в виду, что переходные процессы в нагрузке, не нарушая устойчивости самой нагрузки, влияют на режим работы электропередачи и могут быть причиной аварий. В этом случае статическая устойчивость оценивается по критерию  $\frac{dP}{d\delta_{12}} > 0$ , где *P*- активная мощность практическому передающей станции;  $\delta_1$ , угол сдвига между векторами э.д.с. генератора передающей станции и генератора местной станции.

Запас устойчивости по мощности определяется по максимуму зависимости  $P = f(\delta_1)$  при изменяющемся напряжении на нагрузке:

$$
K_{3.p.} = \frac{P_{\text{max}} - P_0}{P_0} \cdot 100\%,
$$

где P<sub>max</sub> - максимальная мощность передающей станции;

 $P_0$ - мощность передающей станции в исходном режиме.

При оценке статической устойчивости системы исходят из постоянства Э.Д.С. генераторов, как передающей станции, так и генераторов местной станции, входящих в узел нагрузки. В относительных единицах (о.е.), эти Э.Д.С. определяются по формуле:

$$
E_i = \sqrt{\left(U + \frac{Q_{Hi} \cdot X_{Ci}}{U}\right)^2 + \left(\frac{P_{Hi} \cdot X_{Ci}}{U}\right)^2},
$$
 (19)

где  $U$ -напряжение узловой точки системы, к которой подключена нагрузка, в относительных единицах;

 $P_{Hi}$ ,  $Q_{Hi}$ - активная и реактивная мощности, поступающие к узловой точке соответствующего генератора, о.е.;

 $X_{Ci}$ - результирующее сопротивление цепи от точки приложения Э.Д.С. соответствующего генератора до шин нагрузки, о.е.

расчета угловой характеристики Лля активной мощности передающей станции используют формулу [1]:

$$
P_1 = \frac{E_1^2}{Z_{11}} \sin \alpha_{11} + \frac{E_1 E_2}{Z_{12}} \sin (\delta_{12} - \alpha_{12}), (20)
$$

где  $Z_{11}$ и  $Z_{12}$ - собственное и взаимное сопротивление передающей станции, соответственно, о.е.:

 $\alpha_{11}$  и  $\alpha_{12}$ - углы потерь собственного и взаимного сопротивлений, соответственно.

Максимум характеристики (20) дает значение действительного предела мощности передающей станции, который достигается при условии:

$$
\delta_{12} = \alpha_{12} + \arccos\left[\frac{E_1}{E_2} \cdot \frac{Z_{12}}{Z_{11}} \cos \alpha_{11}\right] (21)
$$

или  $\alpha_{11} = 90^{\circ}$ .

Из рассмотрения выражений (20) и (21) следует, что при представлении нагрузки неизменным комплексным сопротивлением, не обязательно учитывать характер изменения напряжения на ее шинах.

Отметим, что в соответствии с выражением (20) влияние нагрузки на действительный предел передаваемой мощности проявляется через параметры собственного  $Z_{11}$  и взаимного  $Z_{12}$  сопротивлений.

Для простейшей электропередачи, передающая сторона которой представлена генератором Г1 и трансформатором Т1, а приемная - местной станцией Г2, трансформатором Т2 и нагрузкой Н, схема которой показана на рис. 11, а, собственное и взаимное сопротивления простейшей Тобразной схемы замещения (рис. 11, б) определяется по формулам:

$$
\underline{Z}_{11} = jX_{C1} + \frac{jX_{C2} \cdot \underline{Z}_{H}}{jX_{C2} + \underline{Z}_{H}}; \ \underline{Z}_{12} = j(X_{C1} + X_{C2}) + \frac{jX_{C1} \cdot jX_{C2}}{\underline{Z}_{H}} \ ; \ (22)
$$

где  $Z_H$ - сопротивление нагрузки в о.е.

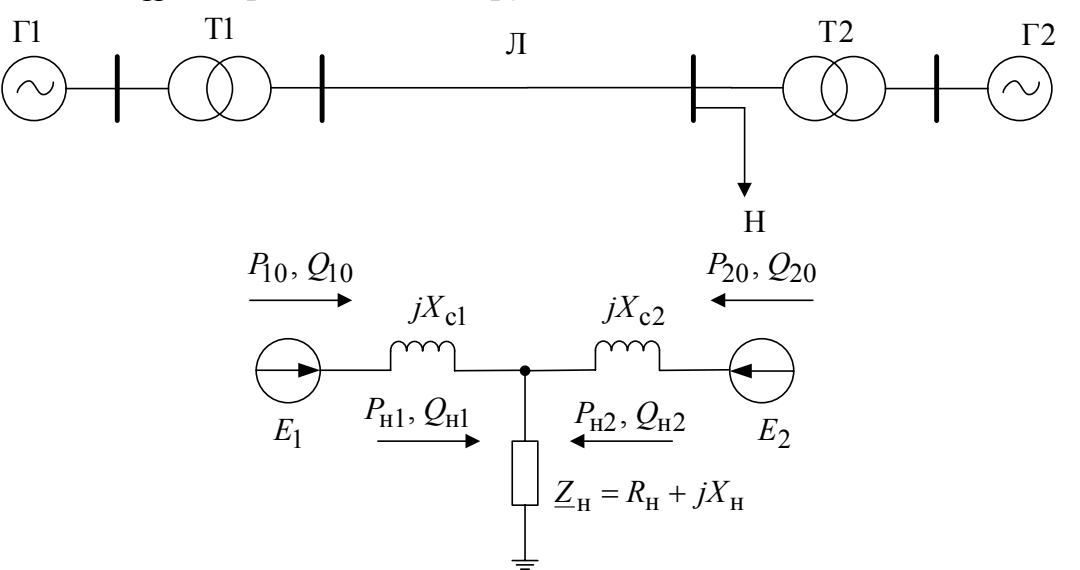

Рис.11. Исследуемая схема: а) принципиальная схема электропередачи:

б) Т-образная схема замещения в случае представления нагрузки постоянным сопротивлением.

Полное комплексное сопротивление нагрузки,  $\mathbf{c}$ учетом рекомендаций [1], при известных значениях напряжения  $U$ , полной мощности нагрузки  $S_{\text{Harp}}$  и  $\cos\varphi_{\text{Harp}}$ , можно определить по формуле:

$$
\underline{Z}_{\rm H} = \frac{U^2}{S_{\rm Harp.}} \left( \cos \varphi_{\rm Harp.} + j \sin \varphi_{\rm Harp.} \right) (23)
$$

4.2.2. Расчет статической устойчивости и электрических систем при нагрузке, заданной статическими характеристиками.

Статические характеристики комплексной нагрузки представляют собой зависимости активной и реактивной мощности потребителей, входящих в состав нагрузки от напряжения на шинах нагрузки (см. рис.  $12$ ).

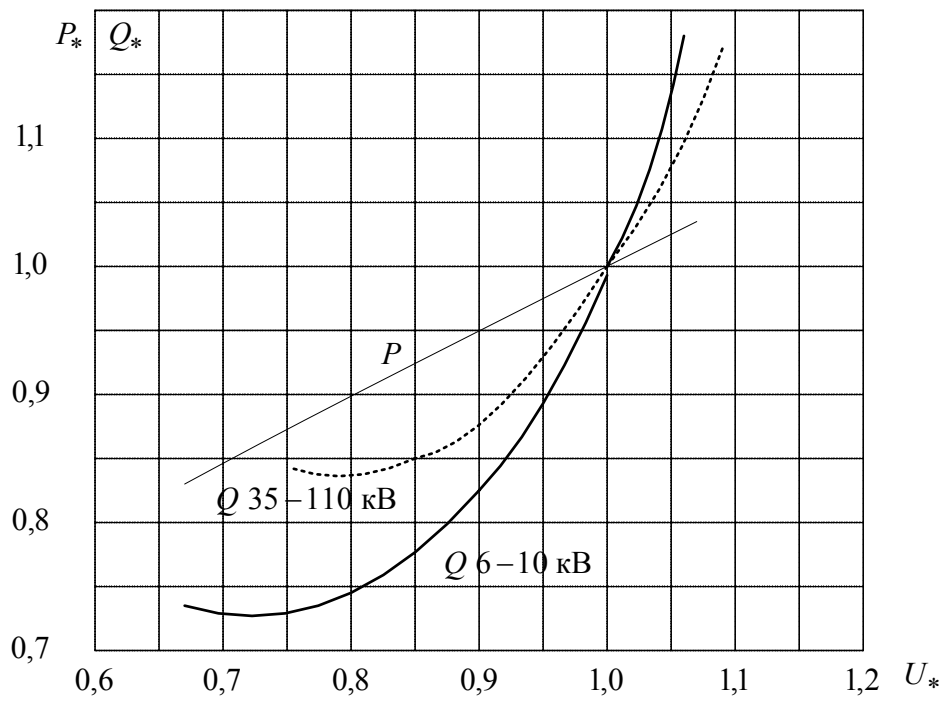

Рис.12. Статические характеристики комплексной нагрузки.

Для оценки статической устойчивости системы в случае нагрузки, заданной статическими характеристиками, целесообразно использовать практический критерий  $\frac{dP}{dU}$  > - $\infty$ . В этом случае решается задача определения максимума зависимости  $P = f(U)$  при фиксированных значениях ЭДС генераторов, и так как распределение мощностей от источников в нагрузку при изменении напряжения на ее шинах заранее неизвестно, то искомую зависимость находят расчетом по следующему алгоритму:

1. задаются несколько уменьшенным значением мощностей  $P_{20}$  и  $Q_{20}$  относительно их значений в исходном режиме;

2. рассчитывают потери  $\Delta Q_{C2}$  в реактивности  $X_{C2}$  и напряжение на шинах нагрузки по формулам:

$$
\Delta Q_{C2} = \frac{X_{C2} \cdot (P_{20}^2 + Q_{20}^2)}{E_{20}^2};
$$
 (24)

53

$$
U = \sqrt{\left(E_{20} - \frac{Q_{20}X_{C2}}{E_{20}}\right)^2 + \left(\frac{P_{20}X_{C2}}{E_{20}}\right)}
$$
; (25)

3. по статическим характеристикам рис.12 определяют, с учетом значения U, рассчитанному по (25), активные и реактивные мощности в o.e.:  $P_{\text{Harp}}(U)$ ;  $Q_{\text{Harp}}(U)$ ;

$$
P_{\text{H1}}(U) = P_{\text{Harp.}}(U) - P_{20};
$$
  
(26)  

$$
Q_{\text{H1}}(U) = Q_{\text{Harp.}}(U) - Q_{\text{H2}};
$$

4. по формуле (19) определяют значение ЭДС  $E_1$ ;

5. не меняя значения  $P_{20}$ , задаются новым значением  $Q_{20}$  и рассчитывают очередное значение  $E_1$  с целью получения зависимости  $E_1 = f(U)$ , общий вид которой показан на рис.13. Отметим, что искомому решению соответствует точка 1 на характеристике с положительной производной.

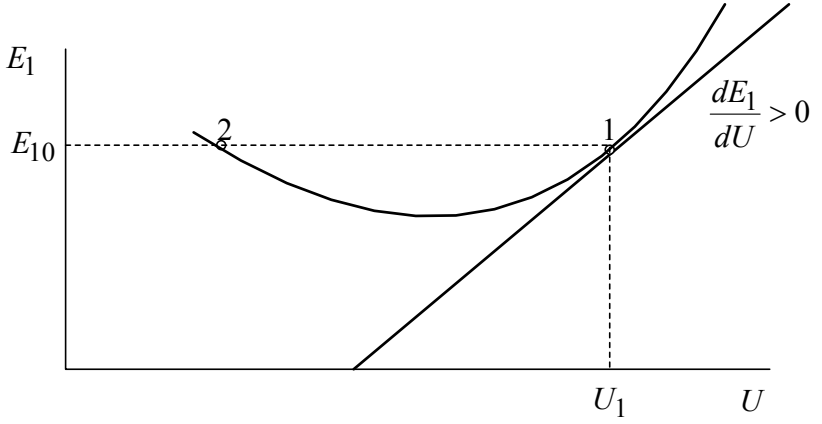

Рис.13 Зависимость от напряжения.

6. по значению напряжения  $U_1$  для точки 1 на рис.13 определяют по графикам рис.12 величину  $P_{\text{Harp.}}(U)$  в о.е. и вторую точку зависимости  $P_{H1} = f(U);$ 

7. задаваясь новым уменьшенным значением  $P_{20}$ , находят следующую точку характеристики  $P_{H1} = f(U)$  по вышеприведенному алгоритму. Расчет ведут до тех пор, пока не будет найден  $P_{\text{H1,max}}$ , являющийся действительным пределом.

Пример 1. Для электрической системы, схема которой приведена на рис.14, при известных параметрах элементов и заданных параметрах исходного режима требуется определить:

1. Коэффициент запаса статической устойчивости по идеальному пределу мощности;

2. Коэффициент запаса статической устойчивости по действительному пределу мощности, представив нагрузку неизменным комплексным сопротивлением и построить угловую характеристику активной мощности передающей станции;

3. Коэффициент запаса статической устойчивости по действительному пределу мощности, представив нагрузку статическими характеристиками.

Параметры схемы и заданные параметры исходного режима приведены в табл. 26.

Таблица 26

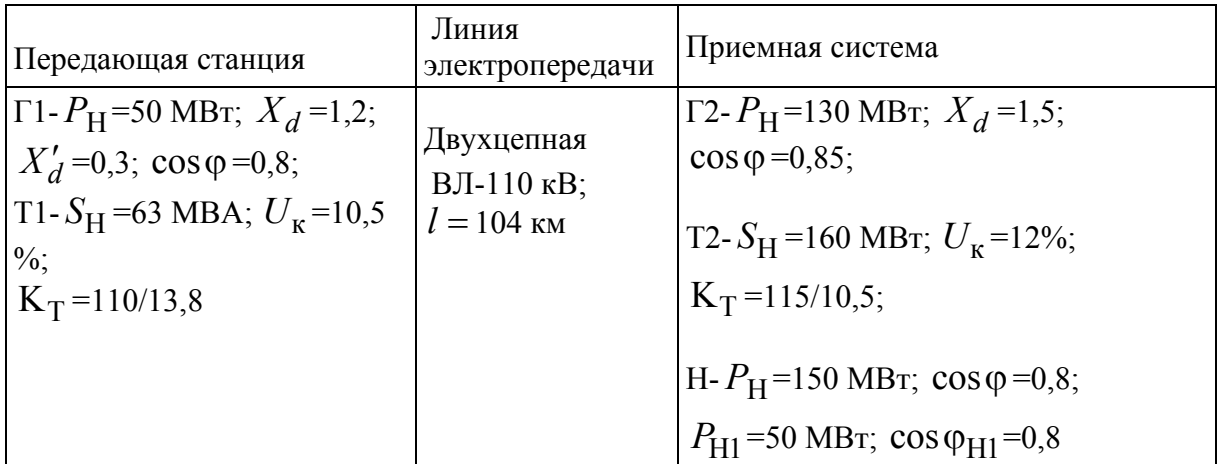

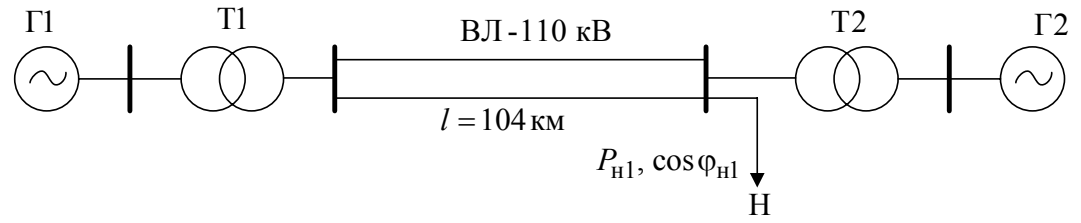

Рис.14 Схема электропередачи примера 1.

Решение 1. Известно [2], что при расчете *К*з.р. по идеальному пределу мощности принимают, что генератор Г1 отдает мощность в приемную систему несоизмеримо большой мощности. При этих условиях напряжение на шинах нагрузки неизменно по величине и фазе при любых режимах электропередачи, а схема замещения имеет вид, показанный на рис. 15.

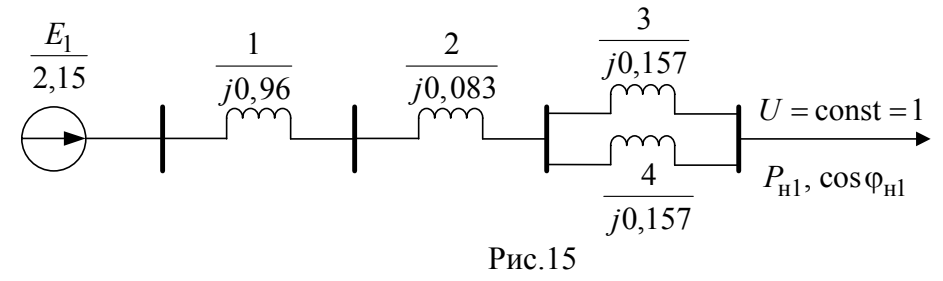

Параметры схемы замещения и исходного режима определим в относительных единицах при базисных условиях:  $S_6 = 50$  MBA;  $U_6 = 115$  $\kappa$ B.

$$
X_1 = X_d \frac{S_6}{S_{\text{H.F.}}} = 1,2 \frac{50 \cdot 0.8}{50} = 0.96 \text{ , rge } S_{\text{H.F.}} = \frac{P_{\text{H}}}{\cos \varphi};
$$
  
\n
$$
X_2 = \frac{U_{\text{K}}\%}{100} \cdot \frac{S_6}{S_{\text{H}}} = \frac{10,5 \cdot 50}{100 \cdot 63} = 0,083;
$$
  
\n
$$
X_3 = X_4 = X_0 \cdot l \frac{S_6}{U_{6\text{.CM.}}} = 0,4 \cdot 104 \cdot \frac{50}{115^2} = 0,157 \text{ , rge}
$$

 $X_0 = 0, 4$  Om · KM;

$$
U_{6\text{.CM.}} = 115 \text{ kB} - 6 \text{a} \text{3} \text{h} = \text{a} \text{a} \text{a} \text{b} \text{b} = \text{b} \text{a} \text{b} \text{b} \text{c}
$$
\n
$$
U = \frac{U}{U_6} = \frac{115}{115} = 1; \ P_{\text{H1}} = \frac{P_{\text{H1}}}{S_6} = \frac{50}{50} = 1; \ Q_{\text{H1}} = \frac{P_{\text{H2}}}{P_{\text{H1}}} = \frac{50}{4} = 1; \ Q_{\text{H1}} = \frac{P_{\text{H2}}}{P_{\text{H1}}} = \frac{50}{4} = 1; \ Q_{\text{H2}} = \frac{P_{\text{H1}}}{P_{\text{H2}}} = \frac{50}{4} = 1; \ Q_{\text{H2}} = \frac{P_{\text{H1}}}{P_{\text{H2}}} = \frac{50}{4} = 1; \ Q_{\text{H2}} = \frac{P_{\text{H1}}}{P_{\text{H2}}} = \frac{50}{4} = 1; \ Q_{\text{H2}} = \frac{P_{\text{H1}}}{P_{\text{H2}}} = \frac{50}{4} = 1; \ Q_{\text{H2}} = \frac{P_{\text{H1}}}{P_{\text{H2}}} = \frac{50}{4} = 1; \ Q_{\text{H2}} = \frac{P_{\text{H1}}}{P_{\text{H2}}} = \frac{50}{4} = 1; \ Q_{\text{H2}} = \frac{P_{\text{H1}}}{P_{\text{H2}}} = \frac{50}{4} = 1; \ Q_{\text{H2}} = \frac{P_{\text{H1}}}{P_{\text{H2}}} = \frac{50}{4} = 1; \ Q_{\text{H2}} = \frac{P_{\text{H1}}}{P_{\text{H2}}} = \frac{50}{4} = 1; \ Q_{\text{H2}} = \frac{P_{\text{H1}}}{P_{\text{H2}}} = \frac{50}{4} = 1; \ Q_{\text{H2}} = \frac{P_{\text{H1}}}{P_{\text{H2}}} = \frac{1}{4} = 1
$$

Значение сопротивления электропередачи от передающей станции до шин нагрузки:

$$
X_{C1} = X_1 + X_2 + \frac{X_3 X_4}{X_3 + X_4} = 0,96 + 0,083 + 0,5 \cdot 0,157 = 1,12.
$$

Тогда значение ЭДС генераторов передающей станции согласно выражению (19) будет:

$$
E_1 = \sqrt{\left(U + \frac{Q_{H1} \cdot X_{C1}}{U}\right)^2 + \left(\frac{P_{H1} \cdot X_{C1}}{U}\right)^2} = \sqrt{\left(1 + \frac{0,75 \cdot 1,12}{1}\right)^2 + \left(\frac{1 \cdot 1,12}{1}\right)^2} = 2,15
$$

56

Максимум активной мощности  $P_{\text{max}}$ , выдаваемой генератором  $\Gamma$ 1, может быть назван идеальным пределом мощности рассматриваемой простейшей системы, определяется по формуле:

$$
P_{\text{max}} = \max \left| \frac{E_1 \cdot U}{X_{C1}} \sin \delta \right| = \max \left| \frac{2, 15 \cdot 1}{1, 12} \sin \delta \right| = 1,92.
$$

С учетом значения P<sub>max</sub> и выражения (18) коэффициент запаса статической устойчивости по идеальному пределу активной мощности найдем по выражению:

$$
K_{3.p.} = \frac{P_{\text{max}} - P_{\text{H1}}}{P_{\text{H1}}} \cdot 100\% = \frac{1,92 - 1}{1} \cdot 100\% = 92\% \quad (27)
$$

2. Схема замещения электропередачи для расчета коэффициента запаса К<sub>з.р.</sub> по действительному пределу мощности показана на рис. 16 при нагрузке, заданной постоянным сопротивлением.

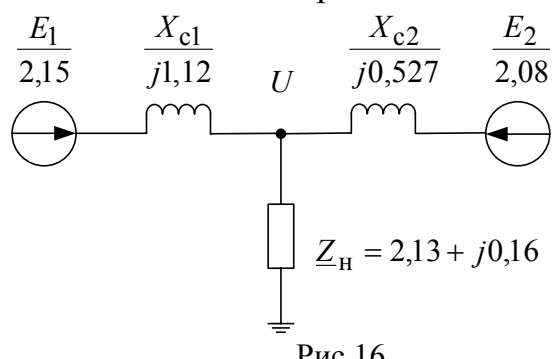

Значение сопротивления электропередачи от местной станции ( $\Gamma$ 2, Т2) до шин нагрузки:

$$
X_{C2} = X_5 + X_6,
$$
  
\n
$$
\text{rate } X_5 = \frac{U_{\kappa} \% \cdot S_6}{100 \cdot S_{\text{H}}} = \frac{12 \cdot 50}{100 \cdot 100} = 0,0375,
$$
  
\n
$$
X_6 = X_d \frac{S_6 \cos \varphi}{P_{\text{H}}} = 1,5 \frac{50 \cdot 0,85}{130} = 0,49;
$$
  
\n
$$
\text{Torra } X_{C2} = X_5 + X_6 = 0,0375 + 0,49 = 0,527.
$$

Полное комплексное сопротивление нагрузки определим с учетом выражения (23):

$$
\underline{Z} = \frac{U^2}{S} \left( \cos \varphi_{\text{Harp.}} + j \sin \varphi_{\text{Harp.}} \right) =
$$
  
\n\*<sub>\*Harp.</sub>  
\n
$$
= \frac{U^2 \cos \varphi_{\text{Harp.}} \cdot S_6}{P_H} \left( \cos \varphi_{\text{Harp.}} + j \sin(\arccos 0, 8) \right) =
$$
  
\n
$$
= \frac{1^2 \cdot 0.8 \cdot 50}{150} \left( 0.8 + j \sin(\arccos 0, 8) \right) = 0.213 + j0.16,
$$
  
\n
$$
\text{The } S_{\text{Harp.}} = \frac{P_H}{S_6 \cos \varphi_{\text{Harp.}}} = \frac{150}{0.8 \cdot 50} = 3.75.
$$

Мощность, поступающая от местной станции (генератор Г2) в нагрузку:

$$
S_{*H2} = P_{*H} + jQ_{*H} - P_{*H1} - jQ_{*H1} = 3 + j2,25 - 1 - j0,75 = P_{H2} + jQ_{H2},
$$
  
\n
$$
T_{*H1} = P_{*H1} = \frac{P_{H1}}{S_6} = \frac{150}{50} = 3; Q_{*H1} = P_{*H1}
$$
  
\n
$$
T_{*H2} = P_{*H2} + jQ_{H2},
$$
  
\n
$$
T_{*H3} = \frac{P_{H1}}{S_6} = \frac{150}{50} = 3; Q_{*H1} = P_{*H1}
$$
  
\n
$$
T_{*H1} = \frac{150}{50} = 3; Q_{*H1} = P_{*H2}
$$
  
\n
$$
T_{*H1} = \frac{150}{50} = 3; Q_{*H1} = P_{*H2}
$$
  
\n
$$
T_{*H1} = \frac{150}{50} = 3; Q_{*H1} = P_{*H2}
$$
  
\n
$$
T_{*H2} = \frac{150}{50} = 3; Q_{*H1} = P_{*H2}
$$
  
\n
$$
T_{*H1} = \frac{150}{50} = 3; Q_{*H1} = P_{*H2}
$$
  
\n
$$
T_{*H2} = \frac{150}{50} = 3; Q_{*H1} = P_{*H2}
$$
  
\n
$$
T_{*H2} = \frac{150}{50} = 3; Q_{*H1} = P_{*H2}
$$
  
\n
$$
T_{*H2} = \frac{150}{50} = 3; Q_{*H1} = P_{*H2}
$$
  
\n
$$
T_{*H2} = \frac{150}{50} = 3; Q_{*H1} = P_{*H2}
$$
  
\n
$$
T_{*H2} = \frac{150}{50} = 3; Q_{*H1} = P_{*H2}
$$
  
\n
$$
T_{*H2} = \frac{150}{50} = 3; Q_{*H1} = P_{*H2}
$$
  
\n
$$
T_{*H2} = \frac{150}{50} = 3; Q_{*H2} = P_{
$$

$$
= \sqrt{\left(1 + \frac{1, 5 \cdot 0, 527}{1}\right)^2 + \left(\frac{2 \cdot 0, 527}{1}\right)^2} = 2,075
$$

Собственные и взаимные сопротивления согласно (22) будут:

$$
\underline{Z}_{11} = jX_{C1} + \frac{jX_{C2} \cdot \underline{Z}_{H}}{jX_{C2} + \underline{Z}_{H}} = j1,12 + \frac{j0,527(0,213 + j0,16)}{j0,527 + 0,213 + j0,16} = 1,28e^{j84,9^{\circ}},
$$
  

$$
\underline{Z}_{12} = j(X_{C1} + X_{C2}) + \frac{jX_{C1} \cdot jX_{C2}}{\underline{Z}_{H}} = j(1,12 + 0,527) +
$$
  

$$
+\frac{j^{2}1,12 \cdot 0,527}{0,213 + j0,16} = 3,46e^{j120,74^{\circ}}
$$

Фазные углы собственного и взаимного сопротивлений:  $\varphi_{11} = 84.9^{\circ}$ ,  $\varphi_{12} = 120.74^{\circ}$ .

Углы потерь собственного и взаимного сопротивлений согласно [1]:

рь сооственного и взаимного сопротивлен  
\n
$$
\alpha_{11} = 90^\circ - \varphi_{11} = 90^\circ - 84.9^\circ = 5.1^\circ;
$$
\n
$$
\alpha_{12} = 90^\circ - \varphi_{12} = 90^\circ - 120.74^\circ = -30.74^\circ.
$$

Угловая характеристика мощности генератора Г1 согласно (20):

 $P_{*1} = \frac{E_1^2}{Z_{11}} \sin \alpha_{11} + \frac{E_1 E_2}{Z_{12}} \sin(\delta_{12} - \alpha_{12}) = \frac{2{,}15 \cdot 2{,}075}{3{,}46} \sin(\delta_{12} + 30{,}74^{\circ}) =$  $0,32+1,29\sin(\delta_{12}+30,74^{\circ})$ .

Значения  $P_{*1}$ , вычисленные при различных значениях  $\delta_{12}$ приведены в табл. 27, а угловая характеристика мощности генератора  $\Gamma$ 1 в соответствии с этими данными показана на рис. 17.

 $Ta6$ 

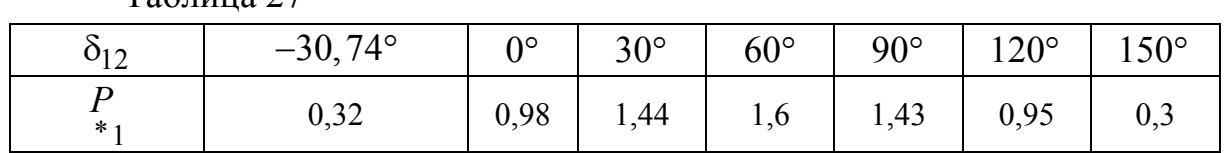

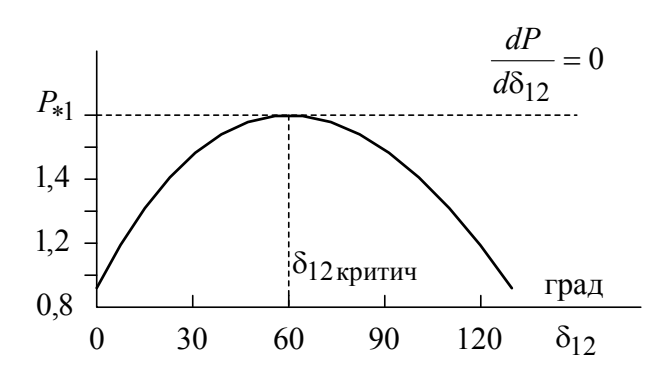

Рис.17. Угловая характеристика мощности.

Максимум характеристики в соответствии с (28) дает значение действительного предела мощности:

$$
P_{1\,\text{max}} = 0, 32 + 1, 29 = 1, 61
$$

Коэффициент запаса статической устойчивости системы по действительному пределу мощности будет равен:

$$
K_{3.p.} = \frac{P_{\text{max}} - P_{\text{H1}}}{P_{\text{H1}}} \cdot 100\% = \frac{1,61 - 1}{1}100\% = 61\% \tag{29}
$$

Из сравнения значений коэффициентов запаса статической устойчивости по идеальному (27) и действительному (29) пределам мощности видно, что снижение напряжения на шинах нагрузки уменьшает запас статической устойчивости системы.

 $3<sup>1</sup>$ Расчет действительного предела статической устойчивости системы, при нагрузке, заданной статическими характеристиками. Схема замещения рассматриваемой электропередачи для этого случая приведена на рис. 18.

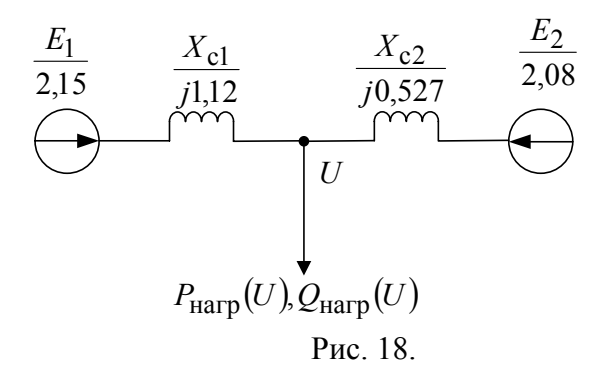

Определим параметры исходного режима при  $U = 1$ ,  $P_{20} = P_{2H} = 2.0$ и потери реактивной мощности в реактивности  $X_{\text{C2}}$ .

$$
\Delta Q_{\text{C2}} = \frac{P_{\text{H2}}^2 + Q_{\text{H2}}^2}{U^2} X_{\text{C2}} = \frac{2^2 + 1.5^2}{1} 0.527 = 3.29
$$
  
Tor*q*  $Q_{20} = Q_{\text{H2}} + \Delta Q_{\text{C2}} = 1.5 + 3.29 = 4.79$ .

Дальнейшие расчеты проводят в соответствии с алгоритмом раздела 4.2.2.

Задаемся новыми несколько меньшими значениями  $P_{20} = 1,8; Q_{20} =$ 4,7 и по (24) и (25) рассчитываем  $\Delta Q_{C2}$  и U:

$$
\Delta Q_{C2} = X_{C2} (X_{20}^2 + Q_{20}^2) / E_{20}^2 = 0,527 (1,8^2 + 4,7^2) / 2,08^2 = 3,08
$$
  

$$
U = \sqrt{\left(E_{20} - \frac{Q_{20} X_{C2}}{E_{20}}\right)^2 + \left(\frac{P_{20} X_{C2}}{E_{20}}\right)^2} =
$$

$$
= \sqrt{\left(2,08 - \frac{4,7 \cdot 0,527}{2,08}\right)^2 + \left(\frac{1,8 \cdot 0,527}{2,08}\right)^2} = 0,999
$$

По статическим характеристикам (см. рис. 12) для  $U = 0.999$ находим  $P_{\text{Harn}}(U)=3$ ;  $Q_{\text{Harn}}(U)=2.25$ . Отметим, что для конкретного примера цифре 1 на шкале мощности рис.12 соответствует цифра3, так как  $P = 3$  $*$  H

при  $U = 1$ .

Из условия баланса мощностей в узле нагрузки имеем:  $P_{\text{H1}} = P_{\text{Harp}}(U) - P_{\text{H2}} = 3 - 1,8 = 1,2$ ;  $Q_{\text{H1}} = Q_{\text{Harp}}(U) - (Q_{20} - \Delta Q_{C2}) = 2{,}25 - (4{,}7 - 3{,}08) = 0{,}63.$ Тогда значение трансформатора Т1:

$$
E_1 = \sqrt{\left(U - \frac{Q_{\rm H1}X_{\rm C1}}{U}\right)^2 + \left(\frac{P_{\rm H1}X_{\rm C1}}{U}\right)^2} =
$$

$$
= \sqrt{\left(0,999 - \frac{0,63 \cdot 1,12}{0,999}\right)^2 + \left(\frac{1,2 \cdot 1,12}{0,999}\right)^2} = 2,18
$$

что больше исходного значения  $E_{10} = 2.15$ .

Далее, сохраняя значение  $P_{20} = 1,8$ , задаемся несколько увеличенным значением  $Q_{20} = 4.8$  по сравнению с его значением в исходном режиме. После соответствующих расчетов получим значение  $E_1$ = 2,1, что меньше исходного значения  $E_{10} = 2,15$ . При этом напряжение на шинах нагрузки  $U = 0.985$ , что соответствует устойчивой области (вблизи точки 1 на рис. 13), т.е. режим соответствует.

По статической характеристике рис.12 определяем  $P_{\text{rarn}}(U) = 2.97$ при  $U = 0.985$  и  $P_{\text{H1}} = P_{\text{Harp}}(U) - P_{20} = 2.97 - 1.8 = 1.17$ . При этом, полученное значение  $P_{\text{rarn}}(U)$  будет второй точкой искомой характеристики  $P_{\text{H1}} = f(U)$ .

Выполняя аналогичные расчеты для новых значений  $P_{20}$  и  $Q_{20}$ следующие точки искомой характеристики. Результаты расчета приведены в табл. 28.

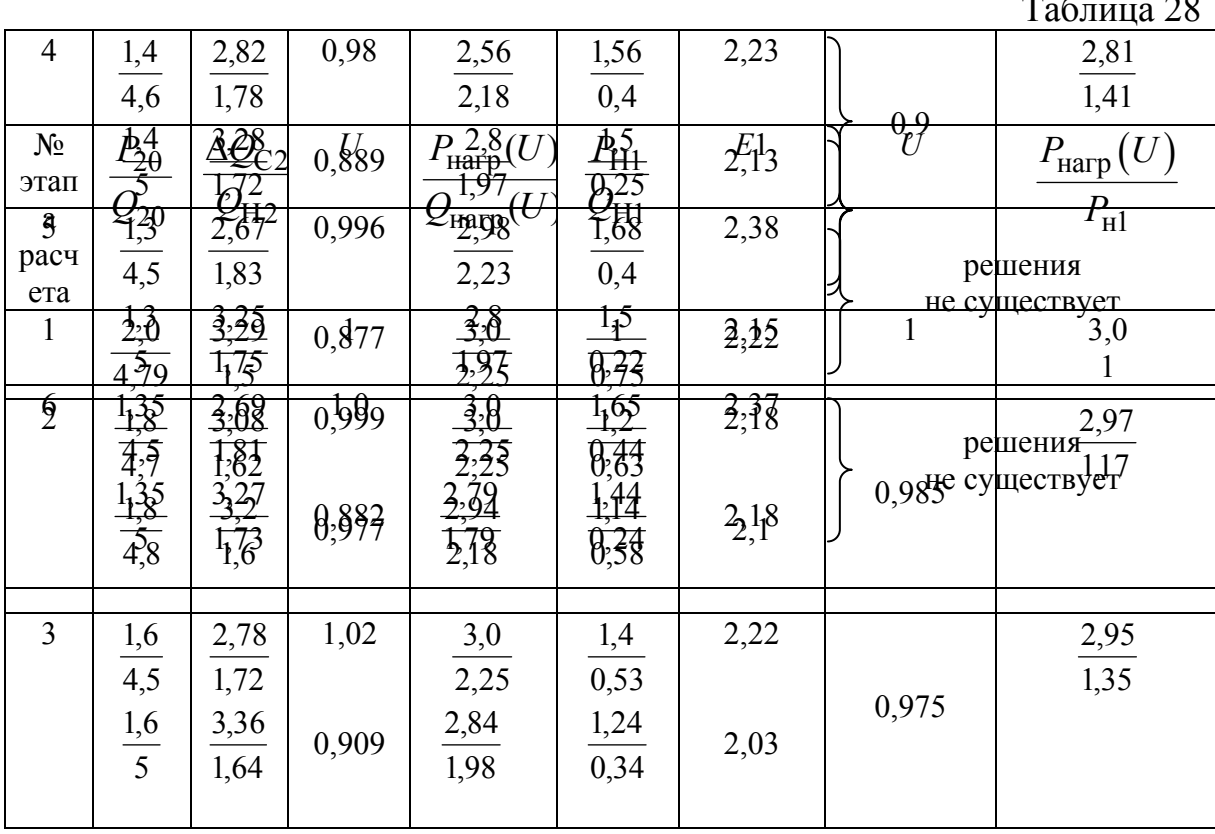

В последних двух случаях (см. табл. 28) режим не существует, так как оба значения  $E_1$  больше исходного значения  $E_{10} = 2.15$ .

По определению действительный предел статической устойчивости системы в случае нагрузки, заданной статическими характеристиками, определяется максимальным значением мощности передаваемой от генератора Г1 нагрузке при условии постоянства его э.д.с. Этому условию соответствует расчет №4 из табл. 28. Следовательно, принимаем,  $P_{H1 max}$  $\approx$ 1,41. Тогда значение коэффициента запаса:

$$
K_{3,p.} = \frac{P_{\text{H1max}} - P_{\text{H1}}}{P_{\text{H1}}} 100\% = \frac{1,41 - 1}{1} 100\% = 41\%.
$$

Анализ результатов расчета всех трех задач примера 1 позволяет сделать вывод о том, что учет нагрузки по статическим характеристикам дает значение действительного предела статической устойчивости, наиболее близкого к истинному.

4.3. Расчет статической устойчивости нагрузки, заданной статическими характеристиками.

В этом случае для оценки статической устойчивости комплексной нагрузки целесообразно использовать практические критерии  $\frac{dE_3}{dH}$  > 0 и

$$
\frac{dQ_3}{dE_3} > -\infty
$$

При использовании критерия  $\frac{dE_3}{dI}$  > 0 сначала строят зависимость  $E_3 = f(U)$ , задаваясь рядом значений U, для каждого из которых по статическим характеристикам нагрузки определяют соответствующие значения  $P_{*}$  и  $Q_{*}$  и вычисляют значение  $E_3$  по формуле:

$$
E_3 = \sqrt{\left(U + \frac{Q_{\text{H}3} X_{\text{Cl}}}{U}\right)^2 + \left(\frac{P_{\text{H}3} X_{\text{Cl}}}{U}\right)^2}.
$$
 (30)

Коэффициент запаса статической устойчивости нагрузки в исходном режиме можно определить по выражению:

$$
K_{3,U.} = \frac{U_{o} - U_{\text{\tiny K.p.}}}{U_{o}} 100\%, (31)
$$

где  $U_0$  – напряжение на шинах нагрузки в исходном режиме, о.е.;

 $U_{\text{\tiny K.D.}}$  – значение напряжения, при котором нагрузка теряет устойчивость, о.е.

Практически допустимые пределы изменения напряжения устанавливаются непосредственно из графика  $E_3 = f(U)$ .

При составлении схемы замещения для расчета статической устойчивости нагрузки генератора без автоматической регулировки возбуждения (АРВ) вводят в нее э.д.с. Е, генераторы с АРВ пропорционального действия - э.д.с.  $E$ , генераторы с APB сильного действия – напряжением  $U_r$ .

Оба рассматриваемые критерии в принципе равноценны. Однако критерий  $\frac{dE_3}{dU}$  более целесообразно связывать с «лавиной снижения напряжения», обусловливающий нарушения статической устойчивости симметричных схем при снижении напряжения на шинах нагрузки. Второй критерий  $\frac{dQ_3}{dE_3}$  > - $\infty$ . Используют в случае установления связи между

напряжением на шинах нагрузки и балансом реактивной мощности.

Эквивалентная реактивная мощность  $O_{\mathcal{D}}$ вылаваемая эквивалентной станцией с учетом потерь реактивной мощности в сети  $\Delta Q$ , определяется по формуле:

$$
Q_{\mathrm{3}}=Q_{\mathrm{Harp}}+\Delta Q=Q_{\mathrm{Harp}}+(P_{\mathrm{Harp}}^2+Q_{\mathrm{Harp}}^2)X_{\mathrm{Cl}}/U^2.
$$
 (32)

Запас устойчивости узла нагрузки по эквивалентной э.д.с.  $E_3$ может быть определен по соотношению:

$$
K_{3.E} = \frac{E_0 - E_{KP}}{E_0} 100\% (33)
$$

Где  $E_0$  - э.д.с. генераторов эквивалентной станции в исходном режиме, о.е.;

 $E_{KP}$  – критическая э.д.с., при которой нагрузка теряет устойчивость,  $0.e.$ 

ПРИМЕР 2. Схема электропередачи (см. рис. 19) исходный режим и параметры элементов которой повторяют данные примера 1. Приемная система представлена системой неограниченной мощности и нагрузкой заданной статическими характеристиками.

Параметры нагрузки Н:  $P_{\text{\tiny Harp}} = 50 \text{ MBr}$ ;  $\cos \varphi = 0.8$ .

Проверить устойчивость нагрузки, построив зависимости  $E_3 = f(U)$ и  $Q_3 = f(E_3)$  после отключения выключателя В при условии:

- 1) на генераторе отсутствует АРВ;
- на генераторе установлено APB пропорционального действия.  $(2)$

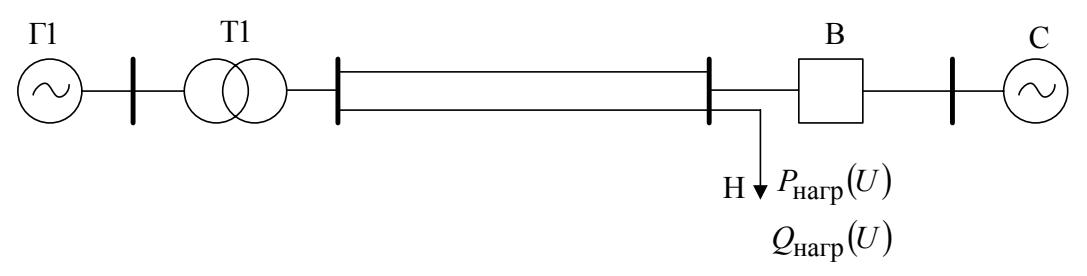

Рис.19. Схема электропередачи.

Решение:

1) На генераторе отсутствует АРВ.

Принимая базисные условия примера 1 получим схему замещения исходного режима для этого случая

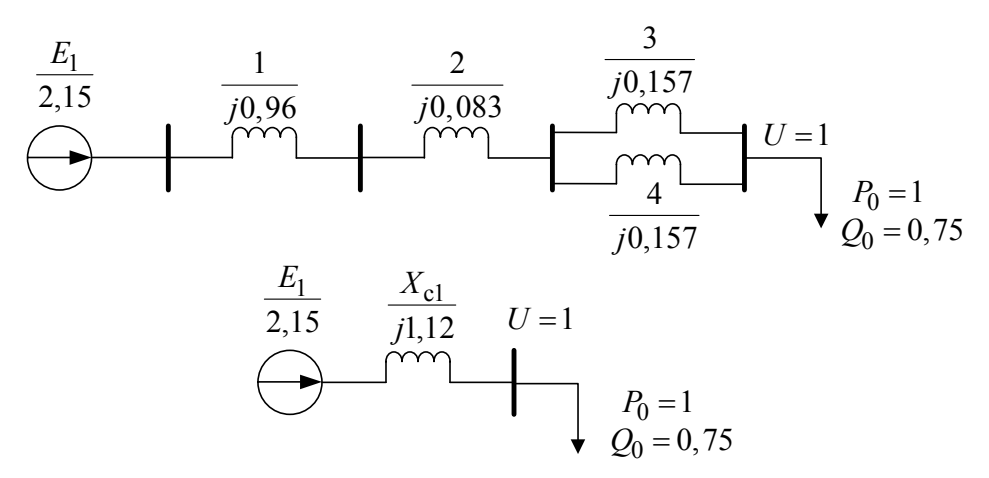

Рис.20. схемы замещения исходного режима: а)- полная; б)- преобразованная.

Из примера 1 выбираем параметры исходного режима  $U = 1$ ;  $E_3 =$  $E_1 = 2.15$ . Далее, задаваясь другими значениями напряжения на нагрузке, определим для каждого из них по статическим характеристикам нагрузки (рис. 12) соответствующие значения активной и реактивной мощности и нагрузки. Например, при  $U = 0.95$  получим  $P_{*_{\text{Harp.3}}}=P_0 0.96=0.969$ ;

 $Q_{*_{Harp,3}}=Q_0$  0,93 =0,75 0,93 =0,697. При этом э.д.с.  $E_3$  генератора передающей станции согласно (30) будет:

$$
E_3 = \sqrt{\left(U + \frac{Q_{\text{Harp.3}}X_{\text{Cl}}}{U}\right)^2 + \left(\frac{P_{\text{Harp.3}}X_{\text{Cl}}}{U}\right)^2} = \sqrt{\left(0,95 + \frac{0,697 \cdot 1,12}{0,95}\right)^2} = 2,108
$$

64

Реактивная мощность генератора  $\Gamma$ 1 в исходном режиме согласно  $(32)$  будет:

$$
Q_{\rm 3} = Q_{\rm Harp} + (P_{\rm Harp}^2 + Q_{\rm Harp}^2) X_{\rm Cl} / U^2 = 0.75 + \frac{1^2 + 0.75^2}{1^2} 1.12 = 2.5
$$

Значения эквивалентных э.д.с.  $E_3$  и реактивной мощности  $Q_3$  при значениях напряжения приведены в табл.29, a графики ДРУГИХ зависимостей  $E_3 = f(U)$  и  $Q_3 = f(E_3)$  показаны на рис.21.

 $1,05$  $0,95$  $0,90$  $0,85$  $U$  $1,0$ 0,8 0,75 2,24 2,15 2,108 2,085 2,08 2,098 2,13  $E<sub>3</sub>$ 2.576  $2,5$ 2.47 2.49 2,59 2,73 2.96  $\overline{O}$ 

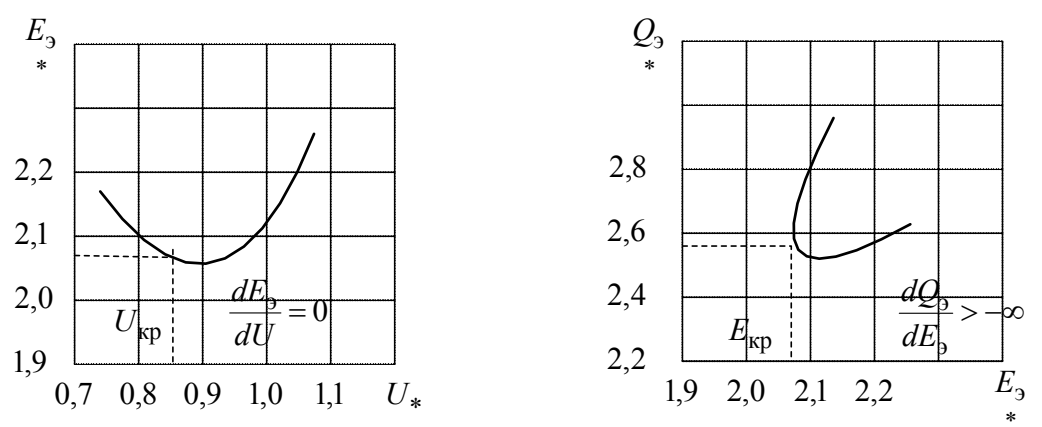

Рис.21. Графики  $E_3 = f(U)$ , а) и  $Q_3 = f(E_3)$ , б) примера 2.

Таблица 29

 $\Pi$ <sub>0</sub> результатам расчета определим коэффициенты запаса статической устойчивости нагрузки в соответствии с формулами (31) и  $(33)$ :

$$
K_{3.U.} = \frac{U_0 - U_{KP}}{U_0} 100\% = \frac{1 - 0.85}{1} 100\% = 15\%;
$$
  

$$
K_{3.E.} = \frac{E_0 - E_{KP}}{E_0} = \frac{2.15 - 2.08}{2.15} 100\% = 3.25\%.
$$

2) На генераторе установлено АРВ пропорционально действия

В отличие от предыдущего случая суммарное сопротивление электропередачи  $X_{\text{C}}$  определяется с учетом переходной реактивности генератора  $X_d$ , т.е.

$$
X'_{c} = X'_{d} \frac{S_{6} \cos \varphi}{P_{H}} + X_{2} + \frac{X_{3} X_{4}}{X_{3} + X_{4}} = 0,3 \frac{50 \cdot 0.8}{50} +
$$
  
+0,083 + 0,5 \cdot 0,157 = 0,4

Расчет значений  $E_3$  и  $Q_3$  при различных величинах напряжения на шинах нагрузки аналогичны предыдущему расчету. Результаты расчета представлены в табл. 30, а зависимости  $E_3 = f(U)$  и  $Q_3 = f(E_3)$  на рис. 22.

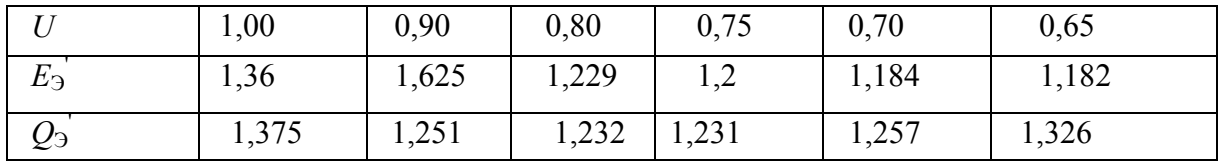

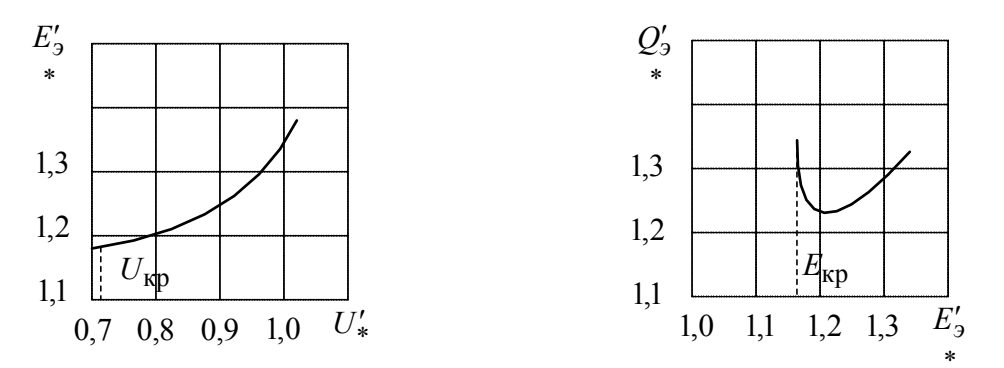

Рис. 22. Графики зависимости  $E_2 = f(U)$ , а) и  $Q_3 = f(E_3)$ , б) примера 2.

Коэффициенты запаса статической устойчивости нагрузки будет  $K_{3.U.} = \frac{U - U_{KP}}{U} 100\% = \frac{1 - 0.7}{1} 100\% = 30\%$ ;  $K_{3,E} = \frac{E_0' - E_{KP}'}{E_0'} 100\% = \frac{1,36 - 1,182}{1,36} 100\% = 13\%$ .

4.4. Расчет статической устойчивости нагрузки, заданной эквивалентным асинхронным двигателем.

Асинхронные двигатели (АД) с короткозамкнутым ротором и кратностью максимального момента от 1,6 до 2,5 составляют от 50 до 80% промышленной нагрузки. Поэтому при питании из от шин источника, даже значительные снижения напряжения на шинах источника не могут нарушению устойчивости двигателей. Единственной привести  $\mathbf{K}$ переменной в данном случае является изменение угловой скорости двигателей нагрузки. В этом случае проверка устойчивости асинхронной нагрузки выполняется по критерию  $dP/dS = 0$ .

Из формулы для расчета активной мощности Р, потребляемой двигателем из сети несоизмеримо большой мощности, и имеющей вид:

$$
P = \frac{U_2 R_2' S}{(R_2')^2 + (X_\sigma S)^2},
$$
 (34)

получим из условия  $dP/dS = 0$ . выражения для максимума активной мощности  $P_{\text{max}}$  и критического скольжения  $S_{\text{KP}}$ , соответствующему этому максимуму:

$$
P_{\text{max}} = 0.5 \ U^2 X_{\sigma} ; (35)
$$
  
S<sub>KP</sub> = R<sub>2</sub>/X<sub>\sigma</sub> . (36)

Формулы коэффициента расчета запаса статистической устойчивости, эквипотенциального асинхронного двигателя по активной мощности и скольжения имеют вид:

$$
\frac{\mathbf{K}_{3.P.} = (P \text{max} + P_0) \cdot 100\%}{P_0} \tag{37}
$$

$$
\frac{\text{K}_{3.S.} = (S_{\text{kp}} + S_0) \cdot 100\%}{S_0} \tag{38}
$$

статистической Условия нарушения устойчивости. эквипотенциального асинхронного двигателя, питающегося от источника соммеримой мощности, оцениваются по критериям:

$$
\frac{dE}{dU} > 0; \frac{d\Phi_3}{dE_3} > -\infty \tag{39}
$$

В этом случае в качестве независимой переменной статистического режима работы двигателей применяется величина ЭДС генератора, питающего через внешнее сопротивление сети группу асинхронных двигателей соизмеримой суммарной мощности. Зависимой переменной от режима работы двигателей при этом будет напряжение на шинах двигателя.

Нарушение устойчивости асинхронной нагрузки связано  $\mathbf{c}$ прогрессирующим снижением напряжения в узле нагрузки системы и переходом статистической характеристике  $Q_{\text{Harp}} = f(U)$  из области положительного эффекта нагрузки  $\left(\frac{dQ_{\text{Harp}}}{dI} > 0\right)$  в область отрицательно регулирующего эффекта (см. рис. 12).

При выборе критерия для исследования устойчивости исходим из его сложности в конкретном случае. Для асинхронной нагрузки более простым называется критерий  $\frac{dQ_3}{dE}$  > - $\infty$ .

Для получения зависимости  $Q_2 = f(E_2)$  предварительно задаются рядом значений напряжений в узле нагрузки, для каждого из которых соответствующие скольжения эквипотенциального рассчитывают двигателя.

Для Г- образной схемы замещения АД реактивная мощность, потребляемая двигателем, состоит из мощностей намагничивания Оп и мощности скольжения  $Q_S$ т.е.:

$$
Q_{\rm AB} = Q_{\rm \mu} + Q_{\rm S} = \frac{U^2}{X_{\rm \mu}} + \frac{P \cdot S}{S_{\rm kp}}
$$
 (50)

зависимость  $Q_3$ =  $f(E_3)$  получают Исходную предварительно определив  $O_3$  для каждого значения напряжения по формуле (32) и рассчитав по выражению (30) эквипотенциальную ЭДС  $E_3$ .

И сходная методика иллюстрируется примером:

Пример 3. Задана схема электрической системы, нагрузка которой представлена в виде одного эквивалентного асинхронного двигателя (см. рис. 23). Параметры схемы и нагрузки:

- 1. Исходный режим и параметры элементов схема, без цепи нагрузки повторяет данные примера 1;
- 2. Параметры нагрузки: трансформатор Т3  $S_{\text{H}}$  = 63 MBA;  $U_{\text{k}}$  = 12%;
	- $K_{\rm r} = \frac{110}{63}$ ; асинхронный двигатель АД  $P_{\rm H}$  = 50 мВт; cos  $\varphi$  = 0.8;  $x_{\rm \sigma}$  =

0.25; 
$$
R'_2 = 0.0375
$$
;  $X_\mu = 2.25$ .

Требуется:

1) При включенном выключателе В:

а) рассчитать критическое напряжение на шинах подстанции, при котором произойдет опрокидывание эквивалентного двигателя;

б) Определить запас устойчивости по мощности и скольжению. 2) При выключенном выключателе В:

а) Определить, будет ли устойчиво работать двигатель после разделения системы (проверка по критерию  $\frac{dQ_3}{dE_3}$  > - $\infty$ ).

Пи выполнении всех расчетов считать, что механическая нагрузка  $P_{\text{H}}$ на валу двигателя неизменна и не зависит от скольжения.

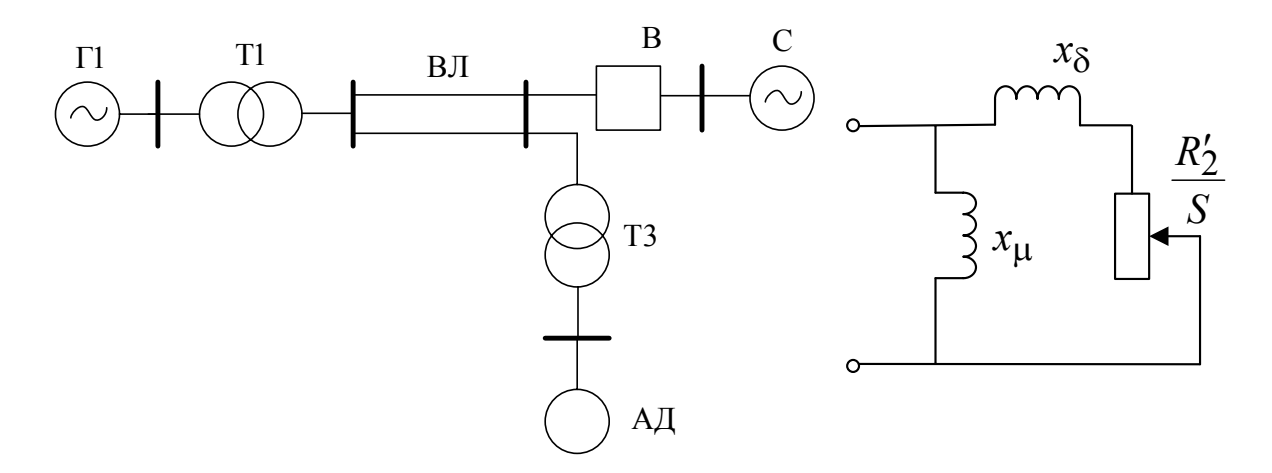

Рис. 23. Исследуемая система: а) Исходная система; б) Схема замещения.

Решение асинхронного двигателя:

1) Выключателе В включен.

При решении данной задачи обычно оперируют с упрощенной схемой замещения: узла нагрузки (рис. 24, б), которая отличается от исходной (рис. 24, а) тем, что реактивность  $X_{\mu}$  цепи намагничивания АД перенесены в точку системы, где напряжение не зависит от режима работы эквивалентного асинхронного двигателя, т.е. на шины подстанции.

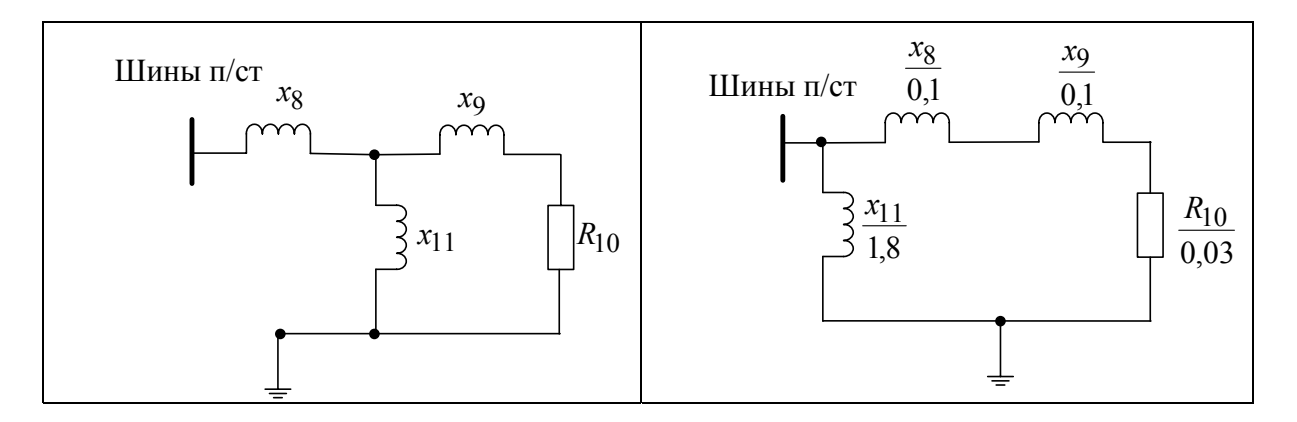

Рис. 24. Схема замещения узла нагрузки: а) Исходная; б) Упрощенная.

С учетом принятых в примере 1 базисных условий ( $S_6 = 50$  мBA) рассчитаем параметры схемы замещения узла нагрузки.

$$
X_{\sigma} = \frac{U_{\kappa}}{100} \cdot \frac{S_{6}}{S_{\kappa}} = \frac{12.6 \cdot 50}{100 \cdot 63} = 0.1
$$
  
\n
$$
X_{3} = X_{\sigma} \cdot \frac{S_{\delta}}{S_{\kappa}} = 0.25 \cdot \frac{S_{\delta} \cdot \cos \varphi}{P_{\kappa}} = 0.25 \cdot \frac{50 \cdot 0.8}{50} = 0.2
$$
  
\n
$$
R_{20} = R_{2} \cdot \frac{S_{\delta}}{S_{\kappa}} = R_{2} \cdot \frac{S_{\delta} \cdot \cos \varphi}{P_{\kappa}} = 0.0375 \cdot \frac{50 \cdot 0.8}{50} = 0.03
$$
  
\n
$$
X_{\text{II}} = X_{\mu} \cdot \frac{S_{\delta}}{S_{\mu}} = X_{\mu} \cdot \frac{S_{\delta} \cdot \cos \varphi}{P_{\kappa}} = 2.25 \cdot \frac{50 \cdot 0.8}{50} = 1.8
$$

Суммарное сопротивление двигателя  $X_{\sigma}$  и внешнего сопротивления до точки системы, где принимаются неизменным напряжение:  $X_{\Sigma} = X_8 + X_9 = 0.1 + 0.2 = 0.3$ 

Критическое напряжение, при котором опрокидывающий момент равен рабочей нагрузке, определяется по формуле:

$$
U_{\kappa p} = \sqrt{2P_0 \cdot K_3 \cdot X} \ge \sqrt{2 \cdot 1 \cdot 1 \cdot 0, 3} = 0,775,
$$

Где К<sub>з</sub> есть коэффициент загрузки (в данном случае принимаем равным единице);  $P_0$  - мощность асинхронного двигателя в исходном режиме. Коэффициент запаса статистической устойчивости по напряжению согласно (31) будет:

$$
K_{3.U.} = \frac{U_0 - U_{\text{kp}}}{U_0} \cdot 100\% = 22,5\%
$$

Критическое скольжение двигателя определяется в соответствии с (36), с учетом, что для упрощенной схемы замещения вместо  $X_{\sigma}$ подставляем Ху

$$
S_{\rm KP} = \frac{P_2}{\rm x_{\sum_{\rm *}} = \frac{0.03}{0.3} = 0.1
$$

Для определения коэффициента запаса по скольжению установим область изменения скольжения, соответствующую рабочему режиму лвигателя. С этой целью уравнение (34) запишем относительно скольжения:

$$
S^{2} - \frac{U^{2} \cdot R_{2}^{2}}{P \cdot X_{\sigma}^{2}} \cdot S + \frac{R_{2}^{2}}{X_{\sigma}^{2}} = 0 \text{ with } S^{2} - \frac{1^{2} \cdot 0.03}{1 \cdot 0.3^{2}} \cdot S + \frac{0.03^{2}}{0.3^{2}} = 0
$$

Корни этого уравнения  $S_1 = 0.03$  и  $S_2 = 0.9298$ . Первый из корней  $S_1$ соответствует рабочему режиму двигателя, а второй  $S_2$  - соответствует неустойчивой области, характеристики  $P = f(S)$ .

Коэффициент запаса по скольжению в устойчивой области характеристики  $P = f(S)$  согласно (38) будет:

$$
K_{3.S.} = \frac{S_{\text{kp}} - S_1}{S_1} \cdot 100\% = \frac{0, 1 \cdot 0, 033}{0, 033} \cdot 100\% = 203\%
$$

Расчетное значение максимальной активной мощности при номинальном режиме (при  $U = 1$ ) в соответствии с (35) будет (при замене  $X_{\sigma}$  на X<sub>Σ</sub>):

$$
P_{\text{max}} = \frac{0,5U^2}{X_{\sigma}} = \frac{0,5 \cdot 1^2}{0,3} = 1,67
$$

Тогда коэффициента запаса по активной мощности согласно (37):

$$
K_{3.p.} \frac{(P_{\text{max}} - P_0) \cdot 100\%}{P_0} = \frac{1,67 - 1}{1} \cdot 100\% = 6,7\%
$$

Для расчета мощности при других значениях напряжения на шинах узла нагрузки и тех же скольжениях используя формулу:

$$
P_{U(S)} = P_{0(S)} \cdot U^2,
$$

где  $P_{U(S)}$  - значение активной мощности при напряжении  $U$  и скольжении S;

 $P_{0(S)}$  - значение активной мощности при напряжении  $U = 1$  и скольжении S:

Результаты вычисления приведены в таблице 31 и отображены графически (рис. 25.)

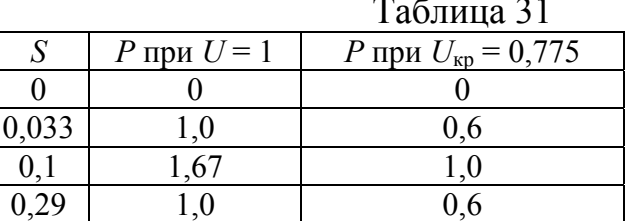

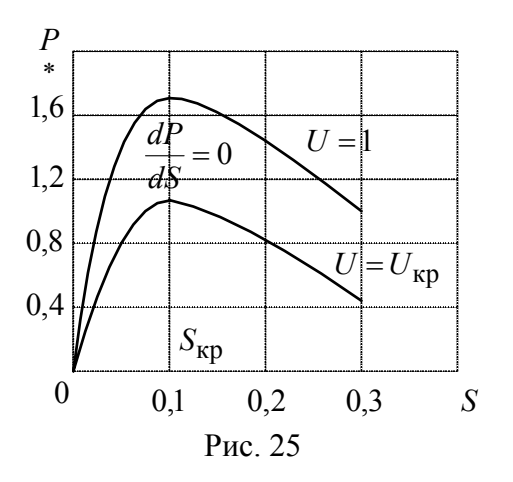

Точки перегиба характеристики  $P = f(S)$  при критическом скольжении  $S_{\rm kp}$  соответствует значению  $\frac{dP}{dS} = 0$ .

2) Выключатель В выключен.

В этом случае напряжение на шинах узла нагрузки становится зависимым от режима работы эквивалентного двигателя, т.е становится функцией его скольжения. Отметим, что в исходном режиме при выключении выключателя В напряжение на шинах узла нагрузки остается неизменным.

Схема замещения рассматриваемой передачи показана на рис. 26.

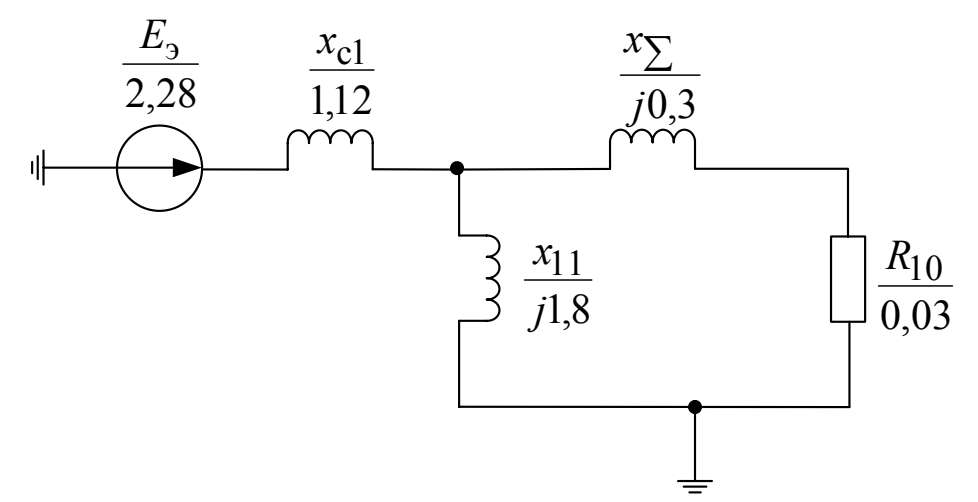

Рис. 26. Схема замещения исходного режима при выключении выключателя В.

Параметры элементов схемы замещения на рис. 26 берутся из предыдущих расчетов.

В исходном режиме при  $U=1$  и  $S_1 = 0.033$  реактивная мощность $Q_3$ потребляемая двигателем из сети согласно (40) будет: 72

$$
Q_{9\text{ }AB} = \frac{U^2}{X_{\text{ }}} + \frac{P_{\text{0}} \cdot S_1}{S_{\text{ }kp}} = \frac{1^2}{1,8} + \frac{1 \cdot 0.033}{0,1} = 0,885
$$

Тогда эквивалентная ЭДС  $E_3$  согласно (30) будет:

$$
E_9 = \sqrt{\left(U + \frac{Q_{9 \text{ AB}} \cdot X_{c1}}{U}\right)^2 + \left(\frac{P_{AB} \cdot X_{c1}}{U}\right)^2} =
$$
  
=  $\sqrt{\left(1 + \frac{0,885 \cdot 1,12}{1}\right)^2 + \left(\frac{1 \cdot 1,12}{1}\right)^2} = 2,28.$ 

Реактивная мощность, выдаваемая эквивалентной станцией с учетом потерь реактивной мощности в сети определяется согласно (32):

$$
Q_9 = \frac{Q_{9\mu B} + \left(P_{\mu B}^2 + Q_{\mu B}^2\right) \cdot X_{c1}}{U^2} = \frac{0,885 + \left(1^2 + 0,885^2\right) \cdot 1,12}{1} = 2,88.
$$

Далее задаваясь другими значениями напряжения на шинах подстанции в интервале  $1, 1 \ge U \ge U_{\text{KD}}$ , при условии постоянства активной мощности ( $P_{\text{\tiny AB}} = 1$ ), определим соответствующие  $E_3$  и  $Q_3$ , результаты расчета которых представлены в табл. 32 и отображены графически на рис. 27.

|                                       | r avunua $32$ . |        |       |       |       |       |  |  |
|---------------------------------------|-----------------|--------|-------|-------|-------|-------|--|--|
| Параметр                              | 1,10            | 1,05   | 1,00  | 0,90  | 0,80  | 0,775 |  |  |
| $S_1$                                 | 0,027           | 0,0297 | 0,033 | 0,045 | 0,07  | 0,1   |  |  |
| $Q_{\scriptscriptstyle 3\,\text{IB}}$ | 0,94            | 0,909  | 0,885 | 0,9   | 1,055 | 1,33  |  |  |
| $E_{\rm{2}}$                          | 2,29            | 2,283  | 2,28  | 2,37  | 2,67  | 3,06  |  |  |
| $\mathcal{Q}_3$                       | 2,68            | 2,76   | 2,88  | 3,4   | 4,75  | 6,51  |  |  |

Таблина 32
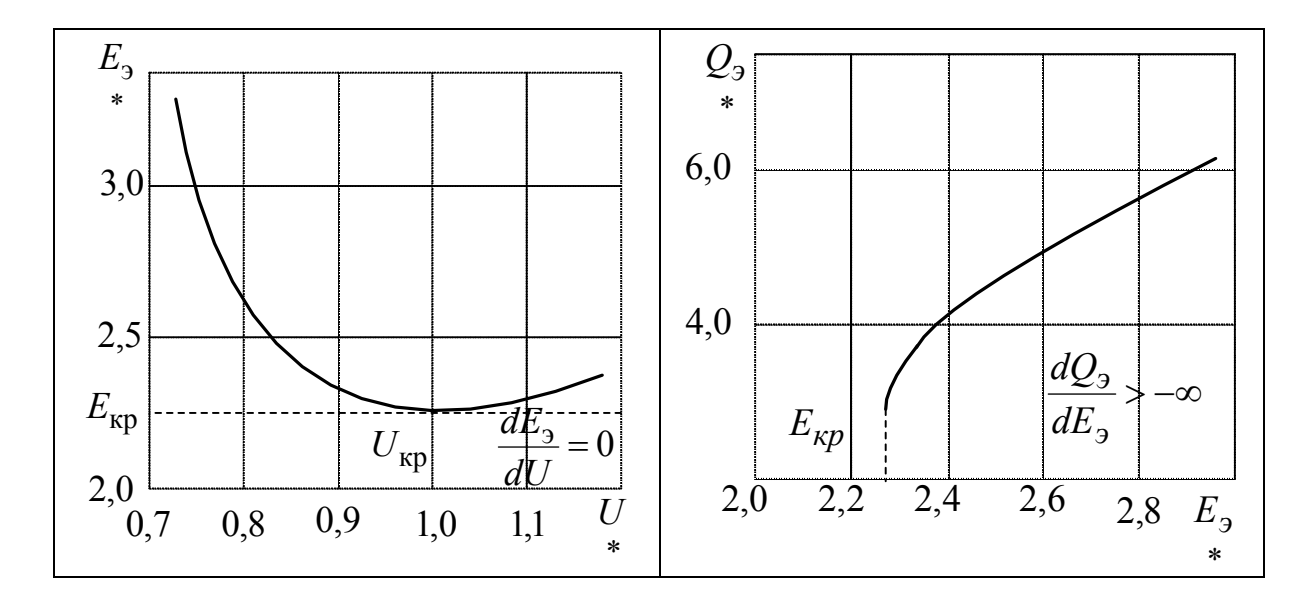

Рис. 27. Графики для определения параметров критического режима: а) Критического напряжения; б) Критической ЭДС.

Из рассмотрения графиков рис. 27 можно сделать вывод, что двигатель будет работать при разделении системы (отключения выключателя В) эквивалентный двигатель будет работать неустойчиво уже при номинальном напряжении на его шинах, так как  $U_{\kappa p}$  $=1$ . Следовательно, запаса устойчивости по напряжению в этом случае нет.

4.5 Расчет динамических характеристик

асинхронного двигателя.

При анализе переходных процессов в узлах нагрузки практический интерес представляют временные зависимости характеристики асинхронного двигателя, динамические характеристики в различных режимах его работы: пуск; отключение от шин питания; работа при сниженном напряжении на его зажимах.

Динамические характеристики АД можно определить путем численного интегрирования уравнения движения двигателя:

$$
\Delta M = M_{\rm g} - M_{MX} = -Tj\frac{dS}{dt};\ (43)
$$

Где  $\Delta M$  - избыточный момент, а.е.

 $M_{\circ}$ - электромагнитный момент, а.е.

 $M_{\nu\nu}$  статистический момент сопротивление производственного механизма, о.е.

*Tj* - механическая постоянная времени агрегата: двигательпроизводственный ,с.

 Выражение электромагнитный момента *M*<sup>э</sup> можно получить из формулы Клосса:

$$
M_{\rm 3} = \frac{2 \cdot M_{\rm max}}{S_{\rm kp} + \frac{S_{\rm kp}}{S}} - \left(\frac{U}{U_{\rm H}}\right)^2, \tag{44}
$$

Где *M*max -кратность максимально момента двигателя, о.е.; кр *S* - критическое скольжение определяемое из соотношения:

$$
S_{\rm KP} = S_M \left( M_{\rm max} + \sqrt{M_{\rm max}^2 - 1} \right). (45)
$$

Для большинства производственных механизмов значение  $M_{\scriptscriptstyle MX}$  можно рассчитать по формуле:

$$
M_{\text{MX}} = M_{\text{II.MX}} + (K_{3} - M_{\text{II.MX}}) \cdot \left(\frac{1 - S}{1 - S_{\text{H}}}\right)^{\gamma} (46)
$$

Где  $M_{\overline{H} M X}$  - момент трения механизма о.е.;

Кз-коэффициент загрузки двигателя о.е.;

 $\gamma$  - показатель характеризующий зависимость  $M_{\mu\nu}$  = f (S).

Механическую постоянную времени *Tj* обычно определяют по формуле:

$$
Tj = \frac{n_0^2 \cdot (G\pi^2 + G\pi_{\text{npHB}}^2 M X)}{364 P_{\text{H}}}, (47)
$$

где  $\emph{GJ}$ 2-маховой момент ротора двигателя, т·м<sup>2</sup>;

 $G/\sqrt{G}$ <sub>прив.</sub> $M_X$ -приведённый к валу двигателя маховой момент механизма,  $T^{\cdot}M^2$ ;

 $n_0^2$ -синхронная частота вращения магнитного поля статора, мин -1  $\left(\frac{\text{06}}{\text{mHH}}\right)$ .

Значение приведенного к валу двигателя махового момента определяют по формуле:

$$
G\!\mathcal{A}^2_{\text{npub.}MX} = G\!\mathcal{A}^2_{MX} \cdot \left(\frac{n_{0MX}}{n_0}\right)^2, (48)
$$

где  $\, n_{0MX}$ -синхронная частота вращения вала механизма, мин $\,$ i $\,$ .

Заменяя производную  $\frac{dS}{dt}$  в выражение (43) на конечное приращение

 $\frac{\Delta S}{\Delta t}$  и разбивая зависимость  $\Delta M = f(S)$  на конечное число интервалов по скольжению, можно определить среднее значение избыточного момента  $\Delta M_{\text{ion}}$  в каждом интервале  $\Delta S_i$ :

$$
\Delta M_{icp} = -T_j \frac{\Delta S}{\Delta t_i} \tag{49}
$$

С учетом произведённой замены переходного процесса  $t_{nn}$  (при пуске, посадке напряжения, выбеге и др.) имеет вид:

$$
t_{\Pi\Pi} = -T_j \sum_{i=1}^{n} \frac{\Delta S_i}{\Delta M_{icp}} \tag{50}
$$

Относительная погрешность определения значения t<sub>ПП</sub> тем меньше, чем больше число интервалов n по скольжению.

Значение  $\Delta M_{icp}$  можно также определить для каждого интервала по характеристике  $\Delta M$ <sub>3</sub> = f (S) и  $\Delta M_{mx}$  = f (S).

Пример 4. Для асинхронного двигателя известно следующие  $S_{\rm H} = 0.025$ ;  $P_{\rm H} = 1$ MB<sub>T</sub>;  $M_{\rm max} = 2$ ;  $G/I^2 = 1$  T·M<sup>2</sup>; параметры:

$$
K_3 = 0.9
$$
;  $n_0 = 600$   $\text{MH}^{-1}$ ;  $M_{\Pi, MX} = 2$ ;  $G\Lambda_{MX}^2 = 4 \text{ T} \cdot \text{M}^2$ ;  
 $n_{0MX} = 200 \text{ MH}^{-1}$ ;  $U_{\text{ocr.}} = 0.5$ .

Требуется: рассчитать время пуска при номинальном напряжении на его зажимах; определить допустимую продолжительность посадки напряжения  $U_{\text{ocr}}$  и при полном исчезновении напряжения; рассчитать время выбега двигателя в рассматриваемых случаях.

Решение:

Определяя значение критического скольжения S<sub>кр</sub> согласно (45) и подставляя его в (44) получим зависимость  $M_2 = f(S)$  при номинальном напряжении на его зажимах.

$$
S_{\text{kp}} = S_{\text{H}} \cdot \left[ M_{\text{max}} + \sqrt{M_{\text{max}}^2 - 1} \right] = 0,025 \cdot \left[ 2 + \sqrt{2^2 - 1} \right] = 0,093
$$

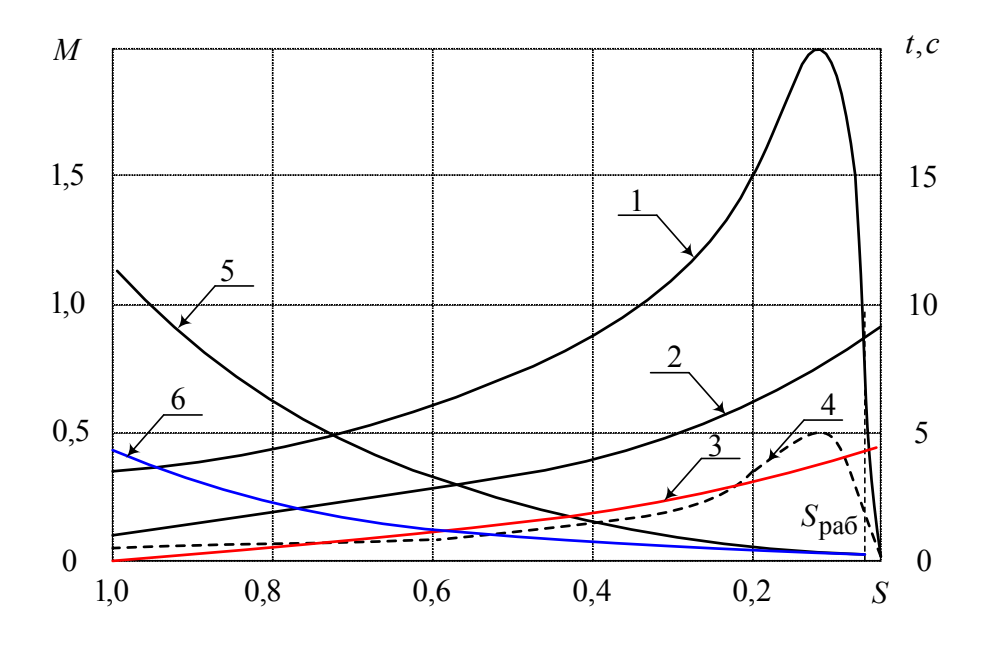

Рис. 28 динамические характеристики АД примера 4: 1 - М<sub>э</sub> =  $f(S)$  при номинальном напряжении на зажимах; 2 - М<sub>мх</sub> =  $f(S)$ ; 3 -  $t_{\text{nycx}} = f(S)$ ; 4 - Мэ' =  $f(S)$ ; при посадке напряжения на зажимах; 5 -  $t_{\text{BMI}} = f(S)$  при посадке напряжения на зажимах; 6 -  $t_{\text{BMI}} = f(S)$ при полном отключении питания.

При посадке напряжения от  $U_{\text{H}}$  до 0.5  $U_{\text{H}}$  двигатель будет тормозиться, так как его электромагнитный момент становится меньше механизма. Время момента сопротивления допустимой посадки напряжения неограниченно с точки зрения устойчивости двигателя, так  $U_{\rm u}$ (номинальное напряжение) на зажимах лвигателя как  $er<sub>o</sub>$ электромагнитный момент превышает момент сопротивления при любом скольжении. Аналогично можно вывод сделать при полном исчезновении напряжения на зажимах двигателя. Однако, при полном отключении двигателя выбег двигателя происходит более интенсивно по сравнению с предыдущем случаем, так как  $M_2 = 0$ .

Результаты расчетов для случая посадки напряжения (параметры со штрихом) и отключения питания (параметры с двумя штрихами) приведены в таблице 33 и представлены графически на рис. 28.

Tor<sub>4</sub> and 
$$
M_3 = \frac{2 \cdot M_{\text{max}}}{S_{\text{kp}}} + \frac{S_{\text{kp}}}{S} - \left(\frac{U}{U_{\text{H}}}\right)^2 = M_3 = \frac{2 \cdot 2}{S_{\text{p}} + \frac{0.093}{S}} = \frac{0.372 \cdot S}{S^2 + 0.0086}
$$

 $\Pi$ <sub>0</sub> формуле  $(46)$ статистическую характеристику момента сопротивления производственного механизма  $M_{\text{mx}} = f(S)$ :

$$
M_{MX} = M_{\overline{I}1MX} + (K_3 - M_{\overline{I}1MX}) \cdot \left(\frac{1-S}{1-S_H}\right)^7 =
$$
  
= 0,15 + (0,9 - 0,15) \cdot \left(\frac{1-3}{1-0,025}\right)^2 = 0,15 + 0,7895 \cdot (1-s)^2

Так как двигатель работает при  $K_3 = 0.9$ , то его рабочее скольжение больше номинального. В этом случае рабочее скольжение определяют из равенства:

$$
K_3 = M_9 \text{ with } 0,9 = \frac{0,372 \cdot S}{S^2 + 0,0086}
$$
  
ortyga S<sub>na6</sub> = 0,22

Разбивая интервал, изменяя скольжение (от 1 до 0,022) на элементарные участки  $\Delta S_i$  и определяя значение  $\Delta M_i$  по формуле (49), находим время достижения соответствующего скольжения, используя формулу (50). Результаты расчетов М, М<sub>МХ</sub>, ДМ и времени пуска  $t_{\text{nyck}}$ приведены в таблице 33 и представлены графически на рис. 28.

Таблица 33:

| Скольжение                            |                          |          |          |          |          |                          |                  |
|---------------------------------------|--------------------------|----------|----------|----------|----------|--------------------------|------------------|
|                                       | 1,0                      | 0,8      | 0,6      | 0,4      | 0,2      | 0,22                     | $\boldsymbol{0}$ |
| Параметр                              |                          |          |          |          |          |                          |                  |
| $M_{3}$ , o.e                         | 0,37                     | 0,46     | 0,61     | 0,88     | 1,53     | 0,9                      | $\boldsymbol{0}$ |
| $M_{MX}$ , o.e                        | 0,15                     | 0,182    | 0,276    | 0,434    | 0,655    | 0,9                      | 0,939            |
| $\Delta M$ , o.e                      | 0,22                     | 0,278    | 0,334    | 0,446    | 0,875    | $\overline{0}$           |                  |
| $\Delta M_{icp}$ , o.e                | $\overline{\phantom{0}}$ | 0,249    | 0,304    | 0,388    | 0,66     | 0,438                    |                  |
| $t_{\text{HYCK}}$ , C                 | $\boldsymbol{0}$         | 1,147    | 2,09     | 2,83     | 3,26     | 3,84                     |                  |
| $M'_{3}$ , o.e                        | 0,092                    | 0,115    | 0,151    | 0,22     | 0,382    | 0,25                     | $\boldsymbol{0}$ |
| $M''$ <sub>3</sub> ,0.e               | $-0,058$                 | $-0,07$  | $-0,125$ | $-0,214$ | $-0,273$ | 0,65                     |                  |
| $\Delta M$ ' <sub>i.cp</sub> , o.e    | $-0,062$                 | $-0,096$ | $-0,169$ | $-0,243$ | $-0,461$ | $\blacksquare$           |                  |
| $t_{\text{b}}$ <sub>6</sub> ., c      | 11,0                     | 6,4      | 3,42     | 1,73     | 0,552    | -                        |                  |
| $M_{\nu_3,0,e}$                       | $-0,15$                  | $-0,182$ | $-0,276$ | $-0,434$ | $-0,655$ | $-0,9$                   |                  |
| $\Delta M$ " <sub>i.cp</sub> , o.e    | $-0,166$                 | $-0,229$ | $-0,355$ | $-0,54$  | $-0,777$ | $\overline{\phantom{0}}$ |                  |
| $t_{\rm{b}}$ <sub>6</sub> ., $\rm{c}$ | 4,67                     | 2,95     | 1,7      | 0,89     | 0,364    |                          |                  |

Библиографический список:

- 1. Ульянов С.А. «Электромагнитные переходные процессы в электрических системах». М: Энергия, 1970. - 480с.
- 2. Веников В.А. «Переходные электромеханические процессы в электрических системах» . - М.: Высш. шк. 1985. - 536с.
- 3. «Электроэнергетические системы в примерах и иллюстрациях»; Учебн. пособие для вузов. / Под ред. Веникова В.А. - М.: Энергоиздат,1983.- 504с.
- 4. Крючков М.П. «Переходные процессы в электрических системах. Практические методы расчета токов короткого замыкания» » . - М.: Моск. энерг. ин-т,1993. 120с.
- 5. Зуев Э.Н., Строев В.А. «Математическое описание элементов электрической системы» » . - М.: Моск. энерг. ин-т,1983. - 84с.
- 6. Жданов П.С. «Вопросы устойчивости электрических систем» ». М: Энергия,1979. - 520с.